1 08/25/91

User Documentation

for the

Development Environment

of

NOS/VE

on

NOS/VE

Revision Date : 02/08/88

 08/25/91 Working Draft - Revision 7 ~~~~~~~~~~~~~~~~~~~~~~~~~~~~~~~~~~~~~~~~~~~~~~~~~~~~~~~~~~~~~~~~~~~~ 1.0 INTRODUCTION

1-1

~~~~~~~~~~~~~~~~~~~~~~~~~~~~~~~~~~~~~~~~~~~~~~~~~~~~~~~~~~~~~~~~~~~~

1.0 INTRODUCTION

 This document describes the use of the commands which maintain the environment established for design, development, evaluation and integration of the NOS/VE system, using NOS/VE as the basis for that environment.

 Initially, of course, the user may need to convert NOS libraries, binaries, and files to 180 format. For a brief discussion of this, please see Appendix C. Migration will present different problems for different people. In an effort to make NOS/VE more usable, a utility has been provided as an "ear" for user complaints. Any bug (or feature) that a user encounters which is difficult to understand, makes life harder, or prevents one from accomplishing work should be "sent to integration".

 The Integration Source Maintenance Commands enable access to the source code, object code, etc. in "logical" terms rather than in terms that require knowledge of the physical structure of the information. For example, if a developer wishes to compile a module at a certain build level of the system, he would need to specify the name assigned to that build level rather than the file(s) or catalog on which that level of the system reside. Creation, modification, compilation, formatting, and transmittal of decks are all handled by these procedures.

 Some background is supplied first in the following sections, with command usage subsequent.

 Working Draft - Revision 7 ~~~~~~~~~~~~~~~~~~~~~~~~~~~~~~~~~~~~~~~~~~~~~~~~~~~~~~~~~~~~~~~~~~~~ 2.0 CATALOG STRUCTURE FOR SOURCE MAINTENANCE

~~~~~~~~~~~~~~~~~~~~~~~~~~~~~~~~~~~~~~~~~~~~~~~~~~~~~~~~~~~~~~~~~~~~

2.0 CATALOG STRUCTURE FOR SOURCE MAINTENANCE

 From the point of view of a developer of NOS/VE code the source exists in three levels.

- The main level is maintained by NOS/VE Integration and resides in the "development\_base" (INTVE).
- In most cases a number of individual developers are working on the same feature, so there is a "feature catalog" shared by those developers which sits between their working catalog and the main integration source catalog.
- At the local level, each developer has their own "working catalog" which is a subset of the feature and/or system source.

 Thus each feature catalog contains a unique subset of the main data base and each working catalog contains a unique subset of the corresponding feature subset.

 When a feature is being handled by a single developer, the "feature" level and "local" level may effectively be one and the same.

 The information (source library, object libraries, etc.) in the feature and working subset catalogs will parallel the structure used in the main integration catalog; i.e. the same subcatalog hierarchy, file names, etc. will be used.

The relationship of these catalogs is illustrated below.

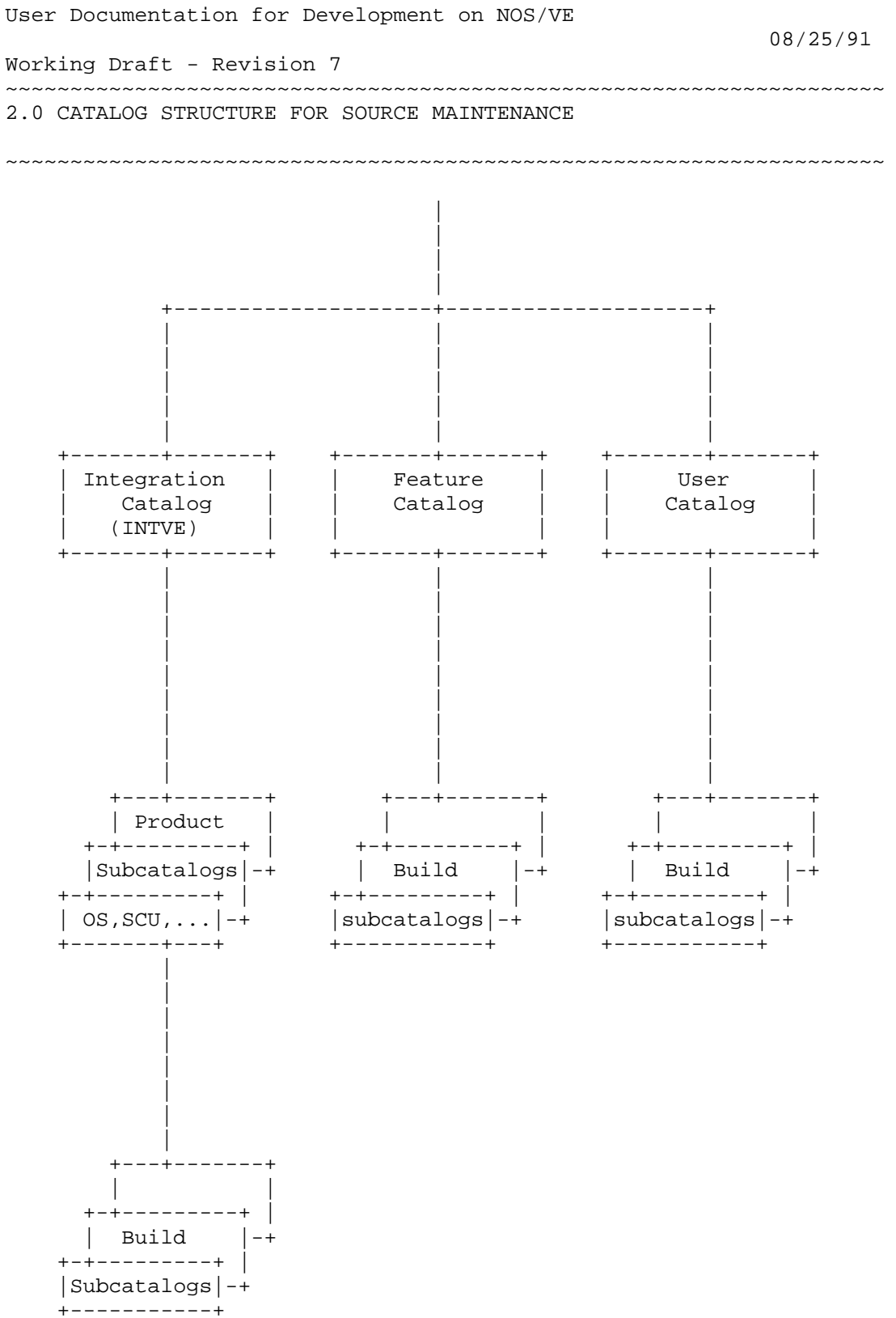

 08/25/91 Working Draft - Revision 7 ~~~~~~~~~~~~~~~~~~~~~~~~~~~~~~~~~~~~~~~~~~~~~~~~~~~~~~~~~~~~~~~~~~~~ 2.0 CATALOG STRUCTURE FOR SOURCE MAINTENANCE 2.1 MAIN INTEGRATION CATALOG (INTVE) ~~~~~~~~~~~~~~~~~~~~~~~~~~~~~~~~~~~~~~~~~~~~~~~~~~~~~~~~~~~~~~~~~~~~

2.1 MAIN INTEGRATION CATALOG (INTVE)

 This catalog holds the main level of the software development data base and all of the commands and tools needed to maintain and manipulate it. It contains the following :

- a library of commands used to access and manipulate the source (.INTVE.Command\_Library)
- a subcatalog for the operating system (OS)
- a subcatalog for each product (SCU,ASSEMBLER,FTN,etc.) (Note that in this context the following are considered to be products :
	- "system tests"
	- test tools
	- system level documentation (e.g. AO/R, release bulletins, etc.)

 The following diagram illustrates the overall structure of this catalog.

08/25/91 Working Draft - Revision 7 2.0 CATALOG STRUCTURE FOR SOURCE MAINTENANCE 2.1 MAIN INTEGRATION CATALOG (INTVE)  $+ - - - - - - - - - - - - - +$ Main Integration | | Catalog | +-------+-------+  $+ - - - + - - - -$ +-------+-------+ +------+-------+  $\mathbb{R}^n$  $Commonad$  | | Operating |<br>| System |  $+ - + - - - - - - - -$ Library Product Subcatalog |  $+ - + - - - - - - - - +$  $\mathcal{A}$ +-------+-------+ -------------+  $|Subcatalog|$  $+ - - - - - - - - - +$ --------------------- $+ - - - + - - - - - - +$ +-------+-------+  $\mathbb{R}^n$ System | +-+---------+ |  $|$  Build  $|$ -+ Source Dource<br>Library | +-+---------+ | +---------------+ |Subcatalogs|-+  $+ - - - - - - + - - +$ +---+-------+ +-----+-----+ | Bound |  $\mathbb{R}^n$ +-------+----| Maintenan  $+ - + - - - - - - - +$  $+ - + - - - - - - - - +$ +-+---------+ | +-+---------+ | | Subcatalo | Libraries  $|-+$  | Files  $|-+$ -------------+-----------+  $+ - - - - - - - - - +$  $+ - - - - + - - - - + - + - - - - - - - +$ | Object |- $+ - + - - - - - - - +$ | Libraries |-+  $+ - - - - - - - - - +$ 

 08/25/91 Working Draft - Revision 7 ~~~~~~~~~~~~~~~~~~~~~~~~~~~~~~~~~~~~~~~~~~~~~~~~~~~~~~~~~~~~~~~~~~~~ 2.0 CATALOG STRUCTURE FOR SOURCE MAINTENANCE

2.1 MAIN INTEGRATION CATALOG (INTVE)

~~~~~~~~~~~~~~~~~~~~~~~~~~~~~~~~~~~~~~~~~~~~~~~~~~~~~~~~~~~~~~~~~~~~

 Remember that each product subcatalog contains a structure matching that of OS. OS is essentially one of several products. Each working catalog contains a structure matching that of the OS, also.

 08/25/91 Working Draft - Revision 7 ~~~~~~~~~~~~~~~~~~~~~~~~~~~~~~~~~~~~~~~~~~~~~~~~~~~~~~~~~~~~~~~~~~~~ 2.0 CATALOG STRUCTURE FOR SOURCE MAINTENANCE 2.2 OPERATING SYSTEM SUBCATALOG (OS) ~~~~~~~~~~~~~~~~~~~~~~~~~~~~~~~~~~~~~~~~~~~~~~~~~~~~~~~~~~~~~~~~~~~~

2.2 OPERATING SYSTEM SUBCATALOG (OS)

 This subcatalog contains all the data necessary to build and test a NOS/VE system. In particular it contains the SCU source library for all versions of NOS/VE, and a subcatalog for each version (build level) of the system. These subcatalogs contain the object libraries, NOS libraries, and whatever else may be required for the corresponding level. See Appendix A on Representation of multiple build levels.

# 2.3 SYSTEM SOURCE LIBRARY

 The SCU library for the operating system contains the following :

- the source code for the operating system and system supplied utilities for both virtual state and real state (OSS\$SOURCE, OSS\$REAL\_STATE\_SOURCE)
- the source code the system's external interfaces (OSS\$PROGRAM\_INTERFACE)
- the source code for NOS/VE feature tests
- miscellaneous "files" needed to build NOS/VE such as linker subcommands, selection criteria, etc.

 The system source library will actually be kept in two files :

- SOURCE\_LIBRARY contains the main library
- LATEST\_CHANGES contains additions and changes to the main library that have not yet been merged into it. In other words it is the recipient of all code transmittals from development.

 Although there are physically two source libraries, they should be thought of as one "logical" library.

 The reason for having two separate files is twofold. The primary reason is to remove the need for a developer to have to rewrite 100 plus Mbyte files (in the case of OS). The second reason ties into the algorithm used in parallel source library maintenance. See "User Documentation for NOS/VE Integration" for more details.

 08/25/91 Working Draft - Revision 7 ~~~~~~~~~~~~~~~~~~~~~~~~~~~~~~~~~~~~~~~~~~~~~~~~~~~~~~~~~~~~~~~~~~~~ 2.0 CATALOG STRUCTURE FOR SOURCE MAINTENANCE 2.3 SYSTEM SOURCE LIBRARY ~~~~~~~~~~~~~~~~~~~~~~~~~~~~~~~~~~~~~~~~~~~~~~~~~~~~~~~~~~~~~~~~~~~~

> Integration will periodically merge the "latest changes" with the main library. This will happen approximately once per day. See "User Documentation for NOS/VE Integration" parallel source library maintenance chapter for more details.

2.3.1 GROUPS ON THE SOURCE LIBRARY

 Critical to the structure of the Source Library, and to the efficiency of the source maintenance procedures, is the association of SCU "group names" with each deck on the library. These groups may be used to manipulate "blocks" or "groups" of decks, such as all decks in a job template or system core library, fairly easily. (See Appendix B for specific information on the naming conventions for these groups.)

 Integration will set up the major groups on the Source Library (NOSVEPL et al) when the library is converted. After that, group attributes will generally be established at deck creation time.

# 2.3.2 USE OF "FEATURES" AND "MODIFICATIONS"

 Every modification to the source generated by a developer will be associated with an SCU "feature". Features are used to identify what PSR, DAP, or increment the modifications associated with it are addressing. Modifications are used to identify code authored by an individual that is part of (or all of) a "feature". A modification may affect more than one deck.

Modification names will have the following form :

#### iii\_nnnnn

 where iii are the initials of the author of the modification and nnnnn is a one to five digit sequence number for modifications authored by iii. In the case where two developers have the same initials, the fourth character (normally an underscore) can be changed to resolve the conflict. The generation of these

 08/25/91 Working Draft - Revision 7 ~~~~~~~~~~~~~~~~~~~~~~~~~~~~~~~~~~~~~~~~~~~~~~~~~~~~~~~~~~~~~~~~~~~~ 2.0 CATALOG STRUCTURE FOR SOURCE MAINTENANCE 2.3.2 USE OF "FEATURES" AND "MODIFICATIONS" ~~~~~~~~~~~~~~~~~~~~~~~~~~~~~~~~~~~~~~~~~~~~~~~~~~~~~~~~~~~~~~~~~~~~

> modification names is handled and tracked automatically by the Integration procedures.

### 2.3.3 USE OF INTERLOCKS

 SCU deck interlocks are used to avoid the problems caused by more than one person making a change to the same deck at the same time.

 The commands described later use the following policies when moving information between the levels of the data base.

- Whenever a deck is extracted for the purpose of modifying it, the extraction is done using the SCU command EXTRACT\_SOURCE\_LIBRARY with interlocks enabled. This is true both when extracting from the main system library to a feature library, and from a feature library to a working library. This is accomplished via the Extract\_Source procedure. When a deck is extracted from a library with interlocks it contains all modifications made to that deck up to that point.
- Whenever a modification is transmitted the affected decks must be recombined with the library from which they were extracted using the SCU command COMBINE\_LIBRARY with interlock checking enabled. This is accomplished via the Transmit\_To\_Integration command.

 Working Draft - Revision 7 ~~~~~~~~~~~~~~~~~~~~~~~~~~~~~~~~~~~~~~~~~~~~~~~~~~~~~~~~~~~~~~~~~~~~ 3.0 COMMANDS TO USE THE NOS/VE MAINTENANCE ENVIRONMENT

~~~~~~~~~~~~~~~~~~~~~~~~~~~~~~~~~~~~~~~~~~~~~~~~~~~~~~~~~~~~~~~~~~~~

3.0 COMMANDS TO USE THE NOS/VE MAINTENANCE ENVIRONMENT

 A library of commands (mostly SCL procedures) provides access to the source. These commands use standard facilities of NOS/VE and its product set. In addition tools provided by the Software Tools and Technology group will be utilized.

 There is a command library for use by designers, developers, evaluators and integrators to access and maintain the source, and to access any "non-standard" tools.

 These commands are maintained on the NOS/VE source library. Refer to Appendix G for copies of the actual procedure definitions.

 To access these commands the user must add the command library to his/her command list. This is accomplished simply by entering :

Set Command List add=. INTVE.Command Library

 To facilitate this, the set\_command\_list could be added to the user's prolog. As a result, the commands appear to the user to be system commands.

 Some of the commands described below will create a new cycle of a file. When this operation would take place on a temporary file that file will be overwritten (this is because NOS/VE does not support cycles for temporary files). When this operation takes place on a permanent file, cycle 1 of the file is first written (as a scratch file) and when this has successfully completed, the \$NEXT cycle will be written and cycle 1 purged. In this way the integrity of the \$HIGH cycle of the library should be maintained. To facilitate this, users are asked to keep cycle 1 of their Source\_Library file empty. For such files in integration catalogs, the previously highest cycle will be deleted.

 The deleting of old cycles of source libraries from feature and working catalogs will take place automatically via an archive during PF BACKUP. The expiration date of

08/25/91

 Working Draft - Revision 7 ~~~~~~~~~~~~~~~~~~~~~~~~~~~~~~~~~~~~~~~~~~~~~~~~~~~~~~~~~~~~~~~~~~~~ 3.0 COMMANDS TO USE THE NOS/VE MAINTENANCE ENVIRONMENT

~~~~~~~~~~~~~~~~~~~~~~~~~~~~~~~~~~~~~~~~~~~~~~~~~~~~~~~~~~~~~~~~~~~~

old cycles of files will be set by the procedures.

3.1 ENVIRONMENT COMMANDS

 The commands described in this section are used to specify the "environment" in which work will be done.

 Particular parts of the environment can be specified on most of the commands, but the commands are much more convenient to use if the environment parameters are established prior to work starting (via the Set\_Working\_Environment command).

 Normally the SET\_WORKING\_ENVIRONMENT command is called from within the user's prolog thus establishing the environment at each login.

 Other commands that care about an environment parameter will default that parameter to the value specified on the SET\_WORKING\_ENVIRONMENT command. If that command hasn't been called, the default used is that specified in the description of the corresponding parameter of the SET WORKING ENVIRONMENT command.

> All procedures (except those named) described in this document will work either within or outside of the working environment "utility". The exceptions to this are : EXTRACT\_SOURCE, RE\_EXTRACT\_SOURCE, CHANGE\_MODIFICATION\_HEADER, CLEAR\_INTERLOCK\_REQUEST, TRANSMIT\_TO\_INTEGRATION, and TRANSIT TO FEATURE CATALOG.

3.1.1 DISPLAY\_WORKING\_ENVIRONMENT (DISWE)

 This command displays the values of the working environment parameters that have been established by Set Working Environment.

User Documentation for Development on NOS/VE

 Working Draft - Revision 7 ~~~~~~~~~~~~~~~~~~~~~~~~~~~~~~~~~~~~~~~~~~~~~~~~~~~~~~~~~~~~~~~~~~~~ 3.0 COMMANDS TO USE THE NOS/VE MAINTENANCE ENVIRONMENT 3.1.1 DISPLAY\_WORKING\_ENVIRONMENT (DISWE) ~~~~~~~~~~~~~~~~~~~~~~~~~~~~~~~~~~~~~~~~~~~~~~~~~~~~~~~~~~~~~~~~~~~~

> display\_working\_environment display\_options : list of name output : file status : status

- display\_option | display\_options | do : specifies which working environment parameters are to be displayed. The legal values for this parameters are the names of the working environment parameters, and their abbreviations, as specified for the set\_working\_environment command, plus the keyword ALL meaning display all working environment parameters. Omission causes ALL to be used.
- output | o : specifies the file to receive the display. Omission causes \$OUTPUT to be used.

status : see NOS/VE error handling.

3.1.2 ENTER\_WORKING\_ENVIRONMENT (ENTWE)

 This command should be used when a number of changes need to be made to the working source library. It calls SCU such that the base parameter is the source library in the working catalog and the result parameter is a new cycle of that source library.

 This command provides a more efficient way of doing work than "popping in and out" of SCU to do editing, deck expansion, etc. For example, a user may enter the SCU utility, make some changes to a deck, compile it (without having to exit SCU and thus write a new cycle of the working library) , fix whatever problems may show up in the compile, compile again, etc. Only when finished with that particular work session does the user need to leave SCU.

 When the working environment is entered, the highest cycle of source\_library in the working environment is used as the base and cycle 1 of source library in the working environment is specified as the result file. Checkpoints of updates to the source library can be made via SCU's WRITE LIBRARY subcommand with no parameters when in the working environment. This will overwrite cycle 1 of the

Working Draft - Revision 7

 ~~~~~~~~~~~~~~~~~~~~~~~~~~~~~~~~~~~~~~~~~~~~~~~~~~~~~~~~~~~~~~~~~~~~ 3.0 COMMANDS TO USE THE NOS/VE MAINTENANCE ENVIRONMENT 3.1.2 ENTER\_WORKING\_ENVIRONMENT (ENTWE) ~~~~~~~~~~~~~~~~~~~~~~~~~~~~~~~~~~~~~~~~~~~~~~~~~~~~~~~~~~~~~~~~~~~~

> source library in the working environment working catalog. Cycle 1 of the source library is set to the highest cycle when exiting working environment via the EXIT\_WORKING\_ENVIRONMENT command.

> The ENTER WORKING ENVIRONMENT command will support a prolog file called "WORKING\_ENVIRONMENT\_PROLOG" in the working catalog. This file will be invoked prior to a user's commands being accepted.

> To inhibit writing the next cycle of source library so that no changes will be made, type in "END FALSE". Typing in "END" or "END TRUE" has the same effect as "END FALSE". In all of these cases, cycle 1 of source\_library is purged so the changes are lost. The only way to save the changes is by typing "EXIWE" or "EXIT\_WORKING\_ENVIRONMENT".

> Not all commands can be used from within the working environment. See section 3.1 for commands that work properly inside the working environment.

 enter\_working\_environment author : string = \$job(user) development\_base : file = .intve product\_name : name = os build\_level : name feature\_catalog : file or key none = none feature\_build\_level : name = object working\_catalog : file or key none = none working\_build\_level : name = object target\_operating\_system : key status : status

- author | a : specifies the caller's name, to be recorded as the author of any decks or modifications created by this user.
- development\_base | db : specifies the catalog in which all products and build levels reside.

Default if omitted : .INTVE

 product\_name | pn : specifies the system or product to be used.

User Documentation for Development on NOS/VE

 Working Draft - Revision 7 ~~~~~~~~~~~~~~~~~~~~~~~~~~~~~~~~~~~~~~~~~~~~~~~~~~~~~~~~~~~~~~~~~~~~ 3.0 COMMANDS TO USE THE NOS/VE MAINTENANCE ENVIRONMENT 3.1.2 ENTER\_WORKING\_ENVIRONMENT (ENTWE) ~~~~~~~~~~~~~~~~~~~~~~~~~~~~~~~~~~~~~~~~~~~~~~~~~~~~~~~~~~~~~~~~~~~~ build\_level | bl : specifies the system or product build level to be used. feature\_catalog | fc : specifies the feature catalog to be used (if any). feature\_build\_level | fbl : specifies the feature build level to be used. working\_catalog | wc : specifies the working catalog to be used. working\_build\_level | wbl : specifies the working build level to be used. target\_operating\_system | tos : specifies which 170 system to generate a 180 system for. The only valid values are NOS and NOS/BE. Omission causes NOS to be used.

3.1.3 EXIT\_WORKING\_ENVIRONMENT (EXIWE)

 This command is used to exit from the working environment created by a preceding call to the ENTER\_WORKING\_ENVIRONMENT command.

 If changes have been made since the working environment was "entered" the new cycle of the working source library is written. If no changes were made, the new cycle is discarded.

 exit\_working\_environment status : status

status : see NOS/VE error handling.

status : see NOS/VE error handling.

Working Draft - Revision 7

 ~~~~~~~~~~~~~~~~~~~~~~~~~~~~~~~~~~~~~~~~~~~~~~~~~~~~~~~~~~~~~~~~~~~~ 3.0 COMMANDS TO USE THE NOS/VE MAINTENANCE ENVIRONMENT 3.1.4 SET\_WORKING\_ENVIRONMENT (SETWE) ~~~~~~~~~~~~~~~~~~~~~~~~~~~~~~~~~~~~~~~~~~~~~~~~~~~~~~~~~~~~~~~~~~~~

 $3-6$ 

3.1.4 SET\_WORKING\_ENVIRONMENT (SETWE)

 This command is used to create or change command language variables that specify the level of system or product to be used as a basis for work and the "feature" and "working" catalogs being used. The parameters specified in this command can also be specified on ALL of the other commands described in this document. The defaults for these parameters are the same in each command. However, once values for them have been established by the Set\_Working\_Environment command, they need not be specified again unless the user wishes to access a different catalog or build level.

 Omission of a parameter will cause a default value to be picked if the corresponding variable is undefined, or if defined the corresponding value will be left unchanged.

 All command language variables set by this command will have a scope of JOB and their names will begin with the characters WEV\$. The variable names used are specified with the corresponding parameter.

This command is normally called from a user's prolog.

 set\_working\_environment author : string =  $$job(user)$  development\_base : file = .intve product\_name : name = os build\_level : name tools\_library\_build\_level : name feature\_catalog : file or key none = none feature build level : name = object working catalog : file or key none = none working\_build\_level : name = object target operating system : key status : status

 author | a : specifies the caller's name, to be recorded as the author of any decks or modifications created by this user.

The corresponding variable name is WEV\$AUTHOR.

08/25/91

 Working Draft - Revision 7 ~~~~~~~~~~~~~~~~~~~~~~~~~~~~~~~~~~~~~~~~~~~~~~~~~~~~~~~~~~~~~~~~~~~~ 3.0 COMMANDS TO USE THE NOS/VE MAINTENANCE ENVIRONMENT 3.1.4 SET\_WORKING\_ENVIRONMENT (SETWE)

~~~~~~~~~~~~~~~~~~~~~~~~~~~~~~~~~~~~~~~~~~~~~~~~~~~~~~~~~~~~~~~~~~~~

 Omission causes the user name of the caller to be used.

 development\_base | db : specifies the catalog in which all products and build levels reside.

Default if omitted : .INTVE

product name  $|$  pn : specifies the name of the product to be worked on. This is the name of the operating system or product subcatalog in the main integration catalog.

The corresponding variable name is WEV\$PRODUCT\_NAME.

The default is OS.

 build\_level | bl : specifies the name of the system or product build level to be used as the basis for work.

The corresponding variable name is WEV\$BUILD\_LEVEL.

The default is the latest product build level.

 tools\_library\_build\_level | tbl : specifies the build level of the tools command library to be added to the user's command list. If certain tools (compiler, linker, etc.) are unique for the build\_level of a product, a tools command library will exist for the build\_level of that product.

 The corresponding variable name is WEV\$TOOLS\_LIBRARY\_BUILD\_LEVEL.

 The default is the value of the BUILD\_LEVEL parameter.

feature catalog | fc : specifies the catalog in which the files and subcatalogs corresponding to a feature are located.

 The corresponding variable name is WEV\$FEATURE\_CATALOG.

 The default is to have no feature catalog (a value of 'NONE').

 Working Draft - Revision 7 ~~~~~~~~~~~~~~~~~~~~~~~~~~~~~~~~~~~~~~~~~~~~~~~~~~~~~~~~~~~~~~~~~~~~

 3.0 COMMANDS TO USE THE NOS/VE MAINTENANCE ENVIRONMENT 3.1.4 SET\_WORKING\_ENVIRONMENT (SETWE) ~~~~~~~~~~~~~~~~~~~~~~~~~~~~~~~~~~~~~~~~~~~~~~~~~~~~~~~~~~~~~~~~~~~~

> feature\_build\_level | fbl : specifies the name of the feature build level to be used. This is analogous to the system or product build level but designates the version of the feature to be used. The initial implementation of these commands will support only one "feature build level".

 The corresponding variable name is WEV\$FEATURE\_BUILD\_LEVEL.

The default is OBJECT.

 working\_catalog | wc : specifies the catalog in which the files and subcatalogs corresponding to a developers current work are located.

 The corresponding variable name is WEV\$WORKING\_CATALOG.

 The default is to have no working catalog (a value of 'NONE').

 working\_build\_level | wbl : specifies the name of the working build level to be used. This is analogous to the feature build level but designates the "working" version to be used. The initial implementation of these commands will support only one "working build level".

 The corresponding variable name is WEV\$WORKING\_BUILD\_LEVEL.

The default is OBJECT.

 target\_operating\_system | tos : specifies which 170 system to generate a 180 system for. The only valid values are NOS and NOS/BE.

Omission causes NOS to be used.

status : see NOS/VE error handling.

 08/25/91 Working Draft - Revision 7 ~~~~~~~~~~~~~~~~~~~~~~~~~~~~~~~~~~~~~~~~~~~~~~~~~~~~~~~~~~~~~~~~~~~~ 3.0 COMMANDS TO USE THE NOS/VE MAINTENANCE ENVIRONMENT 3.2 COMMANDS FOR CODE DEVELOPMENT AND INTEGRATION ~~~~~~~~~~~~~~~~~~~~~~~~~~~~~~~~~~~~~~~~~~~~~~~~~~~~~~~~~~~~~~~~~~~~

3.2 COMMANDS FOR CODE DEVELOPMENT AND INTEGRATION

 The commands described in the following subsections are intended to be used by developers (and evaluators in their role as developers of tests) and integrators to access system oriented source. Parameters to these commands are the same as corresponding parameters in standard system utilities such as SCU and CYBIL. For example the Cybil list options parameter can also be used in the call to the Compile\_Source command.

### 3.2.1 ASSIGN\_MODIFICATION(S) (ASSM)

 This command can be used inside the Working\_Environment.

 This command creates one or more unique modifications in the working source library. Any time the user wishes to create or modify a deck, a modification name must be supplied to the appropriate command. This modification must have been created by Assign\_Modification or must contain all information required by Assign\_modification.

 The names for the modifications are created from the "modification name seed" assigned to a user upon joining the project, and sequence number maintained in the user's prolog. This command will update the sequence number in the prolog, thus keeping track of modification names already used.

 The user must initiate this tracking scheme by entering the following two create variable commands in his/her prolog :

create variable WEV\$MODIFICATION INDEX kind : integer .. scope= job value= 1 (or whatever number desired to start)

 create\_variable wev\$modification\_initials kind : string .. scope= job value= 'xyz\_' (xyz is user's initials)

 The feature name specified is added to WEF\$FEATURE\_LIST file in the user's working catalog. This file is a selection criteria file used by compile\_source and get\_source when expanding decks. There is no mechanism

 User Documentation for Development on NOS/VE 08/25/91 Working Draft - Revision 7 ~~~~~~~~~~~~~~~~~~~~~~~~~~~~~~~~~~~~~~~~~~~~~~~~~~~~~~~~~~~~~~~~~~~~ 3.0 COMMANDS TO USE THE NOS/VE MAINTENANCE ENVIRONMENT 3.2.1 ASSIGN\_MODIFICATION(S) (ASSM) ~~~~~~~~~~~~~~~~~~~~~~~~~~~~~~~~~~~~~~~~~~~~~~~~~~~~~~~~~~~~~~~~~~~~ for deleting features from WEF\$FEATURE\_LIST except by editing it. The new version of the source library is written as the next cycle of the file. assign\_modification feature : name count : integer modification\_description : string output : file author : string = \$job(user) working\_catalog : file or key none = none status : status feature | f : specifies the feature with which the modifications are to be associated. Required parameter. count | c : specifies the number of modifications to be assigned. Omission causes 1 to be used. modification\_description | md : specifies a brief description of the modifications. Required parameter. output  $| o :$  specifies the file to which are written the names of the modifications that have been created. Omission causes \$OUTPUT to be used. author  $|a :$  specifies the creator of the contents of the modifications. working\_catalog | wc : specifies the working catalog to be used. status : see NOS/VE error handling.

User Documentation for Development on NOS/VE

08/25/91

 Working Draft - Revision 7 ~~~~~~~~~~~~~~~~~~~~~~~~~~~~~~~~~~~~~~~~~~~~~~~~~~~~~~~~~~~~~~~~~~~~ 3.0 COMMANDS TO USE THE NOS/VE MAINTENANCE ENVIRONMENT 3.2.2 ASSIGN\_AND\_RETURN\_MODIFICATION (ASSARM) ~~~~~~~~~~~~~~~~~~~~~~~~~~~~~~~~~~~~~~~~~~~~~~~~~~~~~~~~~~~~~~~~~~~~

3.2.2 ASSIGN\_AND\_RETURN\_MODIFICATION (ASSARM)

This procedure calls assign modification and returns that modification in a stri to the modification parameter.

 assign\_and\_return\_modification feature,  $f : name = \frac{3}{3}$  modification\_description, .. md : string = \$required output, o : file = \$local.\$output author,  $a : string = $job(user)$  working\_catalog, wc : file = os modification, m : var of string = \$optional status : var of status = \$optional

 feature | f : specifies the feature with which the modifications are to be associated.

Required parameter.

 modification\_description | md : specifies a brief description of the modifications.

Required parameter.

 output | o : specifies the file to which are written the names of the modifications that have been created.

Omission causes \$OUTPUT to be used.

- author  $|a|$  : specifies the creator of the contents of the modifications.
- working catalog | wc : specifies the working catalog to be used.
- modification | m : This is the string which is returned with the new modification name.

status : See NOS/VE error handling.

 Working Draft - Revision 7 ~~~~~~~~~~~~~~~~~~~~~~~~~~~~~~~~~~~~~~~~~~~~~~~~~~~~~~~~~~~~~~~~~~~~ 3.0 COMMANDS TO USE THE NOS/VE MAINTENANCE ENVIRONMENT 3.2.3 BUILD\_EXEC (BUIE)

~~~~~~~~~~~~~~~~~~~~~~~~~~~~~~~~~~~~~~~~~~~~~~~~~~~~~~~~~~~~~~~~~~~~

3.2.3 BUILD\_EXEC (BUIE)

 The purpose of this procedure is to serve as a "watchdog" over the batch jobs produced by MAKE\_BUILD\_JOBS. This procedure will display each job's current status and allow the user to manipulate and resubmit the jobs.

build\_exec

 products, p : list of name display\_job\_logs, djl : key all, errors, e, none edit\_jobs, ej : key all, errors, e, none resubmit\_jobs, rj : key all, errors, e, none veto, v : boolean output, o : file build\_level, bl : name status : var of status

 products | p : This a list of product names for which MAKBJ has been run. The procedure assumes that the catalog structure matches the MAKBJ default, with each product's information in \$USER.<br/>build level>.<product name>.BJC.

 Default if omitted : the product setting from the working environment variable wev\$product\_name.

 (Note : the keyword ALL will select all data on all products in the build job catalog.)

 display\_job\_logs | djl : This parameter causes the log file,  $$USER.$  susterned and level>.<product name>.BJC.JOB\_LOGS.<job> to be copied to <output>.

Default if omitted : none.

 edit\_jobs | ej : This parameter will allow the user to edit the job file, \$USER.<build\_level>.<product name>.BJC.<job>.

Default if omitted : none.

 resumit\_jobs | rj : This selects whether to resumit a job or not.

Default if omitted : no resubmit.

 Working Draft - Revision 7 ~~~~~~~~~~~~~~~~~~~~~~~~~~~~~~~~~~~~~~~~~~~~~~~~~~~~~~~~~~~~~~~~~~~~ 3.0 COMMANDS TO USE THE NOS/VE MAINTENANCE ENVIRONMENT 3.2.3 BUILD\_EXEC (BUIE) ~~~~~~~~~~~~~~~~~~~~~~~~~~~~~~~~~~~~~~~~~~~~~~~~~~~~~~~~~~~~~~~~~~~~

- veto  $|v|$ : This parameter causes a job-by-job interactive inquiry on each of the three operations selectable above.
	- Default if omitted : false.
- output | This is the file that recieves all of the status information.
- build\_level | bl : specifies the system or product build level to be used.
- status : see NOS/VE error handling.
- 3.2.4 CHANGE\_MODIFICATION\_HEADERS (CHAMH)

 The purpose of this procedure is to change information in modification headers on the product source library of modifications at state 1. Feature, author and the modification\_description are the only values that can be changed. The modification headers will not be updated immediately but at the next routine update of the product source library.

 NOTE : This procedure can only be executed from the master machine.

 change\_modification\_headers modification : list of name new\_feature : name new\_author : string = \$job(user) new\_description : string development base : file = .intve product\_name : name = os status : status

- modification | m : specifies the modifications to be changed.
- new\_feature | nf : specifies the feature to be assigned to the specified modifications.

Omission results in no change.

new\_author | na : specifies author to be assigned to the

User Documentation for Development on NOS/VE

Working Draft - Revision 7

 ~~~~~~~~~~~~~~~~~~~~~~~~~~~~~~~~~~~~~~~~~~~~~~~~~~~~~~~~~~~~~~~~~~~~ 3.0 COMMANDS TO USE THE NOS/VE MAINTENANCE ENVIRONMENT 3.2.4 CHANGE\_MODIFICATION\_HEADERS (CHAMH) ~~~~~~~~~~~~~~~~~~~~~~~~~~~~~~~~~~~~~~~~~~~~~~~~~~~~~~~~~~~~~~~~~~~~

specified modifications.

Omission results in no change.

 new\_description | nd : specifies modification\_description to be assigned to the specified modifications.

Omission results in no change.

 development\_base | db : specifies the catalog in which all products and build levels reside.

Default if omitted : .INTVE

 product\_name | pn : specifies the system or product to be used.

status : see NOS/VE error handling.

3.2.5 CLEAR\_INTERLOCK\_REQUEST (CLEIR)

 The purpose of this procedure is to clear the interlock on decks the caller has interlocked. If the interlocked deck is on latest\_changes, it can be cleared immediately. If not, it is cleared at the next regular update of the product source library. If need arises to have someone else's interlock cleared, contact integration.

 NOTE : If the deck does not exist on latest\_changes, this request must be run on the master machine.

 clear\_interlock\_request deck : list of name development base : file = .intve product\_name : name = os status : status

- deck | d : specifies the deck whose interlock is to be cleared.
- development\_base | db : specifies the catalog in which all products and build levels reside.

Default if omitted : .INTVE

User Documentation for Development on NOS/VE

 Working Draft - Revision 7 ~~~~~~~~~~~~~~~~~~~~~~~~~~~~~~~~~~~~~~~~~~~~~~~~~~~~~~~~~~~~~~~~~~~~ 3.0 COMMANDS TO USE THE NOS/VE MAINTENANCE ENVIRONMENT 3.2.5 CLEAR\_INTERLOCK\_REQUEST (CLEIR) ~~~~~~~~~~~~~~~~~~~~~~~~~~~~~~~~~~~~~~~~~~~~~~~~~~~~~~~~~~~~~~~~~~~~

> product\_name | pn : specifies the system or product to use.

status : see NOS/VE error handling.

3.2.6 COMPILE\_SOURCE (COMS)

 This command can be used inside the Working\_Environment.

This command compiles/assembles one or more decks.

 The defaults have been chosen for convenience of developers who will typically be dealing with a small number of modules at a time.

 Libraries are included in the list to be searched in the following order :

- Working library (if a working catalog is in effect)
- Feature library (if a feature catalog is in effect)
- Alternate bases (if alternate\_bases are specified)
- Latest changes (if include\_latest\_changes is specified)
- OS or product source library
- Alternate product libraries (if alternate\_products are specified)

 At least one of the deck and selection\_criteria parameters must be provided. If both are given the deck parameter is processed first. If either processor or object\_library (or both) is not specified, defaults are taken from the first deck in the compile list.

> Decks to be compiled are specified only by the DECK parameter and by the INCLUDE\_DECK and INCLUDE\_GROUP directives of the user selection criteria file (specified by the SELECTION\_CRITERIA parameter). Modifications to be applied against the selected decks are selected by the BUILD LEVEL and FEATURE parameters and by directives in the user selection criteria file. The INCLUDE\_LATEST\_CHANGES parameter indicates whether or not the LATEST\_CHANGES file in the product catalog is to be included as an alternate base.

 Working Draft - Revision 7 ~~~~~~~~~~~~~~~~~~~~~~~~~~~~~~~~~~~~~~~~~~~~~~~~~~~~~~~~~~~~~~~~~~~~ 3.0 COMMANDS TO USE THE NOS/VE MAINTENANCE ENVIRONMENT 3.2.6 COMPILE\_SOURCE (COMS) ~~~~~~~~~~~~~~~~~~~~~~~~~~~~~~~~~~~~~~~~~~~~~~~~~~~~~~~~~~~~~~~~~~~~

> The selection of decks and modifications is passed on to the SCU EXPAND\_DECK command (by this PROC) by parameter values on the command call and by the selection criteria file which this PROC always builds - whether or not the SELECTION\_CRITERIA parameter is specified on the PROC call. As a result of the call to SCU by this PROC, the following operations are performed :

- 1. The various source libraries specified are merged. That is, certain directories such as the deck directories and the modification directories from the various libraries are merged. A deck which appears on more than one library is selected from the first library on which it is located. However, modification headers which may appear on more than one library are selected from the last library encountered.
- 2. All modifications resulting from the merge are flagged as "included"; all decks, "excluded".
- 3. All modifications in state 0 or 1 are excluded. This step is performed because there may be mods in these states which may be of no interest to the caller (they may actually be "bad"). This does mean that the current mods you are generating and testing will be excluded since they are in state 0, however, your mods will be added later either by the feature or selection criteria parameter or by your wef\$feature\_list file.
- 4. The directories are "rolled back" to the specified build level - that is, all new mods included in builds after the specified build are excluded. The directories should now be in the same configuration they were in when the build of the specified level was generated. This step is skipped if the value of the BUILD LEVEL parameter is NONE.
- 5. Modifications associated with the features specified by the FEATURE parameter are now "included". If the FEATURE parameter is not specified, the features selected will be those in the WEF\$FEATURE LIST file of the working catalog. If this file does not exist or is empty and no value is specified for the FEATURE parameter, then no additional modifications will be included by this step. If the FEATURE parameter is given the keyword value of ALL, then

 Working Draft - Revision 7 ~~~~~~~~~~~~~~~~~~~~~~~~~~~~~~~~~~~~~~~~~~~~~~~~~~~~~~~~~~~~~~~~~~~~ 3.0 COMMANDS TO USE THE NOS/VE MAINTENANCE ENVIRONMENT 3.2.6 COMPILE\_SOURCE (COMS) ~~~~~~~~~~~~~~~~~~~~~~~~~~~~~~~~~~~~~~~~~~~~~~~~~~~~~~~~~~~~~~~~~~~~

 step 3 is essentially undone - that is, all modifications with state 0 or 1 are included. If the FEATURE parameter is given the keyword value of NONE, this step will result in no changes - that is, no modification introduced after the specified build level will be included.

- 6. Decks specified by the DECK parameter are now included. Note that these are the only decks which have been selected for compilation.
- 7. The SCU selection criteria file specified by the SELECTION\_CRITERIA parameter is now processed. The directives in this file may - intentially or inadvertantly - undo some of what has been done before.
- 8. Unless both the PROCESSOR and OBJECT\_LIBRARY parameters are specified on the call to COMPILE\_SOURCE, the PROC will include some directives here to determine those values for the deck(s) under consideration.

 Specifying both the PROCESSOR and OBJECT\_LIBRARY parameters causes all decks to be expanded and then compiled together. This is quicker than having the procedure determine processor and object library for each deck if there are a lot of them.

 When the procedure is run a sub\_catalog called compilation\_catalog is created in the working\_catalog. As the modules are processed the object\_text (lgo file) is written to a file in this catalog. The file name is the same as the destination object\_library which will be written to the maintenance sub\_catalog. Upon successful generation of the object\_library, the object\_text file is deleted. If there are no other files in the compilation\_catalog sub\_catalog, it is deleted also.

 When the procedure is run to compile something on the 170 side, any existing working catalog copies of 170 libraries are replaced to the 170 (if CLEANUP\_170= BOTH or START) along with the text to compile. A partner job is executed on the 170 to compile the text. The NOS partner job generates the following : a compilation listing file, a status file and a dayfile of the 170 job. When compilation completes, the object text generated is replaced onto the specified object library. The three

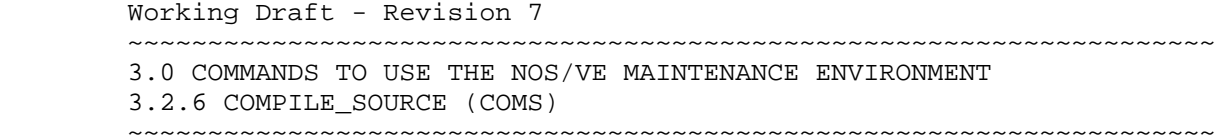

 special files mentioned above are then retrieved to the 180 and massaged as follows :

- 1. The 170 job dayfile is placed on \$LOCAL.DAYFILE\_170,
- 2. If SAVE\_LISTINGS<>NONE the listing file has its page headers altered to match the NOS/VE SIS.
- 3. The status file is interpreted to report the result of the compilation.

 When all compilations have completed, the 170 object libraries are retrieved (if CLEANUP\_170= BOTH or END) back to your working catalog.

 compile\_source deck : list of name selection\_criteria : file feature : list of name compile : file processor : string object\_library : list of name list : file list\_options : list of name listing\_library : name save\_listings : list of save\_options alternate\_product : list of list of name alternate\_base : list of file target\_operating\_system : key cleanup\_170 : key START END BOTH NONE = BOTH development\_base : file = .intve product\_name : name = os build\_level : name feature\_catalog : file or key none = none feature\_build\_level : name = object working\_catalog : file or key none = none working build level : name = object status : status

deck | decks  $|$  d : specifies the decks to be compiled.

 selection\_criteria | sc : specifies the file containing SCU selection criteria commands that alone or in conjunction with the decks parameter select the decks to be compiled.

Omission causes \$NULL to be used.

 Working Draft - Revision 7 ~~~~~~~~~~~~~~~~~~~~~~~~~~~~~~~~~~~~~~~~~~~~~~~~~~~~~~~~~~~~~~~~~~~~ 3.0 COMMANDS TO USE THE NOS/VE MAINTENANCE ENVIRONMENT 3.2.6 COMPILE\_SOURCE (COMS)

~~~~~~~~~~~~~~~~~~~~~~~~~~~~~~~~~~~~~~~~~~~~~~~~~~~~~~~~~~~~~~~~~~~~

- NOTE : The selection criteria file cannot be an interactive file because there is no way to end it and allow SCU to continue processing selection criteria file directives which the procedure has to append. The selection criteria file should not contain an "END" command.
- feature | f : specifies what features are to be included when compiling specified decks. The keywords ALL or NONE are also allowable values.

 Omission causes file WEF\$FEATURE\_LIST in the user's working catalog to be used if it exists. This file is maintained by the ASSIGN\_MODIFICATION procedure.

 compile | c : specifies the name of the compile file to be generated. It is not disturbed when procedure completes.

 Omission causes a unique name to be used and the file is detached when procedure completes.

- processor | p : specifies the compiler or assembler to be used to process each deck. Processor options may be selected by giving this parameter as a string (e.g. 'CYBIL DA=NONE OPT=HIGH RC=NONE' - which is the value used for closed shop and release system compiles).
	- NOTE : If specifying the processor field and the processor is CYBIL, it is absolutely necessary to also specify DA=NONE (no debug tables). Modules with debug tables do not work when linked into the system.

 Omission causes each deck to be processed according to its "processor" attribute. Obviously the procedure will be more efficient if a processor is specified, as it will not have to process each deck individually.

object library | object libraries | ol : specifies the object libraries in the working catalog into which the compiled/assembled modules will be placed. If an object library already exists the newly compiled modules are combined with it to form a new version of the library which effectively overwrites the

 Working Draft - Revision 7 ~~~~~~~~~~~~~~~~~~~~~~~~~~~~~~~~~~~~~~~~~~~~~~~~~~~~~~~~~~~~~~~~~~~~ 3.0 COMMANDS TO USE THE NOS/VE MAINTENANCE ENVIRONMENT 3.2.6 COMPILE\_SOURCE (COMS)

~~~~~~~~~~~~~~~~~~~~~~~~~~~~~~~~~~~~~~~~~~~~~~~~~~~~~~~~~~~~~~~~~~~~

 original. If NONE is specified, no object\_library or object\_file will be written.

 Omission causes the object libraries to be selected according to each deck's "destination group" attributes.

- list | l : specifies the file to which the compilation/assembly listings are to be written.
	- Omission causes \$LIST to be used. (Warning in a batch job \$LIST is connected to OUTPUT. If a listing is not desired in a batch job, \$NULL should be specified for list.)
- list\_option | list\_options | lo : specifies the listing options to be used on each call to a compiler/assembler. See the documentation for each "processor" for valid options.
	- Omission causes (S,R) to be used, i.e. a listing of the source and a cross reference (excluding unreferenced identifiers). This default is not currently valid for the 180 Assembler. If the user wants the processor default to take effect, DEFAULT should be specified in the call to the procedure. If the processor is CP or PP COMPASS, no list options are specified on processor call if the defaults (s,r) are specified.
- listing\_library | ll : specifies the name of the listing\_library.
- save\_listings | sl : specifies whether listings generated by compiler are to be saved on an SCU library in the working environment. Options are ALL, GOOD, BAD and NONE. GOOD and BAD refer to the absence or presence of compilation errors.

Omission causes NONE to be used.

 alternate\_product | alternate\_products | ap : specifies other product catalogs in which to find source\_libraries to be used as alternate\_bases in the expansion of the code. This parameter accepts either single names or pairs or names as values. If an entry is a single value, it specifies an alternate

 Working Draft - Revision 7 ~~~~~~~~~~~~~~~~~~~~~~~~~~~~~~~~~~~~~~~~~~~~~~~~~~~~~~~~~~~~~~~~~~~~ 3.0 COMMANDS TO USE THE NOS/VE MAINTENANCE ENVIRONMENT 3.2.6 COMPILE\_SOURCE (COMS)

~~~~~~~~~~~~~~~~~~~~~~~~~~~~~~~~~~~~~~~~~~~~~~~~~~~~~~~~~~~~~~~~~~~~

 product name. If a pair of values is specified, the second element specifies the build level for the alternate product. If the second value is NONE or only a single value specified, a build level of NONE, which is all active lines at state 2 or higher is assumed.

- Omission causes no alternate\_products to be accessed.
- alternate\_base | alternate\_bases | ab : specifies other files that may be required to properly expand the desired decks.

Omission causes NONE to be used.

 cleanup\_170 | c7 : This parameter is only used when compiling 170 language decks (COMPASS, SYMPL, CYBIL CC, CCL PROCS, etc.). It is used to control the replacement and retrieval of the 170 object libraries from the 180 to allow performance improvements. It is not recommended that this parameter be used unless the user is familiar with the implications it has for the procedures LINK\_170 and GENDF as well as COMPILE SOURCE. The valid values are :

> START : replace files, do NOT retrieve or purge them. END : do NOT replace files, retrieve and purge when done. BOTH : replace files, retrieve and purge when done. NONE : do NOT replace, retrieve, or purge files.

Omission causes BOTH to be used.

target operating system  $|$  tos : specifies which 170 system to generate a 180 system for. The only valid values are NOS and NOS/BE.

Omission causes NOS to be used.

development base  $\vert$  db : specifies the catalog in which all products and build levels reside.

Default if omitted : .INTVE

product\_name | pn : specifies the system or product to be

08/25/91

 Working Draft - Revision 7 ~~~~~~~~~~~~~~~~~~~~~~~~~~~~~~~~~~~~~~~~~~~~~~~~~~~~~~~~~~~~~~~~~~~~ 3.0 COMMANDS TO USE THE NOS/VE MAINTENANCE ENVIRONMENT 3.2.6 COMPILE\_SOURCE (COMS) ~~~~~~~~~~~~~~~~~~~~~~~~~~~~~~~~~~~~~~~~~~~~~~~~~~~~~~~~~~~~~~~~~~~~

used.

- build\_level | bl : specifies the system or product build level to be used.
- feature\_catalog | fc : specifies the feature catalog to be used (if any).
- feature\_build\_level | fbl : specifies the feature build level to be used.
- working\_catalog | wc : specifies the working catalog to be used.
- working\_build\_level | wbl : specifies the working build level to be used.

status : see NOS/VE error handling.

3.2.7 CREATE\_SOURCE (CRES)

 This command creates the new decks in the working source library. Once this is accomplished the text of the deck may be added via EDIT\_LIBRARY or EDIT\_SOURCE, or (indirectly) by any other editor.

 The new version of an affected source library is written as the next cycle of the corresponding file.

 create\_source deck : list of name modification : name source\_group : name destination\_group : list of name group : list of name processor : string author : string =  $$job(user)$  deck\_description : string expand : boolean same\_as : name development\_base : file = .intve product\_name : name = os feature\_catalog : file or key none = none working\_catalog : file or key none = none

 Working Draft - Revision 7 ~~~~~~~~~~~~~~~~~~~~~~~~~~~~~~~~~~~~~~~~~~~~~~~~~~~~~~~~~~~~~~~~~~~~ 3.0 COMMANDS TO USE THE NOS/VE MAINTENANCE ENVIRONMENT 3.2.7 CREATE\_SOURCE (CRES) ~~~~~~~~~~~~~~~~~~~~~~~~~~~~~~~~~~~~~~~~~~~~~~~~~~~~~~~~~~~~~~~~~~~~

status : status

deck | decks | d : specifies the decks to be created.

- modification | m : specifies the modification under which the decks are to be introduced. This modification must exist in the working library at state 0.
- source\_group | sg : specifies the group of decks to which the new decks are to be assigned, such as OSS\$SOURCE. (See the section on "use of groups" above.) Required parameter.
- destination\_group | destination\_groups | dg : specifies the file(s) in which the "processed" (compiled, assembled, etc.) form of the modules is to be placed. (See Appendix B) If this is not applicable (in the case of a common deck) NONE should be specified.

Required parameter.

- group | groups | g : specifies the "arbitrary" groups to which the decks are to be assigned. (See Appendix B)
	- Omission causes no "arbitrary" groups to be assigned.
- processor  $| p :$  specifies the processor for the decks. The processor is also added as a group unless it is the keyword NONE.

Omission causes CYBIL to be used.

- author | a : specifies the creator of the contents of the decks.
- deck description | dd : specifies a brief description of the decks. If no description is desired, specify the string NONE. Required parameter.
- expand | e : specifies whether the decks are to be "directly expandable" i.e. written directly to a compile file (expand= true) or expandable only by being the object of a SCU \*copy or \*copyc text embedded directive (expand= false). (i.e. a common

 Working Draft - Revision 7 ~~~~~~~~~~~~~~~~~~~~~~~~~~~~~~~~~~~~~~~~~~~~~~~~~~~~~~~~~~~~~~~~~~~~ 3.0 COMMANDS TO USE THE NOS/VE MAINTENANCE ENVIRONMENT 3.2.7 CREATE\_SOURCE (CRES) ~~~~~~~~~~~~~~~~~~~~~~~~~~~~~~~~~~~~~~~~~~~~~~~~~~~~~~~~~~~~~~~~~~~~

deck)

- Omission causes a default to be chosen according to the syntax of the deck name (each deck will have its own default). If the fourth character of the deck name is "\$" and the third character is not "M", the default is FALSE; otherwise the default is TRUE.
- same\_as | sa : specifies that SCU deck attributes not specified with parameters above are to be taken from the named deck.

Omission causes the normal SCU defaults to be used.

 development\_base | db : specifies the catalog in which all products and build levels reside.

Default if omitted : .INTVE

- product\_name | pn : specifies the system or product to be used.
- feature\_catalog | fc : specifies the feature catalog to be used (if any).
- working\_catalog | wc : specifies the working catalog to be used.

status : see NOS/VE error handling.

3.2.8 CREATE\_TESTNAMES\_LISTS (CREATE\_TESTNAMES\_LIST

#### CREATE\_TESTNAME\_LISTS CREATE\_TESTNAME\_LIST CRETL)

 This procedure creates the data files needed to drive the automated testing utility. These files contain the names of the tests to be executed; broken down into various subsets and categories. New testname lists must be generated whenever tests are added or removed from the system. Canned directives exist on a deck called TDI\$TESTNAMES\_product\_name or can be supplied by the TESTNAMES\_DATA\_FILE.

 create\_testnames\_lists testname\_data\_file, tdf : file or key none

User Documentation for Development on NOS/VE

 08/25/91 Working Draft - Revision 7 ~~~~~~~~~~~~~~~~~~~~~~~~~~~~~~~~~~~~~~~~~~~~~~~~~~~~~~~~~~~~~~~~~~~~ 3.0 COMMANDS TO USE THE NOS/VE MAINTENANCE ENVIRONMENT 3.2.8 CREATE\_TESTNAMES\_LISTS (CREATE\_TESTNAMES\_LIST ~~~~~~~~~~~~~~~~~~~~~~~~~~~~~~~~~~~~~~~~~~~~~~~~~~~~~~~~~~~~~~~~~~~~ alternate\_bases, alternate\_base, ab : list of file or key none development\_base, db : file product\_name, pn : name feature\_catalog, fc : file or key none working\_catalog, wc : file or key none build\_level : name working build level, wbl : name mystery maintainer of future, mysmf : boolean help, h : file status : var of status testnames\_data\_file | tdf : This is a file of alternate directives for determining test subsets. alternate\_bases | ab : This is a list of source libraries to be searched in addition to the standard (integration, f\_c, w\_c) set development\_base | db : specifies the catalog in which all products and build levels reside. Default if omitted : .INTVE product\_name | pn : specifies the system or product to be used. build\_level | bl : specifies the system or product build level to be used. feature\_catalog | fc : specifies the feature catalog to be used (if any). working\_catalog | wc : specifies the working catalog to be used. working build level | wbl : specifies the working build

level to be used.

status : see NOS/VE error handling.

3.2.9 DISPLAY\_BUILD\_INFORMATION (DISBI)

 This procedure displays the build information of specified build or cycle level. The information displayed is about various components of a NOS/VE build, such as NOS

 08/25/91 Working Draft - Revision 7 ~~~~~~~~~~~~~~~~~~~~~~~~~~~~~~~~~~~~~~~~~~~~~~~~~~~~~~~~~~~~~~~~~~~~ 3.0 COMMANDS TO USE THE NOS/VE MAINTENANCE ENVIRONMENT 3.2.9 DISPLAY\_BUILD\_INFORMATION (DISBI) ~~~~~~~~~~~~~~~~~~~~~~~~~~~~~~~~~~~~~~~~~~~~~~~~~~~~~~~~~~~~~~~~~~~~ deadstart tape, product tape, test tape and the build levels of various products. The information concerning how many products are displayed controlled by the information\_level parameter. The default is the products that are built in NOS/VE development. Note : The product level represents all of the Sunnyvale products. display\_build\_information build\_level : list of name cycle\_level : list, range of integer information\_level : key list : file development\_base : file = .intve status : status build\_level : bl : specifies the build level for which build information is displayed. Omission causes the build level to be used from the OS source library. cycle\_level : cl : specifies the cycle level for which build information displayed. Cycle level is the XX part of build number build\_1XX07 for instance. All build levels for that cycle are displayed. Omission causes no cycle level to be selected. information\_level : il : specifies amount of information display for each build level, valid entries are full and brief. Brief, will display the level of nos deadstart tape, product tape, test tape, ocu, cybil and scu while full will display all of the brief information plus the level of many more products. Omission causes BRIEF to be used. list | l : specifies the file to receive the information displayed. Default if omitted : \$OUTPUT development\_base | db : specifies the catalog in which all products and build levels reside. Default if omitted : .INTVE
User Documentation for Development on NOS/VE

 Working Draft - Revision 7 ~~~~~~~~~~~~~~~~~~~~~~~~~~~~~~~~~~~~~~~~~~~~~~~~~~~~~~~~~~~~~~~~~~~~ 3.0 COMMANDS TO USE THE NOS/VE MAINTENANCE ENVIRONMENT 3.2.9 DISPLAY\_BUILD\_INFORMATION (DISBI) ~~~~~~~~~~~~~~~~~~~~~~~~~~~~~~~~~~~~~~~~~~~~~~~~~~~~~~~~~~~~~~~~~~~~

status : see NOS/VE error handling.

3.2.10 DISPLAY\_FEATURE\_BUILD\_LEVEL (DISFBL)

 The purpose of this procedure is to show a user the build level at which a feature was built into the system. This is accomplished by expanding the build decks and searching for the feature in question.

 display\_feature\_build\_level feature, f : name minimum\_build\_level, mbl : name output, o : file = \$reponse product\_name, pn : name status : var of status

- feature | f : This is the name of the feature to search for.
- minimum\_build\_level | mbl : This is the oldest level of the system that the feature COULD HAVE gone into.

Default if omitted : BUILD\_00000.

- output | o : This is the file to write the results onto.
- product\_name | pn : specifies the system or product to be used.

status : see NOS/VE error handling.

# 3.2.11 DISPLAY\_SYMBOL\_TABLE (DISST)

 This command invokes a utility that displays CYBIL symbol tables. This utility requires an object library or object file as input. The object file must be compiled with debug symbol tables. This is the default on the CYBIL command. To use compile\_source, specify P= 'CYBIL' OL : file\_name.

During program execution, a local file name, PD, is

 User Documentation for Development on NOS/VE 08/25/91 Working Draft - Revision 7 ~~~~~~~~~~~~~~~~~~~~~~~~~~~~~~~~~~~~~~~~~~~~~~~~~~~~~~~~~~~~~~~~~~~~ 3.0 COMMANDS TO USE THE NOS/VE MAINTENANCE ENVIRONMENT 3.2.11 DISPLAY\_SYMBOL\_TABLE (DISST) ~~~~~~~~~~~~~~~~~~~~~~~~~~~~~~~~~~~~~~~~~~~~~~~~~~~~~~~~~~~~~~~~~~~~ generated. This file name contains the directives to generate a graphic display of the types. To generate graphical display : 1) REPF PD 2) LOGOUT On 170 side : 3) SES.FORMAT I= PD LOCAL 4) SES.PRINT LISTING display\_symbol\_table input : file output : file object\_library : file module : name status : status input  $| i :$  specifies the file where the utility reads its input from. Omission causes \$input to be used. output | o : specifies the file where the utility writes its output. Omission causes \$output to be used. object\_library | ol : specifies the object library or file where the symbol tables are that are to be displayed. If it is an object library and no module name is specified, it defaults to the first module on the object library. Required parameter. module | m : selects what module on object library that the symbols will be displayed for. Omission causes the first module on an object library to be used. status : see NOS/VE error handling.

 Working Draft - Revision 7 ~~~~~~~~~~~~~~~~~~~~~~~~~~~~~~~~~~~~~~~~~~~~~~~~~~~~~~~~~~~~~~~~~~~~ 3.0 COMMANDS TO USE THE NOS/VE MAINTENANCE ENVIRONMENT 3.2.12 EDIT\_SOURCE (EDIS) ~~~~~~~~~~~~~~~~~~~~~~~~~~~~~~~~~~~~~~~~~~~~~~~~~~~~~~~~~~~~~~~~~~~~

3.2.12 EDIT\_SOURCE (EDIS)

 This command can be used inside the Working Environment.

 This command is used to modify a deck that resides on the working source library.

 The result of the editing will appear on a new cycle of the working source library.

 edit\_source modification : name deck : name output : file working\_catalog : file or key none = none status : status

- modification | m : specifies the modification to be used for editing the decks. The modification must exist in state 0 on the working library.
- deck | d : specifies the deck to be edited. Omission will necessitate selection of the deck (deck) to be edited from within the editor via the Select\_Deck command.
- output | o : specifies the file to receive displays from the editor. Omission causes \$OUTPUT to be used.

 working\_catlaog | wc : specifies the working catalog to be used.

status : see NOS/VE error handling.

3.2.13 EXTRACT\_SOURCE (EXTS)

 This command can NOT be used inside the Working\_Environment.

 This command is used to extract decks from the feature or system/product level to the working level in

User Documentation for Development on NOS/VE

 Working Draft - Revision 7 ~~~~~~~~~~~~~~~~~~~~~~~~~~~~~~~~~~~~~~~~~~~~~~~~~~~~~~~~~~~~~~~~~~~~ 3.0 COMMANDS TO USE THE NOS/VE MAINTENANCE ENVIRONMENT 3.2.13 EXTRACT\_SOURCE (EXTS) ~~~~~~~~~~~~~~~~~~~~~~~~~~~~~~~~~~~~~~~~~~~~~~~~~~~~~~~~~~~~~~~~~~~~

> preparation for making changes. In addition to the decks themselves, the relevant "parts" of all associated modifications, features and groups are extracted (i.e. SCU's EXTRACT\_SOURCE\_LIBRARY facility is used).

> If a deck does not exist at the feature level it is first extracted from the system/product level to the feature level.

This extraction is performed using deck interlocks.

 The new version of an affected source library is written as the next cycle of the corresponding file.

 At least one of the deck and selection\_criteria parameters must be provided. If both are given the deck parameter is processed first. Currently a deck name MUST be specified.

 When extracting a deck without interlock, the deck is extracted at specified build level. If build level is specified as none, the deck is extracted with all active lines, as if it was extracted with interlocks. Decks extracted without interlock can not be transmitted back to integration or a feature catalog.

 extract\_source deck : list of name interlock : boolean selection criteria : file development\_base : file = .intve product\_name : name = os build\_level : name feature\_catalog : file or key none = none working\_catalog : file or key none = none status : status

deck | decks |  $d :$  specifies the decks to be extracted.

- interlock | i : specifies whether decks are to be extracted with or without interlocks. Omission causes TRUE to be used.
- selection\_criteria | sc : specifies the file containing SCU selection criteria commands that alone or in conjunction with the decks parameter select the decks to be extracted.

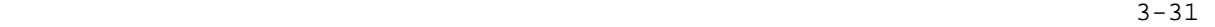

User Documentation for Development on NOS/VE

 08/25/91 Working Draft - Revision 7 ~~~~~~~~~~~~~~~~~~~~~~~~~~~~~~~~~~~~~~~~~~~~~~~~~~~~~~~~~~~~~~~~~~~~ 3.0 COMMANDS TO USE THE NOS/VE MAINTENANCE ENVIRONMENT 3.2.13 EXTRACT\_SOURCE (EXTS) ~~~~~~~~~~~~~~~~~~~~~~~~~~~~~~~~~~~~~~~~~~~~~~~~~~~~~~~~~~~~~~~~~~~~

Omission causes \$NULL to be used.

 development\_base | db : specifies the catalog in which all products and build levels reside.

Default if omitted : .INTVE

- product\_name | pn : specifies the system or product to be used.
- build\_level | bl : specifies the system or product level to be used.
- feature\_catalog | fc : specifies the feature catalog to be used (if any).
- working\_catalog | wc : specifies the working catalog to be used.

status : see NOS/VE error handling.

3.2.14 FORMAT\_SOURCE (FORS)

 This command can be used inside the Working\_Environment.

 This command formats a CYBIL or SCL\_PROCEDURE source deck.

 If an error is detected, the replacement is suppressed.

 format\_cybil\_source deck : name modification : name working\_catalog : file or key none = none status : status

deck | d : specifies the deck to be formatted.

 modification | m : specifies the modification under which the update is to be made. The modification must exist in state 0 on the working source library.

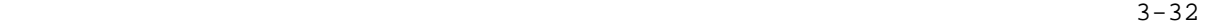

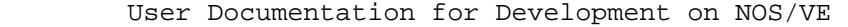

Working Draft - Revision 7 ~~~~~~~~~~~~~~~~~~~~~~~~~~~~~~~~~~~~~~~~~~~~~~~~~~~~~~~~~~~~~~~~~~~~ 3.0 COMMANDS TO USE THE NOS/VE MAINTENANCE ENVIRONMENT 3.2.14 FORMAT\_SOURCE (FORS) ~~~~~~~~~~~~~~~~~~~~~~~~~~~~~~~~~~~~~~~~~~~~~~~~~~~~~~~~~~~~~~~~~~~~

> working\_catalog | wc : specifies the working catalog to be used.

status : see NOS/VE error handling.

3.2.15 GENERATE\_PRODUCT\_SET\_TAPE (GENPST)

 This procedure is used to generate product set tapes for dedicated machine time. The following is performed to create the tape :

- 1. Make a copy of the installation table from the working, feature, os\_build\_level or installation\_catalog.
- 2. IF product = 'ALL' THEN Change the product name to 'GENPST' for all products defined by the variable raf\$nos\_ve\_products. IFEND
- 3. Change all the required products product name to 'GENPST'.
- 4. Change the path descriptor for all products specified by the product\_name\_and\_path parameter. Also change the product name to 'GENPST'.
- 5. Delete all entries in the installation table that do not have have the product name 'GENPST'. And combine all product with an object\_library format from the build\_level, feature, and working catalogs, with the exception of bound products.
- 6. Assemble release materials for the product 'GENPST'.
- 7. Generate the product tape.
- 8. Verify the tape with the restore\_permanent\_files command. Dependent upon the value of the verify\_tape parameter.
- 9. Delete the installation catalog dependent upon the value of the save\_installation\_table parameter.

08/25/91

 Working Draft - Revision 7 ~~~~~~~~~~~~~~~~~~~~~~~~~~~~~~~~~~~~~~~~~~~~~~~~~~~~~~~~~~~~~~~~~~~~ 3.0 COMMANDS TO USE THE NOS/VE MAINTENANCE ENVIRONMENT 3.2.15 GENERATE\_PRODUCT\_SET\_TAPE (GENPST) ~~~~~~~~~~~~~~~~~~~~~~~~~~~~~~~~~~~~~~~~~~~~~~~~~~~~~~~~~~~~~~~~~~~~ generate\_product\_set\_tape os\_build\_level, obl : name product\_name\_and\_path, pnap : list 1..\$max\_value\_sets 1..2 of any product\_tape\_type, ptt : key required, all = all verify\_tape, vt : boolean = true installation\_catalog, ic : file = \$user.installation\_catalog save installation catalog, sic : boolean = false external\_vsn, evsn : list of string 1..6 = \$required type, t : key mt9\$800 mt9\$1600 mt9\$6250 = mt9\$1600 delete\_modules, dm : file = \$local.\$null development\_base : file = .intve product\_name : name = os build\_level : name feature\_catalog, fc : file or key none = none feature\_build\_level, fbl : name = object working\_catalog, wc : file or key none = none working\_build\_level, wbl : name = object status os\_build\_level | obl : specifies the os build level. product\_name\_and\_path | pnap : specifies additional products or changed path names for included products. Both the product and path\_name must be specified. product\_tape\_type | ptt : specifies the type of product set tape to be generated (required or all). Required is a subset of all. verify\_tape | vt : specifies rather to verify the tape or not. installation catalog  $|$  ic : specifies the location of the installation catalog that is being built. save installation catalog  $|$  sic : specifies rather to save the installation table or not. external\_vsn | evsn : specifies the external vsn on the product tape. type | t : specifies the product tape's density and format.

User Documentation for Development on NOS/VE

 08/25/91 Working Draft - Revision 7 ~~~~~~~~~~~~~~~~~~~~~~~~~~~~~~~~~~~~~~~~~~~~~~~~~~~~~~~~~~~~~~~~~~~~ 3.0 COMMANDS TO USE THE NOS/VE MAINTENANCE ENVIRONMENT 3.2.15 GENERATE\_PRODUCT\_SET\_TAPE (GENPST) ~~~~~~~~~~~~~~~~~~~~~~~~~~~~~~~~~~~~~~~~~~~~~~~~~~~~~~~~~~~~~~~~~~~~ delete\_modules | dm : specifies file containing one or more lines each of which is a module deletion directive. See delete\_modules parameter in Link\_Operating\_System command for directive format. Omission causes no modules to be deleted. development\_base | db : specifies the catalog in which all products and build levels reside. Default if omitted : .INTVE product\_name | pn : specifies the product catalog to be used. See working environment conventions for details. Default if omitted : w-e defaults. build\_level | bl : specifies the version of the product to be used. Default if omitted : w-e defaults. development\_base | db : specifies the catalog in which all products and build levels reside. feature\_catalog | fc : specifies the feature catalog to be used. feature\_build\_level | fbl : specifies the feature build level to be used. working\_catalog | wc : specifies the working catalog to be used. working build level  $|$  wbl : specifies the working build level to be used. status : see NOS/VE error handling. 3.2.16 GET\_SOURCE (GETS)

> This command can be used inside the Working\_Environment.

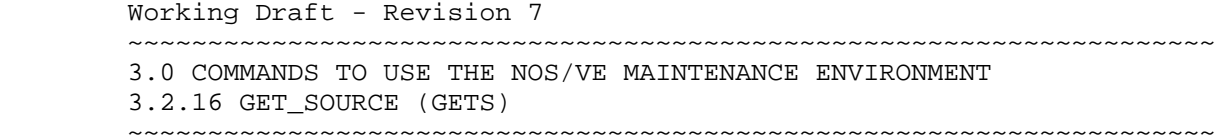

 This command writes one or more decks to a legible file. The decks may be written in expanded (EXPAND\_DECK) or unexpanded (EXTRACT\_DECK) form.

 The decks are taken from the Source Library without interlocks, thus allowing the user to include (or exclude) any modifications or features desired. This command allows the user to look at source that may already be interlocked by someone else, for informational purposes only, or for editing by a non-SCU editor.

 At least one of the deck and selection\_criteria parameters must be provided. If both are given the deck parameter is processed first.

- NOTE : See the compile source write up for how decks are selected and how the selection criteria files are processed.
- CAUTION : Because get\_source can be used to get a source module from a library without all active lines, caution must be exercised when using get\_source and replace\_source to get a module from a library, modify it and replace it back on the library. The replace\_source procedure uses the generate\_scu\_edit\_commands command to produce the changes necessary to the module on the source library to make it look like the modified version. If the module modified was not pulled off with all active lines, this would have the effect of deleting all changes made after the build level used and all code not currently in a build level that is not part of features or modifications specifically included (code at state 0 or 1). When doing something like this, BL= NONE and FEATURE= ALL must be specified on the get source command to retrieve the module from the library with all active lines.

get\_source

 deck : list of name source : file selection\_criteria : file feature : list of name expand : boolean or key forced\_expand, fe = false expansion\_depth : integer alternate\_product : list of list of name alternate base : list of file development\_base : file = .intve

 $3-36$  User Documentation for Development on NOS/VE 08/25/91 Working Draft - Revision 7 ~~~~~~~~~~~~~~~~~~~~~~~~~~~~~~~~~~~~~~~~~~~~~~~~~~~~~~~~~~~~~~~~~~~~ 3.0 COMMANDS TO USE THE NOS/VE MAINTENANCE ENVIRONMENT 3.2.16 GET\_SOURCE (GETS) ~~~~~~~~~~~~~~~~~~~~~~~~~~~~~~~~~~~~~~~~~~~~~~~~~~~~~~~~~~~~~~~~~~~~ target\_operating\_system : key line\_identifier, li: key right, r, left, l, none = none development\_base, db: file = .intve product\_name : name = os build\_level : name feature\_catalog : file or key none = none feature\_build\_level : name = object working catalog : file or key none = none working\_build\_level : name = object status : status deck | decks | d : specifies the decks to be written. source  $|s|$  : specifies the file to receive the decks.

Omission causes source to be used.

selection criteria  $|$  sc : specifies the file containing SCU selection criteria commands that alone or in conjunction with the decks parameter select the decks to be written.IST

Omission causes \$NULL to be used.

 See the compile source write up for a more detailed explanation of this parameter.

 feature | f : specifies what features are to be included when compiling specified decks. The keywords ALL or NONE are also allowable values. Omission causes file WEF\$FEATURE\_LIST in user's working catalog to be used if it exists. This file is maintained by the ASSIGN\_MODIFICATION procedure.

 See the compile source write up for a more detailed explanation of this parameter.

 expand | e : specifies whether the decks are to be expanded. The FORCED\_EXPAND attribute will cause normally non-expandable decks to be expanded. The FORCED\_EXPAND selection may not be used while within the working environment (ENTWE). Omission causes FALSE to be used.

expansion\_depth | ed : specifies the number of levels of

 Working Draft - Revision 7 ~~~~~~~~~~~~~~~~~~~~~~~~~~~~~~~~~~~~~~~~~~~~~~~~~~~~~~~~~~~~~~~~~~~~ 3.0 COMMANDS TO USE THE NOS/VE MAINTENANCE ENVIRONMENT 3.2.16 GET\_SOURCE (GETS)

~~~~~~~~~~~~~~~~~~~~~~~~~~~~~~~~~~~~~~~~~~~~~~~~~~~~~~~~~~~~~~~~~~~~

 COPY and COPYC directives to process. Omission causes \$max\_integer to be used.

 alternate\_product | alternate\_products | ap : specifies other product catalogs in which to find source libraries to be used as alternate bases in the expansion of the code. This parameter accepts either single names or pairs or names as values. If an entry is a single value, it specifies an alternate product name. If a pair of values is specified, the second element specifies the build level for the alternate product. If the second value is NONE or only a single value specified, a build level of NONE, which is all active lines at state 2 or higher is assumed.

 Omission causes no alternate\_products to be accessed.

 alternate\_base | alternate\_bases | ab : specifies other files that may be required to properly expand the desired decks.

Omission causes NONE to be used.

- target\_operating\_system | tos : specifies which 170 system to generate a 180 system for. The only valid values are NOS and NOS/BE. Omission causes NOS to be used.
- line\_identifier | li : This is the scu line\_identifier option. It can cause modset/line-number information to be produced for each line in a deck and on either the left or right side of a page.

Omission causes no identifiers to be externalized.

 development\_base | db : specifies the catalog in which all products and build levels reside.

Default if omitted : .INTVE

- product\_name | pn : specifies the system or product to be used.
- build\_level | bl : specifies the system or product build level to be used.

<u>3-38</u>

User Documentation for Development on NOS/VE

 Working Draft - Revision 7 ~~~~~~~~~~~~~~~~~~~~~~~~~~~~~~~~~~~~~~~~~~~~~~~~~~~~~~~~~~~~~~~~~~~~ 3.0 COMMANDS TO USE THE NOS/VE MAINTENANCE ENVIRONMENT 3.2.16 GET\_SOURCE (GETS) ~~~~~~~~~~~~~~~~~~~~~~~~~~~~~~~~~~~~~~~~~~~~~~~~~~~~~~~~~~~~~~~~~~~~

> feature\_catalog | fc : specifies the feature catalog to be used (if any).

> feature\_build\_level | fbl : specifies the feature build level to be used.

> working\_catalog | wc : specifies the working catalog to be used.

> working\_build\_level | wbl : specifies the working build level to be used.

status : see NOS/VE error handling.

# 3.2.17 MAKE\_BUILD\_JOBS (MAKBJ)

 This procedure generates a set of batch jobs to recompile a selected set of decks. The procedure will sort the selected list of decks by destination object library and by processor type and generate one batch job for each destination library. Within the batch job, there will be one section for each processor type. Decks can be selected by any valid scu selection criteria file directives. These directives are input on the selection\_criteria parameter. It is recommended that any common decks have a 'include\_copying\_decks' entry so that the full scope of effect is realized. Likewise, it is recommended that the 'include\_modified\_decks' entry have the include\_copying\_decks parameter set to true. All jobs will be created in a catalog called the build\_job\_catalog. This catalog will also contain the job\_logs after the jobs finish executing. This catalog will also contain a special file called the status file (after release 121). This file contains a set of entries which will list a job's current status. This file can be read by the build\_exec procedure or manually. The batch jobs will be created to run in the current usernumber. They will have all of the working\_environment's environment variables set to the values supplied to make build jobs itself.

 make\_build\_jobs selection\_criteria | sc : file = \$required list  $| l :$  file =  $\text{\$null}$ cybil\_list\_options | clo : list of key a, f, o, r,

 08/25/91 Working Draft - Revision 7 ~~~~~~~~~~~~~~~~~~~~~~~~~~~~~~~~~~~~~~~~~~~~~~~~~~~~~~~~~~~~~~~~~~~~ 3.0 COMMANDS TO USE THE NOS/VE MAINTENANCE ENVIRONMENT 3.2.17 MAKE\_BUILD\_JOBS (MAKBJ) ~~~~~~~~~~~~~~~~~~~~~~~~~~~~~~~~~~~~~~~~~~~~~~~~~~~~~~~~~~~~~~~~~~~~ ra, s, x, none = none save\_listings, save\_listing  $|$  sl : key all, none, good, fatal, warning = none build\_job\_catalog | bjc : file = \$optional submit\_jobs | submit\_job | sj : key immediate, i, delay, d, no\_submit, ns = no\_submit micro\_fiche | mf: boolean = false job\_class | jc: any of key none, keyend, name, anyend = none compiler\_options | co: list of list  $1..2$  of string = \$optional os\_build\_level | obl : name = \$optional development\_base | db : file = .intve product\_name | pn : name = os build\_level | bl : name = \$optional feature\_catalog |  $fc$  : file or key none = none feature\_build\_level | fbl : name = object working\_catalog  $|$  wc : file or key none = none working\_build\_level | wbl : name = object password | pw : name = \$required status : var of status = \$optional selection\_criteria | sc : This parameter is used to select which decks to compile. list  $\vert$  1 : This parameter is passed to compile source to use as it's list parameter. cybil\_list\_options | clo : This parameter specifies the values to use as list options when compiling cybil decks. save\_listings | save\_listing | sl : This value is passed to the compile\_source parameter. build\_job\_catalog | bjc : This parameter specifies a scratch catalog that the procedure is to use to sort all of the decks selected. WARNING - IT IS CRITICAL THAT THIS PARAMETER BE A SCRATCH CATALOG. THE CATALOG SPECIFIED ON THIS PARAMETER MAY NOT HAVE ANY ITEMS WHICH THE USER WISHES TO KEEP AS THE PROCEDURE WILL DELETE THE ENTIRE CONTENTS OF THIS CATALOG. submit\_jobs | submit\_job | sj : This parameter controls automatic job submission. jobs can either be submitted automatically or manually. The value of 'delay' causes all jobs to be created with the job\_class of maintenance. This allows these jobs to

 Working Draft - Revision 7 ~~~~~~~~~~~~~~~~~~~~~~~~~~~~~~~~~~~~~~~~~~~~~~~~~~~~~~~~~~~~~~~~~~~~ 3.0 COMMANDS TO USE THE NOS/VE MAINTENANCE ENVIRONMENT 3.2.17 MAKE\_BUILD\_JOBS (MAKBJ)

~~~~~~~~~~~~~~~~~~~~~~~~~~~~~~~~~~~~~~~~~~~~~~~~~~~~~~~~~~~~~~~~~~~~

 be submitted but not initiated until that job\_class is opened for use by the operators (usually at night when the jobs won't compete with interactive users for machine resources).

- micro\_fiche | mf : This selects the special operations required to create jobs that will produce microfiche-able listings.
- job\_class | jc : This allows the user to select any job class desired. The default is the users default job class.
- compiler\_options | co : This allows a user to select the options (such as 'DA=ALL', 'OPT=LOW', etc.) for a compiler. This parameter has two string components. The first is the compiler - such as 'CYBIL', 'FORTRAN'; etc. The second is the parameter options to be passed to COMPILE\_SOURCE when this compiler is to be used. The default if omitted is integration's standard parameters.
- os\_build\_level | obl : This specifies the level to use when the product name is set to something other than os. (Non-os products automatically have an alternate base of os.)
- development\_base | db : specifies the catalog in which all products and build levels reside.

Default if omitted: .INTVE

- product\_name | pn : specifies the system or product to be used.
- build\_level | bl : specifies the system or product build level to be used.
- feature\_catalog | fc : specifies the feature catalog to be used (if any).
- feature\_build\_level | fbl : specifies the feature build level to be used.
- working\_catalog | wc : specifies the working catalog to be used.
- working\_build\_level | wbl : specifies the working build

User Documentation for Development on NOS/VE

 Working Draft - Revision 7 ~~~~~~~~~~~~~~~~~~~~~~~~~~~~~~~~~~~~~~~~~~~~~~~~~~~~~~~~~~~~~~~~~~~~ 3.0 COMMANDS TO USE THE NOS/VE MAINTENANCE ENVIRONMENT 3.2.17 MAKE\_BUILD\_JOBS (MAKBJ) ~~~~~~~~~~~~~~~~~~~~~~~~~~~~~~~~~~~~~~~~~~~~~~~~~~~~~~~~~~~~~~~~~~~~

level to be used.

 password | pw : The password for the current user number. (All jobs are created to run under the current user number.)

### 3.2.18 MAKE\_BUILD\_REQUEST (MAKBR)

 This command is used to request that a feature(s) be considered for a subsequent build. This command generates a build request form to be signed by your manager, after it is signed it should be put in the DCT input basket.

 When specifying more than one feature per build request each feature is processed individually, creating a separate build request form for each. Also note that with multiple feature lists, parameters : modifications, dependencies and associated\_srb\_feature cannot be used. If these parameters are needed list features individually, making several requests.

 When making a build request, all code that the request affects must have already been transmitted to integration. After that has been done the MAKE\_BUILD\_REQUEST procedure is run. It will produce a form detailing all elements which have been selected, print one copy and retain a copy in the user's catalog in the subcatalog BUILD\_REQUEST\_CATALOG under the feature name as a file. These files are saved in case the build request form is lost, delete them after you get the form. The procedure will also put information into the provisional build content files in the product sub-catalog of INTVE. The DCT determines what build the code will go into.

 When a transmittal requires a change to the external system specifications, you will have to follow the following steps :

- 1. Create a deck of text which contains the SRB item. This deck is created just like any new code deck.
- 2. Transmit the SRB change to product\_name SYSTEM\_DOCUMENTATION.
- 3. Transmit the code to the appropriate product catalog.

 Working Draft - Revision 7 ~~~~~~~~~~~~~~~~~~~~~~~~~~~~~~~~~~~~~~~~~~~~~~~~~~~~~~~~~~~~~~~~~~~~ 3.0 COMMANDS TO USE THE NOS/VE MAINTENANCE ENVIRONMENT 3.2.18 MAKE\_BUILD\_REQUEST (MAKBR) ~~~~~~~~~~~~~~~~~~~~~~~~~~~~~~~~~~~~~~~~~~~~~~~~~~~~~~~~~~~~~~~~~~~~

4. Run MAKE\_BUILD\_REQUEST for your SRB transmittal.

 5. Run MAKE\_BUILD\_REQUEST for your code transmittal and specify the feature name used for the SRB transmittal as the ASSOCIATED\_SRB\_FEATURE. The SRB transmittal should use the same feature name.

 This general sequence should be followed whenever a code transmittal requires a documentation change, as well.

 make\_build\_request features : list of name modifications : list of name rebuild\_message\_templates : boolean rebuild\_keypoint\_descriptors : boolean dependencies : list of name associated\_srb\_feature : name comments\_file : file development\_base : file = .intve product\_name : name = os author : string =  $$job(user)$ status : status

 features | feature | f : This parameter specifies the feature(s) which are ready to put in a build. All modifications that are members of the selected feature(s) are selected.

Required parameter.

 modifications | modification | m : This parameter is used to specify a selected subset of the modifications from a feature which are ready to put in a build. This parameter would be used when doing a subsequent request for the same feature name. The build requests for a feature are cumulative.

Omission causes all modifications to be selected.

 NOTE : When specifying more than one feature, this parameter cannot be used.

 rebuild\_message\_templates | rmt : This parameter sends a note to integration stating that message templates must be rebuilt when this code is integrated. Omission causes FALSE to be used.

rebuild\_keypoint\_descriptors | rkd : This parameter sends

User Documentation for Development on NOS/VE

 Working Draft - Revision 7 ~~~~~~~~~~~~~~~~~~~~~~~~~~~~~~~~~~~~~~~~~~~~~~~~~~~~~~~~~~~~~~~~~~~~ 3.0 COMMANDS TO USE THE NOS/VE MAINTENANCE ENVIRONMENT 3.2.18 MAKE\_BUILD\_REQUEST (MAKBR)

~~~~~~~~~~~~~~~~~~~~~~~~~~~~~~~~~~~~~~~~~~~~~~~~~~~~~~~~~~~~~~~~~~~~

 a note to integration stating that the keypoint descriptor file must be rebuilt when this code is integrated.

Omission causes FALSE to be used.

 dependencies | dependency | d : This parameter sends a note to integration to make sure that the specified build requests have already been put into this or a previous build.

Omission indicates no dependencies.

 NOTE : This parameter can not be specified when more than one feature is specified.

 associated\_srb\_feature | asf : This parameter specifies the feature name of an associated SRB item.

Omission causes no SRB feature name to be listed.

 NOTE : When specifying more than one feature, this parameter cannot be used.

- comments\_file | cf : This parameter specifies a file containing additional comments to be sent to integration.
	- Note : You should not specify an interactive file since you cannot supply it with an EOF when you are done.

Omission is no comments.

 development\_base | db : specifies the catalog in which all products and build levels reside.

Default if omitted : .INTVE

- product name  $|$  pn : This parameter specifies the product name for which the build request is made.
- author | a : This parameter specifies the originator of the request.
- status : see NOS/VE error handling.

 Working Draft - Revision 7 ~~~~~~~~~~~~~~~~~~~~~~~~~~~~~~~~~~~~~~~~~~~~~~~~~~~~~~~~~~~~~~~~~~~~ 3.0 COMMANDS TO USE THE NOS/VE MAINTENANCE ENVIRONMENT 3.2.19 QUERY\_DEBUG\_TABLE (QUEDT) ~~~~~~~~~~~~~~~~~~~~~~~~~~~~~~~~~~~~~~~~~~~~~~~~~~~~~~~~~~~~~~~~~~~~

3.2.19 QUERY\_DEBUG\_TABLE (QUEDT)

 This command allows the user to interactively interrogate the debug file produced by link\_operating\_system. The user types in a PVA, procedure or variable name. The procedure responds with the procedure name and offset or the PVA respectively.

> query\_debug\_table debug\_table, dt : file or key system, s, running\_system, rs, boot, b = system input : file output : file development\_base : file = .intve product\_name : name = os build\_level : name feature\_catalog : file or key none = none feature\_build\_level : name = object working\_catalog : file or key none = none working\_build\_level : name = object status : status

> debug\_table | dt : specifies the debug table (output by link\_operating\_system) to be used for date. The keywords SYSTEM, S, RUNNING\_SYSTEM, RS, BOOT and B, are also allowable values. If SYSTEM or S is specified, the procedure finds the proper debug table in the working catalog, feature catalog or build catalog. If RUNNING\_SYSTEM or RS is specified, the debug table of the running system is used. If the BOOT or B options are specified, the boot\_debug\_table, from the appropriate place, will be used.

Omission causes SYSTEM to be used.

 input | i : specifies the file from which input commands are read, i.e., a PVA or procedure or variable name.

Omission causes standard input to be used.

 output | o : specifies the file to which output is written.

Omission causes output to go to standard output.

development\_base | db : specifies the catalog in which all

User Documentation for Development on NOS/VE

 08/25/91 Working Draft - Revision 7 ~~~~~~~~~~~~~~~~~~~~~~~~~~~~~~~~~~~~~~~~~~~~~~~~~~~~~~~~~~~~~~~~~~~~ 3.0 COMMANDS TO USE THE NOS/VE MAINTENANCE ENVIRONMENT 3.2.19 QUERY\_DEBUG\_TABLE (QUEDT) ~~~~~~~~~~~~~~~~~~~~~~~~~~~~~~~~~~~~~~~~~~~~~~~~~~~~~~~~~~~~~~~~~~~~ products and build levels reside. Default if omitted : .INTVE product\_name | pn : specifies the product catalog to be used. See working environment conventions for details. Default if omitted : w-e defaults. build\_level | bl : specifies the system or product build level to be used. feature\_catalog | fc : specifies the feature catalog to be used (if any).

- feature\_build\_level | fbl : specifies the feature build level to be used.
- working\_catalog | wc : specifies the working catalog to be used.
- working\_build\_level | wbl : specifies the working build level to be used.
- status : see NOS/VE error handling.

## 3.2.20 RE\_EXTRACT\_SOURCE (REES)

 This command cannot be used inside the working environment.

 This command extracts the selected modifications and decks from the caller's working source library, extracts the decks with or without interlock from the product source library and reapplies the selected modifications on the caller's working source library. If there are any problems reapplying the modifications, that modification has to be reapplied manually. Modifications being reapplied are saved in the re\_extract subcatalog in the working environment. When satisfied that the modifications are reapplied properly, the re\_extract subcatalog should be deleted.

The decks selected for reextraction can be specified

08/25/91

 Working Draft - Revision 7 ~~~~~~~~~~~~~~~~~~~~~~~~~~~~~~~~~~~~~~~~~~~~~~~~~~~~~~~~~~~~~~~~~~~~ 3.0 COMMANDS TO USE THE NOS/VE MAINTENANCE ENVIRONMENT 3.2.20 RE\_EXTRACT\_SOURCE (REES) ~~~~~~~~~~~~~~~~~~~~~~~~~~~~~~~~~~~~~~~~~~~~~~~~~~~~~~~~~~~~~~~~~~~~

> directly with the deck parameter or implicitly with the feature and modification parameters. If the deck parameter is not specified, the decks reextracted are the ones affected by the selected modifications. Specifying decks on the deck parameter selects only those decks.

> The modifications selected for reextracting are explicitly selected by the feature and modification parameters and implicitly selected by the deck parameter. If neither feature nor modification parameter is specified, all modifications at state zero in specified decks are reextracted. Specifying only the feature parameter selects only modifications that belong to the specified feature. Specifying only the modification parameter selects only those modifications. If both the feature and modification parameter are specified, only the specified modifications that belong to the specified features are selected. In all cases, only modifications at state zero are selected.

> If reextracting without interlocks, the build level parameter affects what source lines are extracted in the same way as in extract\_source without interlocks.

> NOTE : At least one of the feature, deck, or modification parameters must be specified.

re\_extract\_source

 features : list of name decks : list of name modifications : list of name interlock : boolean development\_base : file = .intve product\_name : name = os build\_level : name feature\_catalog : name working\_catalog : name status : status

- features | feature | f : specifies what features are to be reextracted.
	- Omission causes the selected decks and modifications to be determined by the deck and/or modification parameters.
- decks | deck : specifies what decks are to be reextracted.

User Documentation for Development on NOS/VE

 Working Draft - Revision 7 ~~~~~~~~~~~~~~~~~~~~~~~~~~~~~~~~~~~~~~~~~~~~~~~~~~~~~~~~~~~~~~~~~~~~ 3.0 COMMANDS TO USE THE NOS/VE MAINTENANCE ENVIRONMENT 3.2.20 RE\_EXTRACT\_SOURCE (REES) ~~~~~~~~~~~~~~~~~~~~~~~~~~~~~~~~~~~~~~~~~~~~~~~~~~~~~~~~~~~~~~~~~~~~

- Omission causes the selected decks to be determined by the feature and/or modification parameters.
- modifications | modification | m : specifies what modifications are to be reextrcted.
	- Omission causes the selected modifications to be determined by the feature and/or deck parameters.
- interlock | i : specifies whether the deck is to be interlocked when reextracting.
	- Omission causes the decks to be reextracted with interlocks.
- development\_base | db : specifies the catalog in which all products and build levels reside.

Default if omitted : .INTVE

- product\_name | pn : specifies the system or product to be used.
- build\_level | bl : specifies the system or product build level to be used.
- feature\_catalog | fc : specifies the feature catalog to be used (if any).
- working\_catalog | wc : specifies the working catalog to be used.
- status : see NOS/VE error handling.

3.2.21 REPLACE\_SOURCE (REPS)

 This command can be used inside the Working\_Environment.

 This command is used to update a deck on the working source library. The new version of a deck on a file is compared with the old version on the working library using SCU's generate\_scu\_edit\_commands facility. The SCU editor is then invoked to apply the resulting edit commands.

User Documentation for Development on NOS/VE

 Working Draft - Revision 7 ~~~~~~~~~~~~~~~~~~~~~~~~~~~~~~~~~~~~~~~~~~~~~~~~~~~~~~~~~~~~~~~~~~~~ 3.0 COMMANDS TO USE THE NOS/VE MAINTENANCE ENVIRONMENT 3.2.21 REPLACE\_SOURCE (REPS) ~~~~~~~~~~~~~~~~~~~~~~~~~~~~~~~~~~~~~~~~~~~~~~~~~~~~~~~~~~~~~~~~~~~~

 This command, in conjunction with the get\_source command, provides the mechanism for making changes to a deck that are difficult to make by direct use of the SCU editor. The best example of this is automated formatting of source code.

 The new version of the working source library is written as the next cycle of the file.

 CAUTION : Because get\_source can be used to get a source module from a library without all active lines, caution must be exercised when using get\_source and replace\_source to get a module from a library, modify it and replace it back on the library. The replace\_source **procedure** uses the generate\_scu\_edit\_commands command to produce the changes necessary to the module on the source library to make it look like the modified version. If the module modified was not pulled off with all active lines, this would have the effect of deleting all changes made after the build level used and all code not currently in a build level that is not part of features or modifications specifically included (code at state 0 or 1). When doing something like this, BL= NONE and FEATURE= ALL must be specified on the get source command to retrieve the module from the library with all active lines.

 replace\_source source : file deck : name modification : name working\_catalog : file or key none = none status : status

source | s : specifies the file which contains the new version of the deck.

deck | d : specifies the deck to be updated.

 modification | m : specifies the modification under which the update is to be made. The modification must exist in state 0 on the working source library.

 working\_catalog | wc : specifies the working catalog to be used.

User Documentation for Development on NOS/VE

08/25/91

 Working Draft - Revision 7 ~~~~~~~~~~~~~~~~~~~~~~~~~~~~~~~~~~~~~~~~~~~~~~~~~~~~~~~~~~~~~~~~~~~~ 3.0 COMMANDS TO USE THE NOS/VE MAINTENANCE ENVIRONMENT 3.2.21 REPLACE\_SOURCE (REPS) ~~~~~~~~~~~~~~~~~~~~~~~~~~~~~~~~~~~~~~~~~~~~~~~~~~~~~~~~~~~~~~~~~~~~

status : see NOS/VE error handling.

3.2.22 TRANSMIT\_TO\_FEATURE\_CATALOG (TRATFC)

 This command can NOT be used inside the Working\_Environment.

 This command transmits code (decks, modifications, features) from a working catalog to a feature catalog.

 Once the transmitted code has been written to its destination, it is removed from its source. The new version of an affected source library is written as the next cycle of the corresponding file.

 At least one of the deck, modification, or feature parameters must be provided. If more than one of them is given they are processed in the order just listed.

 Unlike when directly using SCU, e.g. in a selection criteria file, selecting a modification or feature via this commands parameters will result in selection of all decks affected by that modification or feature.

 transmit\_to\_feature\_catalog decks : list of name modification : list of name feature : list of name feature\_catalog : file or key none = none working\_catalog : file or key none = none status : status

deck | decks  $| d :$  specifies the decks to be transmitted.

 modification | modifications | m : specifies the modifications to be transmitted.

feature | features | f : specifies the features to be transmitted.

 feature\_catalog | fc : specifies the feature catalog to be used.

User Documentation for Development on NOS/VE

 Working Draft - Revision 7 ~~~~~~~~~~~~~~~~~~~~~~~~~~~~~~~~~~~~~~~~~~~~~~~~~~~~~~~~~~~~~~~~~~~~ 3.0 COMMANDS TO USE THE NOS/VE MAINTENANCE ENVIRONMENT 3.2.22 TRANSMIT\_TO\_FEATURE\_CATALOG (TRATFC) ~~~~~~~~~~~~~~~~~~~~~~~~~~~~~~~~~~~~~~~~~~~~~~~~~~~~~~~~~~~~~~~~~~~~

> working\_catalog | wc : specifies the working catalog to be used.

status : see NOS/VE error handling.

3.2.23 TRANSMIT\_TO\_INTEGRATION (TRATI)

 This command can NOT be used inside the Working\_Environment.

 This command transmits code (decks, modifications, features) from a working catalog to a feature catalog (if specified) and then integration. (If no feature catalog is used, it will transmit directly to integration.)

 Once the transmitted code has been written to its destination, it is removed from its source. The new version of an affected source library is written as the next cycle of the corresponding file.

 The deck, modification or feature parameter must be provided. Unlike when directly using SCU, e.g., in a selection criteria file, selecting a modification or feature via this command's parameters will result in selection of all decks affected by that modification or feature. When the appropriate decks are subsequently deleted from the working source library ALL mods contained in those decks are also deleted. Thus, if there are modifications you are still working on, the modification should be extracted and saved and deleted from the source library before transmitting the deck.

 transmit\_to\_integration decks : list of name modification : list of name feature : list of name development\_base : file = .intve product\_name : name = os feature catalog : file or key none = none working\_catalog : file or key none = none status : status

deck | decks  $| d :$  specifies the decks to be transmitted.

User Documentation for Development on NOS/VE

 Working Draft - Revision 7 ~~~~~~~~~~~~~~~~~~~~~~~~~~~~~~~~~~~~~~~~~~~~~~~~~~~~~~~~~~~~~~~~~~~~ 3.0 COMMANDS TO USE THE NOS/VE MAINTENANCE ENVIRONMENT 3.2.23 TRANSMIT\_TO\_INTEGRATION (TRATI) ~~~~~~~~~~~~~~~~~~~~~~~~~~~~~~~~~~~~~~~~~~~~~~~~~~~~~~~~~~~~~~~~~~~~ modification | modifications | m : specifies the modifications to be transmitted. feature | features | f : specifies the features to be transmitted. development\_base | db : specifies the catalog in which all products and build levels reside. Default if omitted : .INTVE product\_name | pn : specifies the system or product to be used. feature\_catalog | fc : specifies the feature catalog to be used (if any). working\_catalog | wc : specifies the working catalog to be used. This parameter is ignored if a feature catalog is used. status : see NOS/VE error handling.

#### 3.3 PRODUCT SPECIFIC COMMANDS

All of the procedures in this section are specialized. They only work on one particular product. Most of these are linking/binding procedures. Also included procedures used to generate one flavor of deadstart tape (GENDF and BUICT). Each procedure in this set expects that when called; the user's product name is set to the product for which the procedure is intended and that build level values reflect those for the appropriate product.

3.3.1 BIND\_AV (BINA)

 The purpose of this procedure is to bind the AV product.

 bind\_av os\_build\_level, obl : name

08/25/91

Working Draft - Revision 7

 ~~~~~~~~~~~~~~~~~~~~~~~~~~~~~~~~~~~~~~~~~~~~~~~~~~~~~~~~~~~~~~~~~~~~ 3.0 COMMANDS TO USE THE NOS/VE MAINTENANCE ENVIRONMENT 3.3.1 BIND\_AV (BINA)

~~~~~~~~~~~~~~~~~~~~~~~~~~~~~~~~~~~~~~~~~~~~~~~~~~~~~~~~~~~~~~~~~~~~

 cybil\_level, cl : name map, m : file delete\_modules, dm : file build\_level, bl : name feature\_catalog, fc : file or key none feature\_build\_level, fbl : name working\_catalog, wc : file or key none working\_build\_level, wbl : name status : var of status

 os\_build\_level | obl : This allows the user to select the os system level to match with the new product.

 Default if omitted : os level is equal to the build level. (which is the first os level that the product is introduced at).

- cybil\_level | cl : This is the version of the CYF\$RUN\_TIME\_LIBRARY to use. Default if omitted : selected from the tying file of the selected os level.
- $map$   $\mid$   $m$  : This is the location to place the linkmap. Default if omitted : <wc>.MAINTENANCE.MAP
- delete\_modules | dm : This is a list of object modules to delete from the INTEGRATION level of the unbound libraries. It does NOT delete modules from feature or working catalog level libraries. Default if omitted : nothing is deleted.
- build\_level | bl : specifies the system or product build level to be used.
- feature\_catalog | fc : specifies the feature catalog to be used (if any).
- feature\_build\_level | fbl : specifies the feature build level to be used.
- working\_catalog | wc : specifies the working catalog to be used.
- working\_build\_level | wbl : specifies the working build level to be used.

status : see NOS/VE error handling.

 Working Draft - Revision 7 ~~~~~~~~~~~~~~~~~~~~~~~~~~~~~~~~~~~~~~~~~~~~~~~~~~~~~~~~~~~~~~~~~~~~ 3.0 COMMANDS TO USE THE NOS/VE MAINTENANCE ENVIRONMENT 3.3.2 BIND\_DE (BIND) ~~~~~~~~~~~~~~~~~~~~~~~~~~~~~~~~~~~~~~~~~~~~~~~~~~~~~~~~~~~~~~~~~~~~

3.3.2 BIND\_DE (BIND)

 This procedure will bind the Desktop using only information obtained from the ty The object libraries are merged using Merol so developers can use this to genera

bind\_de

 os\_build\_level, obl : name cybil\_level, cl : name = \$optional development\_base, db : file = .intve delete\_modules, dm : file build\_level, bl : name = \$optional feature\_catalog, fc : file or key none = none feature\_build\_level, fbl : name = object working\_catalog, wc : file or key none = none working\_build\_level, wbl : name = object status : var of status = \$optional

 os\_build\_level | obl : This allows the user to select the os system level to match with the new product.

 Default if omitted : os level is equal to the build level. (which is the first os level that the product is introduced at).

- cybil\_level | cl : This is the version of the CYF\$RUN\_TIME\_LIBRARY to use. Default if omitted : selected from the tying file of the selected os level.
- development\_base | db : specifies the catalog in which all products and build levels reside. Default if omitted: .INTVE
- delete modules  $|$  dm : This is a list of object modules to delete from the INTEGRATION level of the unbound libraries. It does NOT delete modules from feature or working catalog level libraries. Default if omitted : nothing is deleted.
- build\_level | bl : specifies the system or product build level to be used.
- feature\_catalog | fc : specifies the feature catalog to be used (if any).

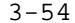

 3-54 User Documentation for Development on NOS/VE 08/25/91 Working Draft - Revision 7 ~~~~~~~~~~~~~~~~~~~~~~~~~~~~~~~~~~~~~~~~~~~~~~~~~~~~~~~~~~~~~~~~~~~~ 3.0 COMMANDS TO USE THE NOS/VE MAINTENANCE ENVIRONMENT 3.3.2 BIND\_DE (BIND) ~~~~~~~~~~~~~~~~~~~~~~~~~~~~~~~~~~~~~~~~~~~~~~~~~~~~~~~~~~~~~~~~~~~~ feature\_build\_level | fbl : specifies the feature build level to be used. working\_catalog | wc : specifies the working catalog to be used. working\_build\_level | wbl : specifies the working build level to be used. status : See NOS/VE error handling. 3.3.3 BIND\_HPA (BINH) The purpose of this procedure is to bind the HPA product. bind\_hpa os\_build\_level, obl : name cybil\_level, cl : name common\_level, cml : name bound\_product, bp : file map, m : file delete\_modules, dm : file build\_level, bl : name feature\_catalog, fc : file or key none feature\_build\_level, fbl : name working\_catalog, wc : file or key none working\_build\_level, wbl : name status : var of status os\_build\_level | obl : This allows the user to select the os system level to match with the new product. Default if omitted : os level is equal to the build level. (which is the first os level that the product

> cybil level | cl : This is the version of the CYF\$RUN\_TIME\_LIBRARY to use.

is introduced at).

 Default if omitted : selected from the tying file of the selected os level.

 common\_level | cml : This is the level of the sunnyvale product COMMON's MLF\$LIBRARY to be used.

Default if omitted : selected from the os build

User Documentation for Development on NOS/VE

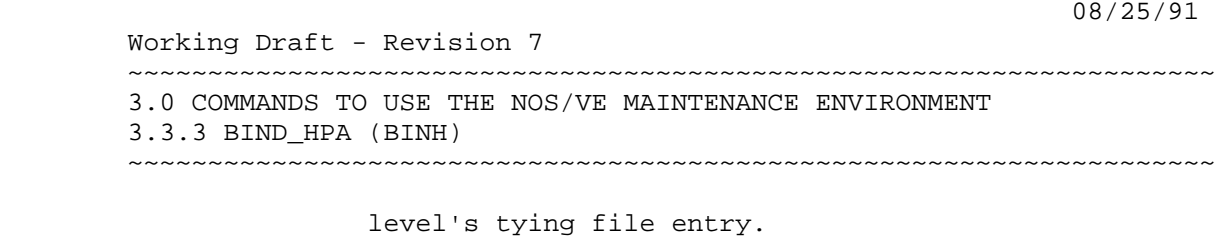

 bound\_product | bp : This is the location to place the link results. Default if omitted : <wc>.BOUND\_PRODUCT

 $map$   $\mid$   $m$  : This is the location to place the linkmap.

Default if omitted : <wc>.MAINTENANCE.MAP

- delete\_modules | dm : This is a list of object modules to delete from the INTEGRATION level of the unbound libraries. It does NOT delete modules from feature or working catalog level libraries. Default if omitted : nothing is deleted.
- build\_level | bl : specifies the system or product build level to be used.
- feature catalog | fc : specifies the feature catalog to be used (if any).
- feature\_build\_level | fbl : specifies the feature build level to be used.
- working\_catalog | wc : specifies the working catalog to be used.
- working\_build\_level | wbl : specifies the working build level to be used.

status : see NOS/VE error handling.

## 3.3.4 BIND\_KERMIT (BINK)

 This procedure will bind the kermit product and use the tying file to determine where to obtain the required files.

 bind\_kermit os\_build\_level, obl : name

08/25/91

Working Draft - Revision 7

 ~~~~~~~~~~~~~~~~~~~~~~~~~~~~~~~~~~~~~~~~~~~~~~~~~~~~~~~~~~~~~~~~~~~~ 3.0 COMMANDS TO USE THE NOS/VE MAINTENANCE ENVIRONMENT 3.3.4 BIND\_KERMIT (BINK) ~~~~~~~~~~~~~~~~~~~~~~~~~~~~~~~~~~~~~~~~~~~~~~~~~~~~~~~~~~~~~~~~~~~~

> cybil\_level, cl : name = \$optional bound\_kermit, bk : file = \$optional map, m : file = \$optional delete\_modules, dm : file build level,  $bl$  : name = \$optional feature\_catalog, fc : file or key none = none feature\_build\_level, fbl : name = object working\_catalog, wc : file or key none = none working build level, wbl : name = object status : var of status = \$optional

 os\_build\_level | obl : This allows the user to select the os system level to match with the new product.

 Default if omitted : os level is equal to the build level. (which is the first os level that the product is introduced at).

- cybil\_level | cl : This is the version of the CYF\$RUN\_TIME\_LIBRARY to use. Default if omitted : selected from the tying file of the selected os level.
- bound\_kermit | bk : The file to put the newly created kermit\_bound\_product onto.
- $map$   $\mid$   $m$  : This is the location to place the linkmap. Default if omitted : <wc>.MAINTENANCE.MAP
- delete\_modules | dm : This is a list of object modules to delete from the INTEGRATION level of the unbound libraries. It does NOT delete modules from feature or working catalog level libraries. Default if omitted : nothing is deleted.
- build\_level | bl : specifies the system or product build level to be used.
- feature catalog | fc : specifies the feature catalog to be used (if any).
- feature build level | fbl : specifies the feature build level to be used.
- working\_catalog | wc : specifies the working catalog to be used.

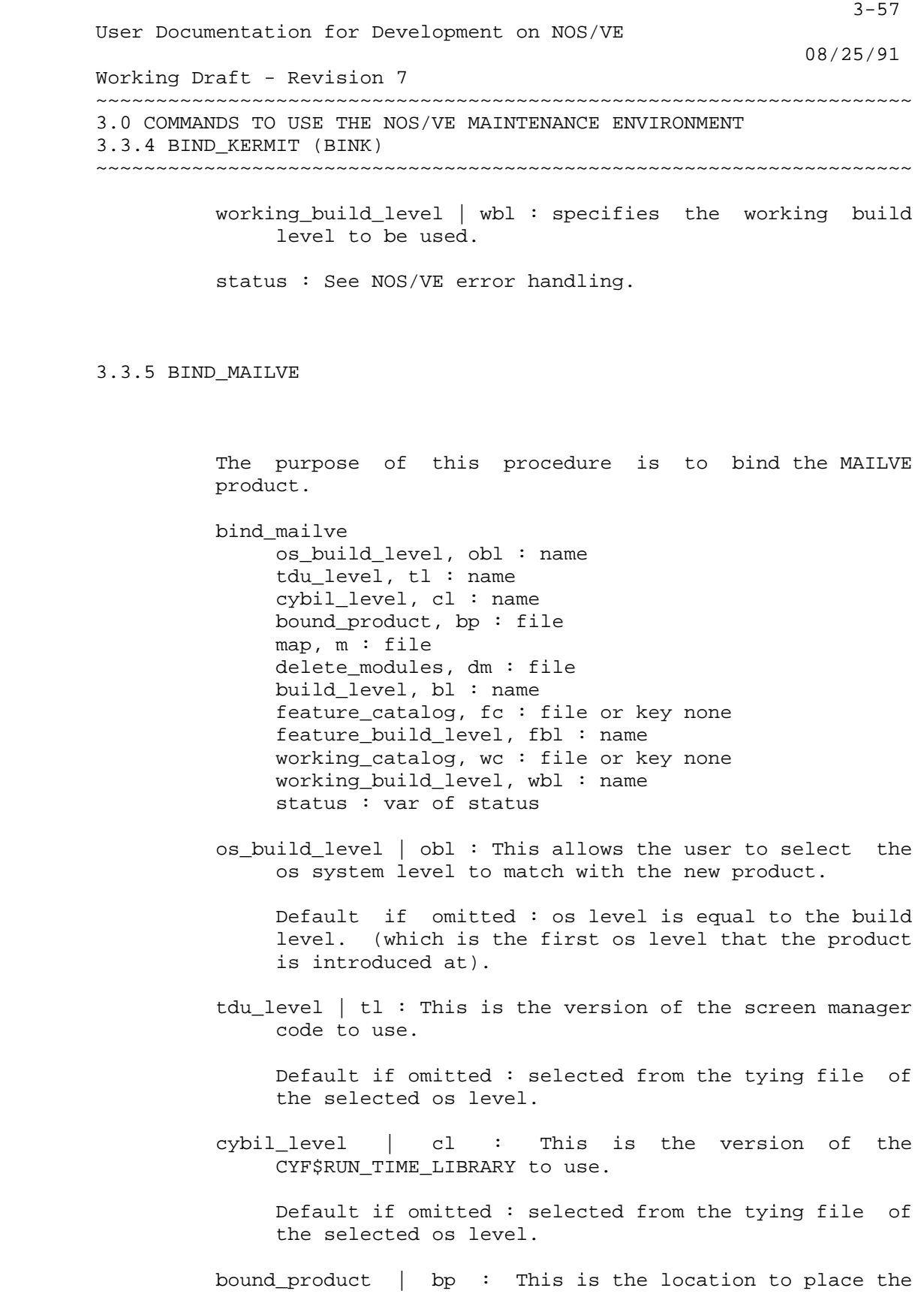

 Working Draft - Revision 7 ~~~~~~~~~~~~~~~~~~~~~~~~~~~~~~~~~~~~~~~~~~~~~~~~~~~~~~~~~~~~~~~~~~~~ 3.0 COMMANDS TO USE THE NOS/VE MAINTENANCE ENVIRONMENT 3.3.5 BIND\_MAILVE ~~~~~~~~~~~~~~~~~~~~~~~~~~~~~~~~~~~~~~~~~~~~~~~~~~~~~~~~~~~~~~~~~~~~

link results.

Default if omitted : <wc>.BOUND\_PRODUCT

map  $\mid$  m : This is the location to place the linkmap.

Default if omitted : <wc>.MAINTENANCE.MAP

delete modules  $|$  dm : This is a list of object modules to delete from the INTEGRATION level of the unbound libraries. It does NOT delete modules from feature or working catalog level libraries. Default if omitted : nothing is deleted.

 build\_level | bl : specifies the system or product build level to be used.

 feature\_catalog | fc : specifies the feature catalog to be used (if any).

 feature\_build\_level | fbl : specifies the feature build level to be used.

 working\_catalog | wc : specifies the working catalog to be used.

 working\_build\_level | wbl : specifies the working build level to be used.

status : see NOS/VE error handling.

3.3.6 BIND\_MALET (BINM)

 The purpose of this procedure is to bind the MALET product.

 bind\_malet os\_build\_level, obl : name cybil\_level, cl : name bound\_product, bp : file map, m : file

08/25/91

 Working Draft - Revision 7 ~~~~~~~~~~~~~~~~~~~~~~~~~~~~~~~~~~~~~~~~~~~~~~~~~~~~~~~~~~~~~~~~~~~~ 3.0 COMMANDS TO USE THE NOS/VE MAINTENANCE ENVIRONMENT 3.3.6 BIND\_MALET (BINM) ~~~~~~~~~~~~~~~~~~~~~~~~~~~~~~~~~~~~~~~~~~~~~~~~~~~~~~~~~~~~~~~~~~~~

> delete\_modules, dm : file build\_level, bl : name feature\_catalog, fc : file or key none feature\_build\_level, fbl : name working\_catalog, wc : file or key none working\_build\_level, wbl : name status : var of status

os build level  $|$  obl : This allows the user to select the os system level to match with the new product.

 Default if omitted : os level is equal to the build level. (which is the first os level that the product is introduced at).

 cybil\_level | cl : This is the version of the CYF\$RUN\_TIME\_LIBRARY to use.

 Default if omitted : selected from the tying file of the selected os level.

 bound\_product | bp : This is the location to place the link results.

Default if omitted : <wc>.BOUND\_PRODUCT

 $map$   $\mid$   $m$  : This is the location to place the linkmap.

Default if omitted : <wc>.MAINTENANCE.MAP

- delete\_modules | dm : This is a list of object modules to delete from the INTEGRATION level of the unbound libraries. It does NOT delete modules from feature or working catalog level libraries. Default if omitted : nothing is deleted.
- build\_level | bl : specifies the system or product build level to be used.
- feature catalog | fc : specifies the feature catalog to be used (if any).
- feature build level | fbl : specifies the feature build level to be used.
- working\_catalog | wc : specifies the working catalog to be used.

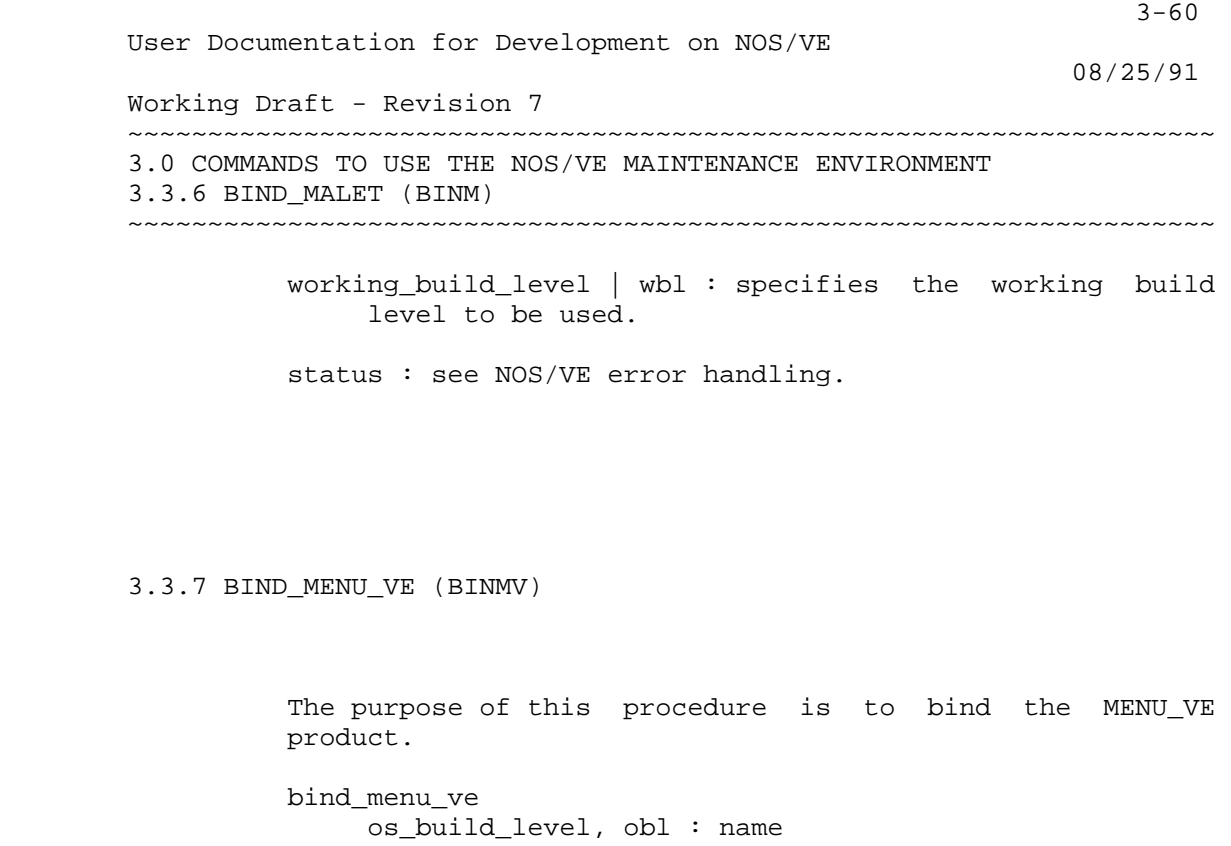

 cobol\_level, cl : name bound\_library, bdl : file map, m : file delete\_modules, dm : file build\_level, bl : name feature\_catalog, fc : file or key none feature\_build\_level, fbl : name working\_catalog, wc : file or key none working\_build\_level, wbl : name status : var of status

 os\_build\_level | obl : This allows the user to select the os system level to match with the new product.

 Default if omitted : os level is equal to the build level. (which is the first os level that the product is introduced at).

- cobol\_level | cl : This allows the user to select the cobol level to match with the new product. Default if omitted : cobol level from the tying file.
- bound\_library | bdl : This is the location to place the link results.

Default if omitted : <wc>.BOUND\_PRODUCT

map | m : This is the location to place the linkmap.

User Documentation for Development on NOS/VE

 Working Draft - Revision 7 ~~~~~~~~~~~~~~~~~~~~~~~~~~~~~~~~~~~~~~~~~~~~~~~~~~~~~~~~~~~~~~~~~~~~ 3.0 COMMANDS TO USE THE NOS/VE MAINTENANCE ENVIRONMENT 3.3.7 BIND\_MENU\_VE (BINMV) ~~~~~~~~~~~~~~~~~~~~~~~~~~~~~~~~~~~~~~~~~~~~~~~~~~~~~~~~~~~~~~~~~~~~

Default if omitted : <wc>.MAINTENANCE.MAP

- delete\_modules | dm : This is a list of object modules to delete from the INTEGRATION level of the unbound libraries. It does NOT delete modules from feature or working catalog level libraries. Default if omitted : nothing is deleted.
- build\_level | bl : specifies the system or product build level to be used.
- feature\_catalog | fc : specifies the feature catalog to be used (if any).
- feature\_build\_level | fbl : specifies the feature build level to be used.
- working\_catalog | wc : specifies the working catalog to be used.
- working\_build\_level | wbl : specifies the working build level to be used.
- status : see NOS/VE error handling.

## 3.3.8 BIND\_NAMVE (BINN)

 The purpose of this procedure is to bind the NAMVE product. The NAM/VE product consists of the object library osf\$network management in an OS build catalog. The source is maintained on the OS source library.

 bind\_namve cybil\_level, cl : name map, m : file delete modules, dm : file build\_level, bl : name feature\_catalog, fc : file or key none feature\_build\_level, fbl : name working\_catalog, wc : file or key none working\_build\_level, wbl : name

 08/25/91 Working Draft - Revision 7 ~~~~~~~~~~~~~~~~~~~~~~~~~~~~~~~~~~~~~~~~~~~~~~~~~~~~~~~~~~~~~~~~~~~~ 3.0 COMMANDS TO USE THE NOS/VE MAINTENANCE ENVIRONMENT 3.3.8 BIND\_NAMVE (BINN) ~~~~~~~~~~~~~~~~~~~~~~~~~~~~~~~~~~~~~~~~~~~~~~~~~~~~~~~~~~~~~~~~~~~~ status : var of status cybil\_level | cl : This is the version of the CYF\$RUN\_TIME\_LIBRARY to use. Default if omitted : selected from the tying file of the selected build level. map  $\mid$  m : This is the catalog to place the linkmaps. Default if omitted : <wc>. MAINTENANCE. NETWORK\_MAINTENANCE delete\_modules | dm : This is a list of object modules to delete from the INTEGRATION level of the unbound libraries. It does NOT delete modules from feature or working catalog level libraries. Default if omitted : nothing is deleted. build\_level | bl : specifies the system or product build level to be used. feature\_catalog | fc : specifies the feature catalog to be used (if any). feature\_build\_level | fbl : specifies the feature build level to be used. working\_catalog | wc : specifies the working catalog to be used. working\_build\_level | wbl : specifies the working build level to be used. status : see NOS/VE error handling.

## 3.3.9 BIND\_OCU (BINO)

 The purpose of this procedure is to bind the OCU product. The OCU product consists of the file OCF\$OBJECT\_CODE\_UTILITY in an OS build level catalog. The
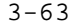

 3-63 User Documentation for Development on NOS/VE 08/25/91 Working Draft - Revision 7 ~~~~~~~~~~~~~~~~~~~~~~~~~~~~~~~~~~~~~~~~~~~~~~~~~~~~~~~~~~~~~~~~~~~~ 3.0 COMMANDS TO USE THE NOS/VE MAINTENANCE ENVIRONMENT 3.3.9 BIND\_OCU (BINO) ~~~~~~~~~~~~~~~~~~~~~~~~~~~~~~~~~~~~~~~~~~~~~~~~~~~~~~~~~~~~~~~~~~~~ source is maintained on the OS source library bind\_ocu cybil\_level, cl : name use system ocu, uso : boolean bound\_product, bp : file map, m : file delete modules, dm : file build\_level, bl : name feature\_catalog, fc : file or key none feature\_build\_level, fbl : name working\_catalog, wc : file or key none working\_build\_level, wbl : name status : var of status cybil\_level | cl : This is the version of the CYF\$RUN\_TIME\_LIBRARY to use. Default if omitted : selected from the tying file of the selected build level. use\_system\_ocu | uso : This parameter specifies whether the link will be done using the standard ocu from the system or the the unbound ocu that is being linked. Default of omitted : the unbound ocu being linked. bound\_product | bp : This is the location to place the link results. Default if omitted : <wc>.OCU\_BOUND\_PRODUCT  $map$   $\mid$   $m$  : This is the location to place the linkmap. Default if omitted : <wc>.MAINTENANCE.MAP delete\_modules | dm : This is a list of object modules to delete from the INTEGRATION level of the unbound libraries. It does NOT delete modules from feature or working catalog level libraries. Default if omitted : nothing is deleted. build\_level | bl : specifies the system or product build level to be used. feature\_catalog | fc : specifies the feature catalog to be used (if any).

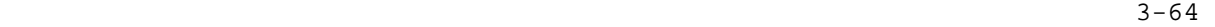

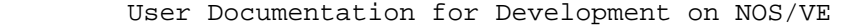

 08/25/91 Working Draft - Revision 7 ~~~~~~~~~~~~~~~~~~~~~~~~~~~~~~~~~~~~~~~~~~~~~~~~~~~~~~~~~~~~~~~~~~~~ 3.0 COMMANDS TO USE THE NOS/VE MAINTENANCE ENVIRONMENT 3.3.9 BIND\_OCU (BINO) ~~~~~~~~~~~~~~~~~~~~~~~~~~~~~~~~~~~~~~~~~~~~~~~~~~~~~~~~~~~~~~~~~~~~

> feature\_build\_level | fbl : specifies the feature build level to be used.

> working\_catalog | wc : specifies the working catalog to be used.

> working\_build\_level | wbl : specifies the working build level to be used.

status : see NOS/VE error handling.

3.3.10 BIND\_PERFORMANCE\_TOOLS (BINPT)

 The purpose of this procedure is to bind the PERFORMANCE\_TOOLS product. The PERFORMANCE\_TOOLS product contains benchmark tests; including IBL, CBL and SBL.

> bind\_performance\_tools os\_build\_level, obl : name cybil\_level, cl : name bound\_product\_ring\_3, bpr3file bound\_product\_ring\_d, bprdfile map, m : file delete\_modules, dm : file build\_level, bl : name feature\_catalog, fc : file or key none feature\_build\_level, fbl : name working\_catalog, wc : file or key none working\_build\_level, wbl : name status : var of status

 os\_build\_level | obl : This allows the user to select the os system level to match with the new product.

 Default if omitted : os level is equal to the build level. (which is the first os level that the product is introduced at).

 cybil\_level | cl : This is the version of the CYF\$RUN\_TIME\_LIBRARY to use.

 Default if omitted : selected from the tying file of the selected os level.

User Documentation for Development on NOS/VE

 08/25/91 Working Draft - Revision 7 ~~~~~~~~~~~~~~~~~~~~~~~~~~~~~~~~~~~~~~~~~~~~~~~~~~~~~~~~~~~~~~~~~~~~ 3.0 COMMANDS TO USE THE NOS/VE MAINTENANCE ENVIRONMENT 3.3.10 BIND\_PERFORMANCE\_TOOLS (BINPT) ~~~~~~~~~~~~~~~~~~~~~~~~~~~~~~~~~~~~~~~~~~~~~~~~~~~~~~~~~~~~~~~~~~~~ bound\_product\_ring\_3 | bpr3 : This is the location to place part of the link results. bound\_product\_ring\_d | bprd : This is the location to place part of the link results.  $map$  |  $m$  : This is the location to place the linkmap. Default if omitted : <wc>.MAINTENANCE.MAP delete\_modules | dm : This is a list of object modules to delete from the INTEGRATION level of the unbound libraries. It does NOT delete modules from feature or working catalog level libraries. Default if omitted : nothing is deleted. build\_level | bl : specifies the system or product build level to be used. feature catalog | fc : specifies the feature catalog to be used (if any). feature\_build\_level | fbl : specifies the feature build level to be used. working\_catalog | wc : specifies the working catalog to be used. working\_build\_level | wbl : specifies the working build level to be used. status : see NOS/VE error handling.

3.3.11 BIND\_PFTF (BINP)

 This is the front end for the pftf binding procedure supplied by the pftf group. This procedure will merge object\_libraries found in the working environment with the libraries in the pftf build catalogs and create the bound\_products with all the changes found.

 bind\_pftf os\_level, ol : name = \$optional os\_build\_level, obl : name

08/25/91

 Working Draft - Revision 7 ~~~~~~~~~~~~~~~~~~~~~~~~~~~~~~~~~~~~~~~~~~~~~~~~~~~~~~~~~~~~~~~~~~~~ 3.0 COMMANDS TO USE THE NOS/VE MAINTENANCE ENVIRONMENT 3.3.11 BIND\_PFTF (BINP) ~~~~~~~~~~~~~~~~~~~~~~~~~~~~~~~~~~~~~~~~~~~~~~~~~~~~~~~~~~~~~~~~~~~~

> cybil\_level, cl : name = \$optional common\_level, cml : name = \$optional bound\_pftf, bp : file = \$optional bound\_pftf\_trace, bpt : file = \$optional map,  $m :$  file = \$optional delete\_modules, dm : file build\_level, bl : name = \$optional feature\_catalog, fc : file or key none = none feature build level,  $fbl : name = object$  working\_catalog, wc : file or key none = none working\_build\_level, wbl : name = object status : var of status = \$optional

 os\_level | ol : This allows the user to select the os system level to match with the new product.

 Default if omitted : os level is equal to the build level. (which is the first os level that the product is introduced at).

 os\_build\_level | obl : This allows the user to select the os system level to match with the new product.

 Default if omitted : os level is equal to the build level. (which is the first os level that the product is introduced at).

- cybil\_level | cl : This is the version of the CYF\$RUN\_TIME\_LIBRARY to use. Default if omitted : selected from the tying file of the selected os level.
- delete\_modules | dm : This is a list of object modules to delete from the INTEGRATION level of the unbound libraries. It does NOT delete modules from feature or working catalog level libraries. Default if omitted : nothing is deleted.
- build level | bl : specifies the system or product build level to be used.
- feature\_catalog | fc : specifies the feature catalog to be used (if any).
- feature\_build\_level | fbl : specifies the feature build level to be used.

working\_catalog | wc : specifies the working catalog to be

 Working Draft - Revision 7 ~~~~~~~~~~~~~~~~~~~~~~~~~~~~~~~~~~~~~~~~~~~~~~~~~~~~~~~~~~~~~~~~~~~~ 3.0 COMMANDS TO USE THE NOS/VE MAINTENANCE ENVIRONMENT 3.3.11 BIND\_PFTF (BINP) ~~~~~~~~~~~~~~~~~~~~~~~~~~~~~~~~~~~~~~~~~~~~~~~~~~~~~~~~~~~~~~~~~~~~

used.

 working\_build\_level | wbl : specifies the working build level to be used.

status : See NOS/VE error handling.

3.3.12 BIND\_SCU (BINS)

 This command is used to merge and bind the pieces of the SOURCE\_CODE\_UTILITY. This command can be used inside of the working environment.

 bind\_scu os\_level : name cybil\_level : name common\_level : name workbench\_level : name bound\_product : file bound\_editor : file map : file editor\_map : file delete modules, dm : file development\_base : file = .intve product\_name : name = os build\_level : name feature\_catalog : file or key none = none feature\_build\_level : name = object working\_catalog : file or key none = none working\_build\_level : name = object

 os\_build\_level | obl : This allows the user to select the os system level to match with the new product.

 Default if omitted : os level is equal to the build level. (which is the first os level that the product is introduced at).

 cybil\_level | cl : specifies the level of cybil to be used to satisfy external references.

 Default if omitted : derived from the TYING file contained in the os build level selected.

common\_level | cml : specifies the level of common to be

 $3-68$  08/25/91 Working Draft - Revision 7 ~~~~~~~~~~~~~~~~~~~~~~~~~~~~~~~~~~~~~~~~~~~~~~~~~~~~~~~~~~~~~~~~~~~~ 3.0 COMMANDS TO USE THE NOS/VE MAINTENANCE ENVIRONMENT 3.3.12 BIND\_SCU (BINS) ~~~~~~~~~~~~~~~~~~~~~~~~~~~~~~~~~~~~~~~~~~~~~~~~~~~~~~~~~~~~~~~~~~~~ used to satisfy external references. Default if omitted : derived from the TYING file contained in the os build level selected. workbench\_level | wl : specifies the level of workbench to be used to satisfy external references. Default if omitted : derived from the TYING file contained in the os build level selected. bound\_product | bp : specifies the location to place the results of the bind. Default if omitted : <working\_catalog>. <working\_build\_level>. BOUND\_PRODUCT bound\_editor | be : specifies the location to place the results of the bind of the standalone editor. Default if omitted : <working\_catalog>. <working\_build\_level>. MAINTENANCE. OSF\$COMMAND\_LIBRARY map  $\mid m :$  specifies the location to place the bind map. Default if omitted : <working\_catalog>. <working\_build\_level>. MAINTENANCE.MAP editor\_map | em : specifies the location to place the

> Default if omitted : <working\_catalog>. <working\_build\_level>. MAINTENANCE. EDITOR\_MAP

delete modules  $|$  dm : This is a list of object modules to delete from the INTEGRATION level of the unbound libraries. It does NOT delete modules from feature or working catalog level libraries. Default if omitted : nothing is deleted.

development base  $\vert$  db : specifies the catalog in which all products and build levels reside.

Default if omitted : .INTVE

editor's bind map.

product\_name | pn : specifies the system or product to be

 08/25/91 Working Draft - Revision 7 ~~~~~~~~~~~~~~~~~~~~~~~~~~~~~~~~~~~~~~~~~~~~~~~~~~~~~~~~~~~~~~~~~~~~ 3.0 COMMANDS TO USE THE NOS/VE MAINTENANCE ENVIRONMENT 3.3.12 BIND\_SCU (BINS) ~~~~~~~~~~~~~~~~~~~~~~~~~~~~~~~~~~~~~~~~~~~~~~~~~~~~~~~~~~~~~~~~~~~~

used.

 Default if omitted : SCU build\_level | bl : specifies the system or product build level to be used. feature\_catalog | fc : specifies the feature catalog to be used (if any). feature\_build\_level | fbl : specifies the feature build level to be used. working\_catalog | wc : specifies the working catalog to be used. working\_build\_level | wbl : specifies the working build level to be used.

3.3.13 BIND\_SVS (BINS)

The purpose of this procedure is to bind the SVS product.

 bind\_svs os\_build\_level, obl : name bound\_cptime, bc : file bound\_kernel\_checker, bkc : file map, m : file delete\_modules, dm : file build\_level, bl : name feature\_catalog, fc : file or key none feature\_build\_level, fbl : name working catalog, wc : file or key none working build level, wbl : name status : var of status

 os\_build\_level | obl : This allows the user to select the os system level to match with the new product.

 Default if omitted : os level is equal to the build level. (which is the first os level that the product is introduced at).

 bound\_cptime | bc : This is the location to place part of the link results.

User Documentation for Development on NOS/VE

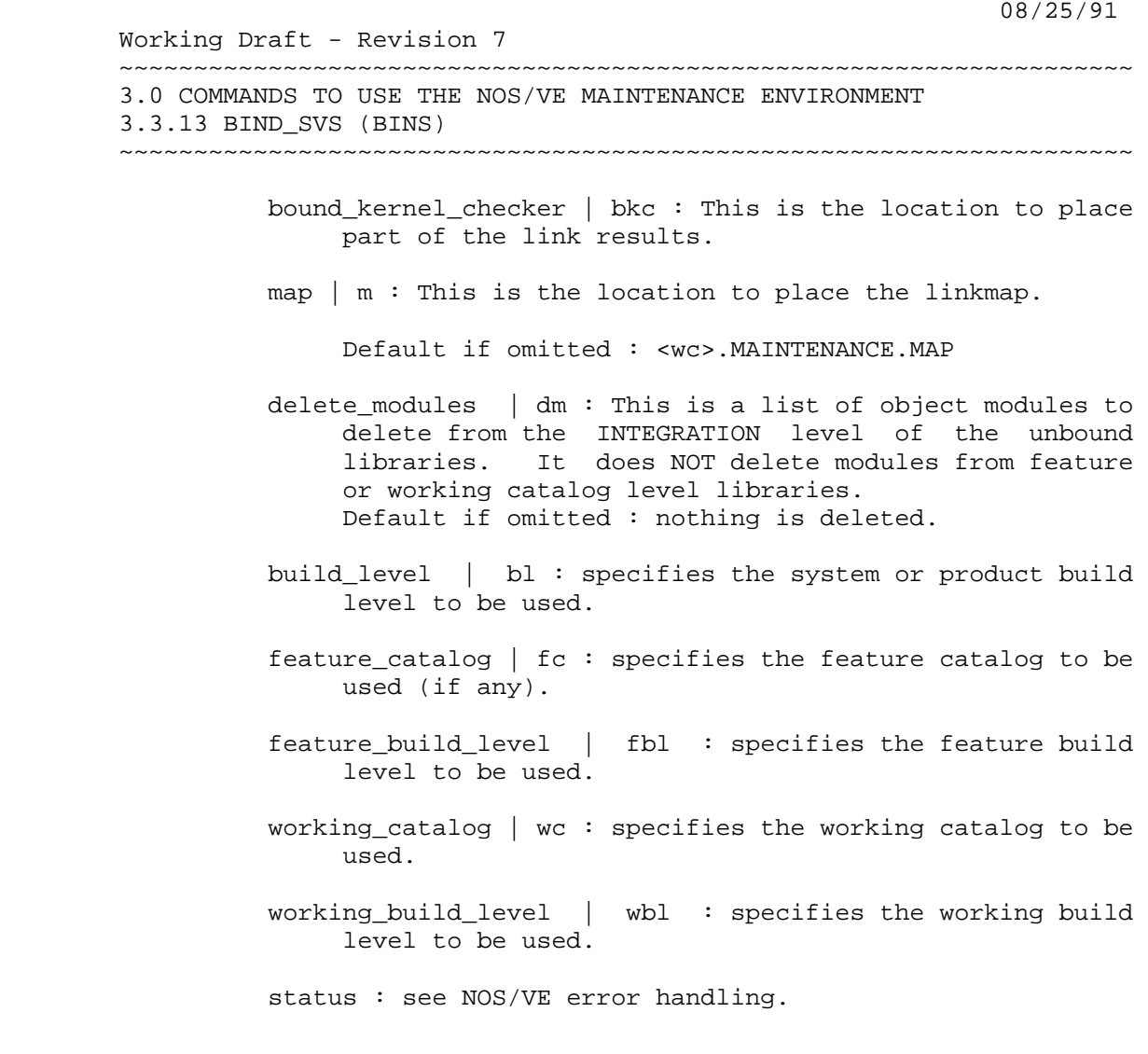

3.3.14 BIND\_TDU (BINT)

The purpose of this procedure is to bind the TDU product.

bind\_tdu

 os\_build\_level, obl : name cybil\_level, cl : name bound\_product, bp : file map, m : file delete\_modules, dm : file build\_level, bl : name feature\_catalog, fc : file or key none feature\_build\_level, fbl : name working\_catalog, wc : file or key none

 Working Draft - Revision 7 ~~~~~~~~~~~~~~~~~~~~~~~~~~~~~~~~~~~~~~~~~~~~~~~~~~~~~~~~~~~~~~~~~~~~ 3.0 COMMANDS TO USE THE NOS/VE MAINTENANCE ENVIRONMENT 3.3.14 BIND\_TDU (BINT) ~~~~~~~~~~~~~~~~~~~~~~~~~~~~~~~~~~~~~~~~~~~~~~~~~~~~~~~~~~~~~~~~~~~~ working\_build\_level, wbl : name status : var of status os\_build\_level | obl : This allows the user to select the os system level to match with the new product. Default if omitted : os level is equal to the build level. (which is the first os level that the product is introduced at). cybil\_level | cl : This is the version of the CYF\$RUN\_TIME\_LIBRARY to use. Default if omitted : selected from the tying file of the selected os level. bound\_product | bp : This is the location to place the link results. Default if omitted : <wc>.BOUND\_PRODUCT map  $\mid$  m : This is the location to place the linkmap. Default if omitted : <wc>.MAINTENANCE.MAP delete\_modules | dm : This is a list of object modules to delete from the INTEGRATION level of the unbound libraries. It does NOT delete modules from feature or working catalog level libraries. Default if omitted : nothing is deleted. build\_level | bl : specifies the system or product build level to be used. feature\_catalog | fc : specifies the feature catalog to be used (if any). feature\_build\_level | fbl : specifies the feature build level to be used. working\_catalog | wc : specifies the working catalog to be used. working\_build\_level | wbl : specifies the working build level to be used. status : see NOS/VE error handling.

 Working Draft - Revision 7 ~~~~~~~~~~~~~~~~~~~~~~~~~~~~~~~~~~~~~~~~~~~~~~~~~~~~~~~~~~~~~~~~~~~~ 3.0 COMMANDS TO USE THE NOS/VE MAINTENANCE ENVIRONMENT 3.3.15 BIND\_TDU\_POST\_PROCESSOR (BINTPP) ~~~~~~~~~~~~~~~~~~~~~~~~~~~~~~~~~~~~~~~~~~~~~~~~~~~~~~~~~~~~~~~~~~~~

3.3.15 BIND\_TDU\_POST\_PROCESSOR (BINTPP)

This procedure will bind the tdu post processor and use the tying file to determine where to obtain the required files.

 bind\_tdu\_post\_processor os\_build\_level, obl : name cybil\_level, cl : name = \$optional bound\_product, bp : file = \$optional map, m : file = \$optional delete\_modules, dm : file build\_level, bl : name = \$optional feature\_catalog, fc : file or key none = none feature\_build\_level, fbl : name = object working\_catalog, wc : file or key none = none working build level, wbl : name = object status : var of status = \$optional

 os\_build\_level | obl : This allows the user to select the os system level to match with the new product.

 Default if omitted : os level is equal to the build level. (which is the first os level that the product is introduced at).

- cybil level | cl : This is the version of the CYF\$RUN\_TIME\_LIBRARY to use. Default if omitted : selected from the tying file of the selected os level.
- $map$   $\mid$   $m$  : This is the location to place the linkmap. Default if omitted : <wc>.MAINTENANCE.MAP
- delete modules  $|$  dm : This is a list of object modules to delete from the INTEGRATION level of the unbound libraries. It does NOT delete modules from feature or working catalog level libraries. Default if omitted : nothing is deleted.
- build\_level | bl : specifies the system or product build level to be used.
- feature\_catalog | fc : specifies the feature catalog to be used (if any).

User Documentation for Development on NOS/VE

08/25/91

 Working Draft - Revision 7 ~~~~~~~~~~~~~~~~~~~~~~~~~~~~~~~~~~~~~~~~~~~~~~~~~~~~~~~~~~~~~~~~~~~~ 3.0 COMMANDS TO USE THE NOS/VE MAINTENANCE ENVIRONMENT 3.3.15 BIND\_TDU\_POST\_PROCESSOR (BINTPP) ~~~~~~~~~~~~~~~~~~~~~~~~~~~~~~~~~~~~~~~~~~~~~~~~~~~~~~~~~~~~~~~~~~~~

> feature\_build\_level | fbl : specifies the feature build level to be used.

> working\_catalog | wc : specifies the working catalog to be used.

> working\_build\_level | wbl : specifies the working build level to be used.

status : See NOS/VE error handling.

3.3.16 BIND\_TEST\_TOOLS (BINTT)

 The purpose of this procedure is to bind the TEST\_TOOLS product.

 bind\_test\_tools os\_build\_level, obl : name cybil\_level, cyl : name 1..11 common\_level, cl : name 1..11 bound\_product, bp : file map, m : file delete\_modules, dm : file build\_level, bl : name feature\_catalog, fc : file or key none feature\_build\_level, fbl : name working\_catalog, wc : file or key none working\_build\_level, wbl : name status : var of status

 os\_build\_level | obl : This allows the user to select the os system level to match with the new product.

 Default if omitted : os level is equal to the build level.

 (which is the first os level that the product is introduced at).

 cybil\_level | cl : This is the version of the CYF\$RUN\_TIME\_LIBRARY to use.

 Default if omitted : the value specified in the tying file of the selected os level.

User Documentation for Development on NOS/VE

3.3.17 BUILD\_CIP\_TAPE (BUICT)

 08/25/91 Working Draft - Revision 7 ~~~~~~~~~~~~~~~~~~~~~~~~~~~~~~~~~~~~~~~~~~~~~~~~~~~~~~~~~~~~~~~~~~~~ 3.0 COMMANDS TO USE THE NOS/VE MAINTENANCE ENVIRONMENT 3.3.16 BIND\_TEST\_TOOLS (BINTT) ~~~~~~~~~~~~~~~~~~~~~~~~~~~~~~~~~~~~~~~~~~~~~~~~~~~~~~~~~~~~~~~~~~~~ common\_level | cl : This is the level of the sunnyvale product COMMON's MLF\$LIBRARY to be used. Default if omitted : selected from the os build level's tying file entry. bound\_product | bp : This is the location to place the link results. Default if omitted : <wc>.BOUND\_PRODUCT  $map$   $\mid$   $m$  : This is the location to place the linkmap. Default if omitted : <wc>.MAINTENANCE.MAP delete\_modules | dm : This is a list of object modules to delete from the INTEGRATION level of the unbound libraries. It does NOT delete modules from feature or working catalog level libraries. Default if omitted : nothing is deleted. build\_level | bl : specifies the system or product build level to be used. feature\_catalog | fc : specifies the feature catalog to be used (if any). feature\_build\_level | fbl : specifies the feature build level to be used. working\_catalog | wc : specifies the working catalog to be used. working\_build\_level | wbl : specifies the working build level to be used. status : see NOS/VE error handling.

 The purpose of this procedure is to build a CYBER INTIAILIZATION PACKAGE (CIP) tape with the records produced by NOS/VE replaced with the versions from the specified build level.

 3-75 User Documentation for Development on NOS/VE 08/25/91 Working Draft - Revision 7 ~~~~~~~~~~~~~~~~~~~~~~~~~~~~~~~~~~~~~~~~~~~~~~~~~~~~~~~~~~~~~~~~~~~~ 3.0 COMMANDS TO USE THE NOS/VE MAINTENANCE ENVIRONMENT 3.3.17 BUILD\_CIP\_TAPE (BUICT) ~~~~~~~~~~~~~~~~~~~~~~~~~~~~~~~~~~~~~~~~~~~~~~~~~~~~~~~~~~~~~~~~~~~~ build\_cip\_tape volume\_serial\_number, vsn : name 1..6 machine\_class, mc : key of s0\_51, s0\_52, s1, s2, s3,  $s4$ ,  $s5$ , none =  $s1$  output, o : file cip\_file, cf : file build\_level, bl : name working\_catalog, wc : file or key none working build level, wbl : name feature\_catalog, fc : file or key none feature\_build\_level, fbl : name status : var of status volume\_serial\_number | vsn | This is the tape to write the CIP onto. Required parameter. machine\_class | mc : This is version of CIP to produce. Default if omitted : S1. output | o : This is the file to write informative messages to. Default if omitted : \$RESPONSE. cip file  $|$  cf : This is the file from which the non-NOS/VE portion of the cip information is taken. Default if omitted : From the appropriate cip catalog, with the build\_level selected from the TYING file. build\_level | bl : specifies the system or product build level to be used. feature catalog | fc : specifies the feature catalog to be used (if any). feature\_build\_level | fbl : specifies the feature build level to be used. working\_catalog | wc : specifies the working catalog to be used. working\_build\_level | wbl : specifies the working build level to be used. status : see NOS/VE error handling.

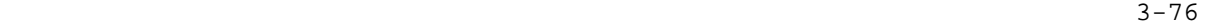

 08/25/91 Working Draft - Revision 7 ~~~~~~~~~~~~~~~~~~~~~~~~~~~~~~~~~~~~~~~~~~~~~~~~~~~~~~~~~~~~~~~~~~~~ 3.0 COMMANDS TO USE THE NOS/VE MAINTENANCE ENVIRONMENT 3.3.18 CREATE\_TEST\_TAPE (CRETT) ~~~~~~~~~~~~~~~~~~~~~~~~~~~~~~~~~~~~~~~~~~~~~~~~~~~~~~~~~~~~~~~~~~~~

3.3.18 CREATE\_TEST\_TAPE (CRETT)

 This procedure creates the deadstart tape which contains the test base.

 create\_test\_tape rvsn : string = \$required evsn : string = \$required status : var of status = \$optional rvsn : The internal vsn of the test tape. evsn : The external vsn of the test tape. status : See NOS/VE error handling.

3.3.19 GENERATE\_CIP\_COMPONENTS (GENCC)

 The purpose of this procedure is to generate all of the CIP (Cyber Initialization Package) "pp" components needed for the CIP tape. The pp's are converted using BUILD\_CIP\_PP and the membory\_image components are converted using PACKAGE\_EI.

 generate\_cip\_components version, v : integer 0..99999 full\_build, fb : boolean build\_level, bl : name working\_catalog, wc : file or key none working build level, wbl : name feature catalog, fc : file or key none feature\_build\_level, fbl : name status : var of status

version  $|v|$ : This is the CIP version being built.

- full\_build |fb : This controls whether pp's are to be selected from the master catalog (TRUE) as well as the feature and working catalogs (FALSE).
- build\_level | bl : specifies the system or product build level to be used.

User Documentation for Development on NOS/VE

Working Draft - Revision 7

 ~~~~~~~~~~~~~~~~~~~~~~~~~~~~~~~~~~~~~~~~~~~~~~~~~~~~~~~~~~~~~~~~~~~~ 3.0 COMMANDS TO USE THE NOS/VE MAINTENANCE ENVIRONMENT 3.3.19 GENERATE\_CIP\_COMPONENTS (GENCC) ~~~~~~~~~~~~~~~~~~~~~~~~~~~~~~~~~~~~~~~~~~~~~~~~~~~~~~~~~~~~~~~~~~~~

> feature\_catalog | fc : specifies the feature catalog to be used (if any).

> feature\_build\_level | fbl : specifies the feature build level to be used.

> working\_catalog | wc : specifies the working catalog to be used.

> working\_build\_level | wbl : specifies the working build level to be used.

status : see NOS/VE error handling.

3.3.20 GENERATE\_DEADSTART\_FILE (GENDF)

 This command can NOT be used inside the Working\_Environment.

 This command puts together a file suitable for deadstarting NOS/VE using the output from calls to the LINK\_OPERATING\_SYSTEM command.

 The files needed for this operation are obtained by searching the build subcatalogs within the working catalog and feature catalog, and the operating system build subcatalog. If present, the files at the working and feature levels are subsets of the corresponding files at the integration level.

 generate\_deadstart\_file volume serial number : string delete modules : file delete\_linked\_files : boolean cleanup\_170 : key START END BOTH NONE development base : file = .intve product\_name : name = os build\_level : name feature catalog : file or key none = none feature\_build\_level : name = object working\_catalog : file or key none = none working\_build\_level : name = object status : status

User Documentation for Development on NOS/VE

 Working Draft - Revision 7 ~~~~~~~~~~~~~~~~~~~~~~~~~~~~~~~~~~~~~~~~~~~~~~~~~~~~~~~~~~~~~~~~~~~~ 3.0 COMMANDS TO USE THE NOS/VE MAINTENANCE ENVIRONMENT 3.3.20 GENERATE\_DEADSTART\_FILE (GENDF) ~~~~~~~~~~~~~~~~~~~~~~~~~~~~~~~~~~~~~~~~~~~~~~~~~~~~~~~~~~~~~~~~~~~~

> volume\_serial\_number | vsn : specifies the tape to which the deadstart file is to be written.

> delete\_modules | dm : specifies file containing one or more lines each of which is a module deletion directive. See delete\_modules parameter in Link\_Operating\_System command for directive format.

Omission causes no modules to be deleted.

 delete\_linked\_files | dlf : specifies whether the image file and the symbol table files created by the link\_operating\_system procedure are to be deleted after successful creation of a deadstart file.

Omission causes TRUE to be selected.

- NOTE : If both the system core and job template are linked and this option set to true, next time this system is linked both system core and job templates have to be relinked even if only the job template portion is modified because the system core images and symbol tables have been deleted. If the system core files were saved in a feature catalog, or this option set to false, this would not be required if feature catalog specified on link.
- cleanup\_170 | c7 : determines how 170 side files are transferred by the procedure. Allowable values are START, END, BOTH or NONE. Specifying START will move all files to the 170 side. Specifying END will purge all 170 side files when procedure completed, no files are moved to 170 side. BOTH moves the files to the 170 side and purges them when the procedure completes. Specifying NONE will neither move files to the 170 side or purge them when the procedure completes. The parameter is of no use in normal development operations but is used by integration.

Omission causes BOTH to be used.

development base  $\vert$  db : specifies the catalog in which all products and build levels reside.

Default if omitted : .INTVE

product\_name | pn : specifies the product catalog to be

User Documentation for Development on NOS/VE

 Working Draft - Revision 7 ~~~~~~~~~~~~~~~~~~~~~~~~~~~~~~~~~~~~~~~~~~~~~~~~~~~~~~~~~~~~~~~~~~~~ 3.0 COMMANDS TO USE THE NOS/VE MAINTENANCE ENVIRONMENT 3.3.20 GENERATE\_DEADSTART\_FILE (GENDF) ~~~~~~~~~~~~~~~~~~~~~~~~~~~~~~~~~~~~~~~~~~~~~~~~~~~~~~~~~~~~~~~~~~~~ used. See working environment conventions for details. Default if omitted : w-e defaults build\_level | bl : specifies the system build level to be used. feature\_catalog | fc : specifies the feature catalog to be used (if any). feature\_build\_level | fbl : specifies the feature build level to be used. working\_catalog | wc : specifies the working catalog to be used. working\_build\_level | wbl : specifies the working build level to be used.

status : see NOS/VE error handling.

3.3.21 GENERATE\_NOS\_DEADSTART\_TAPE (GENNDT)

 The purpose of this procedure is to produce a new NOS deadstart tape version from a previous version; adding files from the working environment.

 generate\_nos\_deadstart\_tape old\_nos\_deadstart\_tape, ondt : name 1..6 new\_nos\_deadstart\_tape, nndt : name 1..6 nos\_level, nl : string 4 nos ve level, nvl : string 5 print\_catalog, pc : boolean product\_name, pn : name build\_level, bl : name working\_catalog, wc : file or key none working\_build\_level, wbl : name status : var of status

 old\_nos\_deadstart\_tape | ondt : This is the VSN of the previous version of the NOS deadstart tape.

new\_nos\_deadstart\_tape | nndt : This is the VSN of the new

User Documentation for Development on NOS/VE

 Working Draft - Revision 7 ~~~~~~~~~~~~~~~~~~~~~~~~~~~~~~~~~~~~~~~~~~~~~~~~~~~~~~~~~~~~~~~~~~~~ 3.0 COMMANDS TO USE THE NOS/VE MAINTENANCE ENVIRONMENT 3.3.21 GENERATE\_NOS\_DEADSTART\_TAPE (GENNDT) ~~~~~~~~~~~~~~~~~~~~~~~~~~~~~~~~~~~~~~~~~~~~~~~~~~~~~~~~~~~~~~~~~~~~

version of the NOS deadstart tape.

- nos\_level | nl : This is the string containing the NOS level. All CMR decks are changed to display this at login.
- nos\_ve\_level | nvl : This is the string containing the NOS/VE level. All CMR decks are changed to display this at login.
- product\_name | pn : specifies the system or product to be used.
- build\_level | bl : specifies the system or product build level to be used.
- working\_catalog | wc : specifies the working catalog to be used.
- working\_build\_level | wbl : specifies the working build level to be used.
- status : see NOS/VE error handling.

3.3.22 LINK\_170

 This procedure links 170 relocatable binaries which reside on the 170 libraries NOSBINS and NVELIB. The binaries used in linking are gotten from the working, feature, and product build levels of NOSBINS, NVELIB and NVEBINS. The linked object libraries and link maps are retrieved back to the 180 along with the dayfile of the 170 partner job when linking completed.

link\_170

```
 module : key 
 listing : file 
 target_operating_system : key 
 cleanup_170 : key 
full build : boolean
 build_iiapas_with_debug : boolean 
 development_base : file = .intve 
 product_name : name = os 
 build_level : name 
 feature_catalog : file or key none = none
```
User Documentation for Development on NOS/VE

 Working Draft - Revision 7 ~~~~~~~~~~~~~~~~~~~~~~~~~~~~~~~~~~~~~~~~~~~~~~~~~~~~~~~~~~~~~~~~~~~~ 3.0 COMMANDS TO USE THE NOS/VE MAINTENANCE ENVIRONMENT 3.3.22 LINK\_170 ~~~~~~~~~~~~~~~~~~~~~~~~~~~~~~~~~~~~~~~~~~~~~~~~~~~~~~~~~~~~~~~~~~~~

> working\_catalog : file or key none = none status : status variable

 module | m : specifies the 170 module to be linked. Valid entries are DSMDSTG, DSMDST, DSMRUN, DSMTRM, IIAPAS, RHMPFP, RHAQAC, FMSLAVE, ALL (all 8), NONE.

Required parameter.

- The keyword NONE merges the libraries OSF\$NOSBINS, OSF\$NVEBINS and OSF\$NVELIB with the feature and build catalog version and saves the result libraries in the working catalog. The result library names are NOSBINS, NVEBINS and NVELIB.
- listing | l : specifies the 180 file to retrieve the 170 link maps to.
	- Omission causes the maps to be written to 'MAPS\_170' in the 'maintenance' subcatalog of the working environment
- target\_operating\_system | tos : specifies the type of 170 operating system the binaries are being linked for. Valid entries are NOS and NOSBE.

Omission causes NOS to be used.

 cleanup\_170 : this parameter allows a job to override the retrieval and replacing of the working catalog files for better performance when compiling and linking several 170 modules. It is not recommended that this parameter be used unless its use is fully understood with respect to COMPILE SOURCE and GENDF. Valid entries are :

 START : replace files, do not retrieve results. END : do not replace files, DO not retrieve results. BOTH : replace files, retrieve results. NONE : do not replace files, do not retrieve results.

Omission causes BOTH to be used.

 full\_build | fb : this parameter specifies whether complete libraries should be generated consisted of

 Working Draft - Revision 7 ~~~~~~~~~~~~~~~~~~~~~~~~~~~~~~~~~~~~~~~~~~~~~~~~~~~~~~~~~~~~~~~~~~~~ 3.0 COMMANDS TO USE THE NOS/VE MAINTENANCE ENVIRONMENT 3.3.22 LINK\_170 ~~~~~~~~~~~~~~~~~~~~~~~~~~~~~~~~~~~~~~~~~~~~~~~~~~~~~~~~~~~~~~~~~~~~

> the INTVE, feature and working\_catalog copies merged together. This parameter is intended for integration use. Most other users should use the default value. The merged copies are moved into the working catalog.working build level subcatalog.

Omission causes FALSE to be used.

- build iiapas with debug  $|$  biwd : causes a debug version of IIAPAS (using NETIOD in place of NETIO) to be generated.
- development\_base | db : specifies the catalog in which all products and build levels reside.

Default if omitted : .INTVE

- product\_name | pn : specifies the system or product to be used.
- build\_level | bl : specifies the system or product build level to be used.
- feature\_catalog | fc : specifies the feature catalog to be used (if any).
- feature\_build\_level | fbl : specifies the feature build level to be used.
- working\_catalog | wc : specifies the working catalog to be used.
- working\_build\_level | wbl : specifies the working build level to be used.
- status : see NOS/VE error handling.

3.3.23 LINK\_BOOT (LINB)

 The purpose of this procedure is to link the object libraries OSF\$BOOT\_JOB and OSF\$BOOT\_MONITOR. The results of this link is the BOOT\_MEMORY\_IMAGE file.

link\_boot

 08/25/91 Working Draft - Revision 7 ~~~~~~~~~~~~~~~~~~~~~~~~~~~~~~~~~~~~~~~~~~~~~~~~~~~~~~~~~~~~~~~~~~~~ 3.0 COMMANDS TO USE THE NOS/VE MAINTENANCE ENVIRONMENT 3.3.23 LINK\_BOOT (LINB) ~~~~~~~~~~~~~~~~~~~~~~~~~~~~~~~~~~~~~~~~~~~~~~~~~~~~~~~~~~~~~~~~~~~~ display\_options, do : key errors, e, full, f delete\_modules, dm : file build\_level, bl : name product\_name, pn : name feature\_catalog, fc : file or key none feature\_build\_level, fbl : name working\_catalog, wc : file or key none working\_build\_level, wbl : name status : var of status display\_options | do : This controls whether the link maps are retained always (FULL) or only if errors occur (ERRORS). delete\_modules | dm : This parameter allows the user to delete existing modules that may have been added from the integration copy of the files. build\_level | bl : specifies the system or product build level to be used. product\_name | pn : specifies the system or product to be used. feature\_catalog | fc : specifies the feature catalog to be used (if any). feature\_build\_level | fbl : specifies the feature build level to be used. working\_catalog | wc : specifies the working catalog to be used. working\_build\_level | wbl : specifies the working build level to be used. status : see NOS/VE error handling.

3.3.24 LINK\_ENVIRONMENT\_INTERFACE (LINEI)

 The purpose of this procedure is to link the library OSF\$C170\_EI. This procedure then produces the environment\_interface that is placed on the CIP tape after being converted by BUILD\_CIP\_PP.

User Documentation for Development on NOS/VE

 08/25/91 Working Draft - Revision 7 ~~~~~~~~~~~~~~~~~~~~~~~~~~~~~~~~~~~~~~~~~~~~~~~~~~~~~~~~~~~~~~~~~~~~ 3.0 COMMANDS TO USE THE NOS/VE MAINTENANCE ENVIRONMENT 3.3.24 LINK\_ENVIRONMENT\_INTERFACE (LINEI) ~~~~~~~~~~~~~~~~~~~~~~~~~~~~~~~~~~~~~~~~~~~~~~~~~~~~~~~~~~~~~~~~~~~~ link\_environment\_interface display\_options, do : key errors, e, full, f = errors delete\_modules, dm : file build\_level, bl : name product\_name, pn : name feature\_catalog, fc : file or key none feature\_build\_level, fbl : name working\_catalog, wc : file or key none working build level, wbl : name status : var of status display\_options | do : This controls whether the linkmaps are retained always (FULL) or only if errors occur (ERRORS). delete\_modules | dm : This parameter allows the user to delete existing modules that may have been added from the integration copy of the files. product name  $|$  pn : specifies the system or product to be used. build\_level | bl : specifies the system or product build level to be used. feature\_catalog | fc : specifies the feature catalog to be used (if any). feature\_build\_level | fbl : specifies the feature build level to be used. working\_catalog | wc : specifies the working catalog to be used. working\_build\_level | wbl : specifies the working build level to be used. status : see NOS/VE error handling. 3.3.25 LINK\_OPERATING\_SYSTEM (LINOS)

> This command links the various components of the operating system. The components can be linked independently using output from previous calls to this command, or the entire operating system can be linked with

 Working Draft - Revision 7 ~~~~~~~~~~~~~~~~~~~~~~~~~~~~~~~~~~~~~~~~~~~~~~~~~~~~~~~~~~~~~~~~~~~~ 3.0 COMMANDS TO USE THE NOS/VE MAINTENANCE ENVIRONMENT 3.3.25 LINK\_OPERATING\_SYSTEM (LINOS) ~~~~~~~~~~~~~~~~~~~~~~~~~~~~~~~~~~~~~~~~~~~~~~~~~~~~~~~~~~~~~~~~~~~~

one call.

 The files needed for linking are obtained by merging files from build\_subcatalogs within the working catalog and feature catalog with the corresponding files in an operating system build subcatalog. If present, the files at the working and feature levels are subsets of the corresponding files at the integration level.

 NOTE : If both link\_system\_core and link\_job\_template are specified as false, osf\$tasks and osf\$builtin\_library are linked if it is necessary.

 link\_operating\_system link\_job\_template : boolean link system core : boolean delete\_modules : file operating\_system\_identifier : string 1..5 product\_set\_identifier : string 1..3 debug : boolean display\_options : list of name page\_size : integer page\_table\_length : integer development\_base : file = .intve product\_name : name = os build\_level : name feature\_catalog : file or key none = none feature\_build\_level : name = object working\_catalog : file or key none = none working\_build\_level : name = object status : status

 link\_job\_template | ljt : specifies whether a job template is to be linked.

Omission causes TRUE to be used.

 link\_system\_core | lsc : specifies whether a system core is to be linked.

Omission causes FALSE to be used.

 delete\_module | delete\_modules | dm : specifies a file containing one or more lines each of which is a module deletion directive. The format of these directives should be :

delete\_module module status= ignore\_status

User Documentation for Development on NOS/VE

 Working Draft - Revision 7 ~~~~~~~~~~~~~~~~~~~~~~~~~~~~~~~~~~~~~~~~~~~~~~~~~~~~~~~~~~~~~~~~~~~~ 3.0 COMMANDS TO USE THE NOS/VE MAINTENANCE ENVIRONMENT 3.3.25 LINK\_OPERATING\_SYSTEM (LINOS)

~~~~~~~~~~~~~~~~~~~~~~~~~~~~~~~~~~~~~~~~~~~~~~~~~~~~~~~~~~~~~~~~~~~~

 The status must be specified as shown. The directives are executed for each library in job\_template and/or system\_core and the module won't exist in all libraries. The Linker will issue a warning each time the module is "not found". If not specified in this manner the procedure will abort.

Omission causes no modules to be deleted.

 operating\_system\_identifier | osi : specifies the operating system part of the system header.

Omission causes the build level to be used.

 product\_set\_identifier | psi : specifies the product set part of the system header.

Omission causes SVL to be used.

 debug | d : specifies whether to include debug information (for use with dump analysis tools).

 Omission causes TRUE (include the debug information) to be used.

 display\_options | do : specifies whether the link map is saved or not. The options are errors, e, full or f. If errors is specified, the link map is saved fi there are linker errors. If no errors, the link maps are deleted. Specifying full saves link maps regardless of errors.

Omission will cause the ALL option to be used.

- NOTE : When any option other than FULL is selected, the full maps produced by the linker are deleted. Also, the binary maps are created when any option other than FULL is selected.
- page\_size | ns : specifies the virtual memory page size to be used.
	- Omission will cause the "standard" page size to be used.
- page\_table\_length | ptl : specifies the virtual memory page table length to be used.

User Documentation for Development on NOS/VE

 08/25/91 Working Draft - Revision 7 ~~~~~~~~~~~~~~~~~~~~~~~~~~~~~~~~~~~~~~~~~~~~~~~~~~~~~~~~~~~~~~~~~~~~ 3.0 COMMANDS TO USE THE NOS/VE MAINTENANCE ENVIRONMENT 3.3.25 LINK\_OPERATING\_SYSTEM (LINOS) ~~~~~~~~~~~~~~~~~~~~~~~~~~~~~~~~~~~~~~~~~~~~~~~~~~~~~~~~~~~~~~~~~~~~ Omission will cause the "standard" page table length to be used. development\_base | db : specifies the catalog in which all products and build levels reside. Default if omitted : .INTVE product\_name | pn : specifies the product catalog to be used. See working environment for details. Default if omitted : w-e defaults build\_level | bl : specifies the system or product build level to be used. feature\_catalog | fc : specifies the feature catalog to be used (if any). feature\_build\_level | fbl : specifies the feature build level to be used. working\_catalog | wc : specifies the working catalog to be used. working\_build\_level | wbl : specifies the working build level to be used. status : see NOS/VE error handling.

3.4 EDITOR ORIENTED COMMANDS

3.4.1 COPY\_BOX (COPB CB)

 The procedure is to be used in conjunction with the screen editor. After a user has marked a box of text; he can call this procedure to copy it to another portion of the screen. The cursor position is expected to be the upper, left hand, corner of the boxed text's new location.

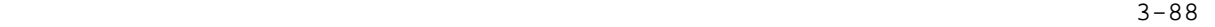

08/25/91

 ~~~~~~~~~~~~~~~~~~~~~~~~~~~~~~~~~~~~~~~~~~~~~~~~~~~~~~~~~~~~~~~~~~~~ 3.0 COMMANDS TO USE THE NOS/VE MAINTENANCE ENVIRONMENT 3.4.1 COPY\_BOX (COPB CB) ~~~~~~~~~~~~~~~~~~~~~~~~~~~~~~~~~~~~~~~~~~~~~~~~~~~~~~~~~~~~~~~~~~~~

> copy\_box status : var of status

status : see NOS/VE error handling.

3.4.2 DELETE\_BOX (DELB DB)

Working Draft - Revision 7

 This is a procedure for use with the screen editor. It will delete a block of text marked with the box\_mark key.

delete box status : var of status

status : see NOS/VE error handling.

3.4.3 MOVE\_BOX (MOVB MB)

 This procedure is used in conjunction with the screen editor. It will move a marked block of text.

 move\_box status : var of status

status : see NOS/VE error handling.

3.5 MISCELLANIOUS USEFUL PROCEDURES

3.5.1 BACKUP\_USER\_CATALOG (BACUC)

 The purpose of this procedure is to perform a BACKUP\_ PERMANENT\_FILES on a user's entire catalog and replace the resultant backup file to a 170 file called BACK180.

 3-89 User Documentation for Development on NOS/VE 08/25/91 Working Draft - Revision 7 ~~~~~~~~~~~~~~~~~~~~~~~~~~~~~~~~~~~~~~~~~~~~~~~~~~~~~~~~~~~~~~~~~~~~ 3.0 COMMANDS TO USE THE NOS/VE MAINTENANCE ENVIRONMENT 3.5.1 BACKUP\_USER\_CATALOG (BACUC) ~~~~~~~~~~~~~~~~~~~~~~~~~~~~~~~~~~~~~~~~~~~~~~~~~~~~~~~~~~~~~~~~~~~~ backup\_user\_catalog status : var of status status : see NOS/VE error handling. 3.5.2 CATALOG\_MULTI\_RECORD\_TAPE (CATMRT) This procedure will list the contents of a NOS/VE or CIP deadstart tape. catalog\_multi\_record\_tape external\_vsn, evsn : name = \$required kind,  $k : key of, so_cip, cip, nos_re = $required$  type, t : key of, mt9\$800, mt9\$1600, mt9\$6250 = mt9\$6250 output, o : file = \$response status : var of status = \$optional external\_vsn | ev : The vsn of the tape to catalog. kind  $| k :$  The expected data on the tape. type | t : The tape density. output | o : The file to write the listing onto. status : See NOS/VE error handling. 3.5.3 COMPARE\_CATALOG\_CONTENTS (COMCC)

> This is a utility procedure used to compare two NOS/VE catalogs. It will do a depth-first comparison and list any differences.

 compare\_catalog\_contents 0catalog\_1, c1 : file = \$required catalog\_2, c2 : file = \$required result, r : file = \$response status : var of status

 3-90 User Documentation for Development on NOS/VE 08/25/91 Working Draft - Revision 7 ~~~~~~~~~~~~~~~~~~~~~~~~~~~~~~~~~~~~~~~~~~~~~~~~~~~~~~~~~~~~~~~~~~~~ 3.0 COMMANDS TO USE THE NOS/VE MAINTENANCE ENVIRONMENT 3.5.3 COMPARE\_CATALOG\_CONTENTS (COMCC) ~~~~~~~~~~~~~~~~~~~~~~~~~~~~~~~~~~~~~~~~~~~~~~~~~~~~~~~~~~~~~~~~~~~~ catalog $1 \mid c1$ : The first catalog to compare. catalog\_2  $| c2 :$  The first catalog to compare. result  $\vert$  r : The file that recieves the difference listings. Note: the output is written to the END of this file. status : see NOS/VE error handling. 3.5.4 COMPILE\_DECKS\_IN\_ISOLATION (COMDII COMPILE\_DECK\_IN\_ISOLATION) \*\*\*\*\*\*\*\*\*\*\*\*\*\*\*\*\*\*\*\*\*\*\*\*\*\*\*\*\*\* DESCRIPTION NEEDED <<<<------- \*\*\*\*\*\*\*\*\*\*\*\*\*\*\*\*\*\*\*\*\*\*\*\*\*\*\*\*\*\* compile\_decks\_in\_isolation decks, deck,  $d :$  list of name or key all = \$optional include\_decks\_file, .. include\_deck\_file, idf : file = \$optional base, b : file = source\_library alternate\_base, ab : file or key none = .intve.os.source\_library width, w : integer 10..110 = 110 list,  $l : file = $list$ 

status : var of status = \$optional

-->> PARAMETER DESCRIPTIONS NEEDED <<--

status : See NOS/VE error handling.

3.5.5 COPY\_NOS\_TAPE (COPNT)

 This is a utility procedure used to copy NOS deadstart tapes from the VE side. It will only work in dual-state mode.

 copy\_nos\_tape source\_vsn, svsn : name 1..6 target\_vsn, tvsn : list of name 1..6

User Documentation for Development on NOS/VE

08/25/91

 Working Draft - Revision 7 ~~~~~~~~~~~~~~~~~~~~~~~~~~~~~~~~~~~~~~~~~~~~~~~~~~~~~~~~~~~~~~~~~~~~ 3.0 COMMANDS TO USE THE NOS/VE MAINTENANCE ENVIRONMENT 3.5.5 COPY\_NOS\_TAPE (COPNT) ~~~~~~~~~~~~~~~~~~~~~~~~~~~~~~~~~~~~~~~~~~~~~~~~~~~~~~~~~~~~~~~~~~~~

> source\_density, sd : key of, pe, ge = pe target\_density, td : key of, pe, ge format,  $f : key of, i, si = i$  status : var of status source\_vsn | svsn : The label on the tape to copy. target\_vsn | tvsn : The label on the tape to copy to. source\_density | sd : The bit density of the source tape. target\_density | td : The bit density of the target tape. Default if omitted : source\_density. format | f : The NOS standard tape formats. status : see NOS/VE error handling.

3.5.6 COPY\_NOS\_VE\_TAPE (COPNVT)

 This is a utility procedure used to copy NOS/VE deadstart and product tapes (ON NOS - this procedure only works on dual state machines - not standalone).

 copy\_nos\_ve\_tape source\_vsn, svsn: name 1..6 target\_vsn, tvsn : list of name 1..6 source\_density, sd : key of, pe, ge = pe target\_density, td : key of, pe, ge status : var of status

 source\_vsn | svsn : The label on the tape to copy. target\_vsn | tvsn : The label on the tape to copy to. source\_density | sd : The bit density of the source tape. target\_density | td : The bit density of the target tape.

 Default if omitted : source\_density. status : see NOS/VE error handling.

08/25/91

 Working Draft - Revision 7 ~~~~~~~~~~~~~~~~~~~~~~~~~~~~~~~~~~~~~~~~~~~~~~~~~~~~~~~~~~~~~~~~~~~~ 3.0 COMMANDS TO USE THE NOS/VE MAINTENANCE ENVIRONMENT 3.5.7 COPY\_UNLABELLED\_TAPES (COPUT COPY\_UNLABELLED\_TAPE) ~~~~~~~~~~~~~~~~~~~~~~~~~~~~~~~~~~~~~~~~~~~~~~~~~~~~~~~~~~~~~~~~~~~~

3.5.7 COPY\_UNLABELLED\_TAPES (COPUT COPY\_UNLABELLED\_TAPE)

 This procedure copies unlabelled tapes on the 180 side by first requesting both the source tape and the target tape, then doing a COPY\_FILE on them. It has to copy the tapes file by file and it needs to write a tape mark on the target tape after every file.

 If a list is specified for the TARGET\_VSN, the procedure will continue copying the remaining tapes if one of the tapes does not copy correctly. It will specify the external vsn of the bad tape and it will also return bad status.

 copy\_unlabelled\_tapes source\_vsn, svsn : name 1..6 = \$required target\_vsn, tvsn : list of name 1..6 = \$required type, t : key mt9\$800, mt9\$1600, mt9\$6250 = mt9\$6250 status : var of status = \$optional

source\_vsn | sv : The external name of the original tape.

target\_vsn | tv : The external name of the new copy.

type | t : The tape density.

status : See NOS/VE error handling.

3.5.8 DELETE\_JOB (DELJ)

 The purpose of this procedure is to totally remove an entry for a job from a build\_job catalog. The following files are affected : 1) The build job is deleted. 2) The build job's job log is deleted. 3) All entries for the job are removed from the status file.

 delete\_job build\_job\_catalog, bjc : file job\_name, jn : name status : var of status

User Documentation for Development on NOS/VE

08/25/91

 Working Draft - Revision 7 ~~~~~~~~~~~~~~~~~~~~~~~~~~~~~~~~~~~~~~~~~~~~~~~~~~~~~~~~~~~~~~~~~~~~ 3.0 COMMANDS TO USE THE NOS/VE MAINTENANCE ENVIRONMENT 3.5.8 DELETE\_JOB (DELJ) ~~~~~~~~~~~~~~~~~~~~~~~~~~~~~~~~~~~~~~~~~~~~~~~~~~~~~~~~~~~~~~~~~~~~

> build\_job\_catalog | bjc : This is the catalog created by MAKE\_BUILD\_JOBS and which contains the status retrieval file that is to have it's entry removed.

job name  $|$  jn : This is the entry to remove

status : see NOS/VE error handling.

3.5.9 DISPLAY\_CATALOG\_CONTENTS (DISCC)

 This is an alternative to the system's DISPLAY\_CATALOG command. This procedure will display subcatalogs in a breadth-first manner as opposed to the depth-first mode used by DISPLAY\_CATALOG.

display catalog contents catalog,  $c :$  file = \$USER output, o : file = \$OUTPUT status : var of status

 catalog | c : This is the catalog to display. output | o : This is the file to receive the display. status : see NOS/VE error handling.

3.5.10 GET\_MULTI\_RECORD\_FILE (GETMRF)

 The purpose of this procedure is to retrieve NOS ULIB format files. get multi record file nos\_ve\_file, nvf : file nos\_file, nf : name 1..7 development\_base : file = .intve status : var of status nos\_ve\_file | nvf : The 180 file name to retrieve the data to.

 3-94 User Documentation for Development on NOS/VE 08/25/91 Working Draft - Revision 7 ~~~~~~~~~~~~~~~~~~~~~~~~~~~~~~~~~~~~~~~~~~~~~~~~~~~~~~~~~~~~~~~~~~~~ 3.0 COMMANDS TO USE THE NOS/VE MAINTENANCE ENVIRONMENT 3.5.10 GET\_MULTI\_RECORD\_FILE (GETMRF) ~~~~~~~~~~~~~~~~~~~~~~~~~~~~~~~~~~~~~~~~~~~~~~~~~~~~~~~~~~~~~~~~~~~~ nos\_file | nf : The 170 file to retrieve. development\_base | db : specifies the catalog in which all products and build levels reside. Default if omitted : .INTVE status : see NOS/VE error handling. 3.5.11 GENERATE\_SCL\_LISTINGS (GENSL GENERATE\_SCL\_LISTING) The purpose of this procedure is provide headers for scl procedures which look like those from a compiler. generate\_scl\_listings scl\_command\_library, scl : file = \$required listing\_file, lf : file = \$required status : var of status = \$optional scl\_command\_library | scl : This is the object library that contains the scl procs which are to have headers put on their listings. listing\_file | lf : This is the file to receive the listings (with headers). status : See NOS/VE error handling. 3.5.12 REPLACE\_MULTI\_RECORD\_FILE (REPMRF) The purpose of this procedure is to send NOS ULIB format files to the 170 side of the system. get\_multi\_record\_file nos\_ve\_file, nvf : file nos file, nf : name  $1..7$  development\_base : file = .intve status : var of status

 nos\_ve\_file | nvf : The 180 file name to retrieve the data to.

User Documentation for Development on NOS/VE

 08/25/91 Working Draft - Revision 7 ~~~~~~~~~~~~~~~~~~~~~~~~~~~~~~~~~~~~~~~~~~~~~~~~~~~~~~~~~~~~~~~~~~~~ 3.0 COMMANDS TO USE THE NOS/VE MAINTENANCE ENVIRONMENT 3.5.12 REPLACE\_MULTI\_RECORD\_FILE (REPMRF) ~~~~~~~~~~~~~~~~~~~~~~~~~~~~~~~~~~~~~~~~~~~~~~~~~~~~~~~~~~~~~~~~~~~~

nos\_file | nf : The 170 file to retrieve.

 development\_base | db : specifies the catalog in which all products and build levels reside. Default if omitted : .INTVE

status : see NOS/VE error handling.

3.5.13 RESTORE\_USER\_CATALOG (RESUC)

 The purpose of this proc is to restore a users catalog from the backup file BACK180 saved on the 170-side. BACK180 is produced by BACKUP\_USER\_CATALOG (BACUC).

restore user catalog status : var of status

status : see NOS/VE error handling.

3.5.14 SEQUENCE\_LIBRARY (SEQL)

 This is a utility procedure which is used during library cleanup. It is used by the update jobs to change modifications to state 4 and then resequence them. It should be used by development to perform the same task. This procedure expects to be executed from within the working environment (inside ENTWE). It will reference a file called SEQUENCE\_LIST which exists on the INTVE product catalog which the user is using. This file will have the list of modifications to change to state 4.

 sequence\_library status : var of status

status : see NOS/VE error handling.

 08/25/91 Working Draft - Revision 7 ~~~~~~~~~~~~~~~~~~~~~~~~~~~~~~~~~~~~~~~~~~~~~~~~~~~~~~~~~~~~~~~~~~~~ 4.0 SUBROUTINES

~~~~~~~~~~~~~~~~~~~~~~~~~~~~~~~~~~~~~~~~~~~~~~~~~~~~~~~~~~~~~~~~~~~~

4.0 SUBROUTINES

 The procedures in the following section are not intended for direct use. This section of documentation is intended for procedure writers who may need to make use of one of these components.

## 4.1 LANGUAGE\_PROCESSOR\_SUBROUTINES

 The purpose of the language processor subroutines are to provide compile\_source with a uniform interface to a set of "unusual" (mostly NOS-resident) languages which do not follow the NOS/VE System Interface Standards. Each of these procedures appears to compile\_source as a compiler for the language in question. Each procedure is responsible for massaging the input source text, moving files to the 170, initiating a 170 compile job and retrieving the compile status, "object" file/library and listings. The listings may be massaged to convert the header to 180 standards if they are destined to be placed on a listing library. Each 170 processor also communicates with compile\_source via some xdcl/xref'ed variables that control whather compile source should retrieve the result files.

> A second set of processor procedures exist for 180 processes for which there is no compiler or for which some special manipulation must take place prior to compilation. Examples of the former are scl\_procedures and program\_descriptions. An example of the latter is generate command table module.

## 4.1.1 CCL\_PROCEDURES

 This procedure puts a NOS/170 command langauge procedure onto a ULIB format library.

ccl\_procedures

 Working Draft - Revision 7 ~~~~~~~~~~~~~~~~~~~~~~~~~~~~~~~~~~~~~~~~~~~~~~~~~~~~~~~~~~~~~~~~~~~~ 4.0 SUBROUTINES 4.1.1 CCL\_PROCEDURES ~~~~~~~~~~~~~~~~~~~~~~~~~~~~~~~~~~~~~~~~~~~~~~~~~~~~~~~~~~~~~~~~~~~~

4-2

 input : file list : file binary : file list\_options : list of name status : status input  $| i :$  This file contains the source text. list  $| 1 :$  This is the file to put the listing onto. If compile\_source's save\_listing parameter is not none, the listing is massaged prior to output.

- binary | b : This is the file where the result object library is to end up.
- list\_options | lo : This parameter exists only to provide compile\_source with a uniform interface. It is ignored by this procedure.

4.1.2 CONVERT\_TEXT\_TO\_OBJECT

 This is a processor that will convert an object library, that has been encoded into a text deck as hex bytes, back into the object library again.

 convert\_text\_to\_object input : file list : file binary : file list\_options : list of name status : status : var of status = \$optional input  $\vert i \rangle$ : This file contains the source text. list | l : This is the file to put the listing onto. binary | b : This is the file where the result object library is to end up. list options  $|$  lo : This is a dummy parameter that is used to provide compliance with COMPILE\_SOURCE. It is ignored.

status : See NOS/VE error handling standards.

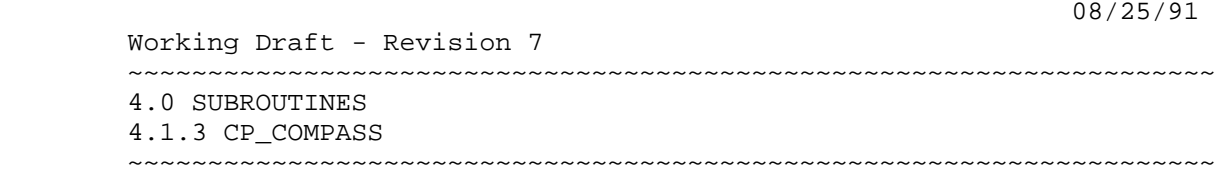

## 4.1.3 CP\_COMPASS

 This is the standard NOS (or NOS/BE depending on the value of the wev\$target\_operating\_system variable) compiler. Note : this procedure will satisfy external references from the following 'text' files which exist in the 170 catalog pointed to by the tying file variable wev\$nos\_base (or the NOS/BE psudo text files pointed to by wev\$nosbe\_base).

 cp\_compass input : file list : file binary : file list\_options : list of name get\_system\_text : list of name status : status : var of status = \$optional

input  $\vert$  i : This file contains the source text.

- list  $\vert$  1: This is the file to put the listing onto. If compile\_source's save\_listing parameter is not none, the listing is massaged prior to output.
- binary | b : This is the file where the result object library is to end up.
- get\_system\_text | gst | g : Additional 'text' files from wev\$nos\_base (or wev\$nosbe\_base) to satisfy external references from.
- list\_options | lo : This parameter allows the user to select the type of listing he prefers. Only standard compass options are used - anything else is ignored.

status : See NOS/VE error handling standards.

## 4.1.4 CREATE\_FASLAVE (CREFS)

 The purpose of this procedure is to produce the deck components for FASLAVE. This procedure works in conjunction with a dummy deck that exists on os source\_library. This dummy deck has all of the attributes
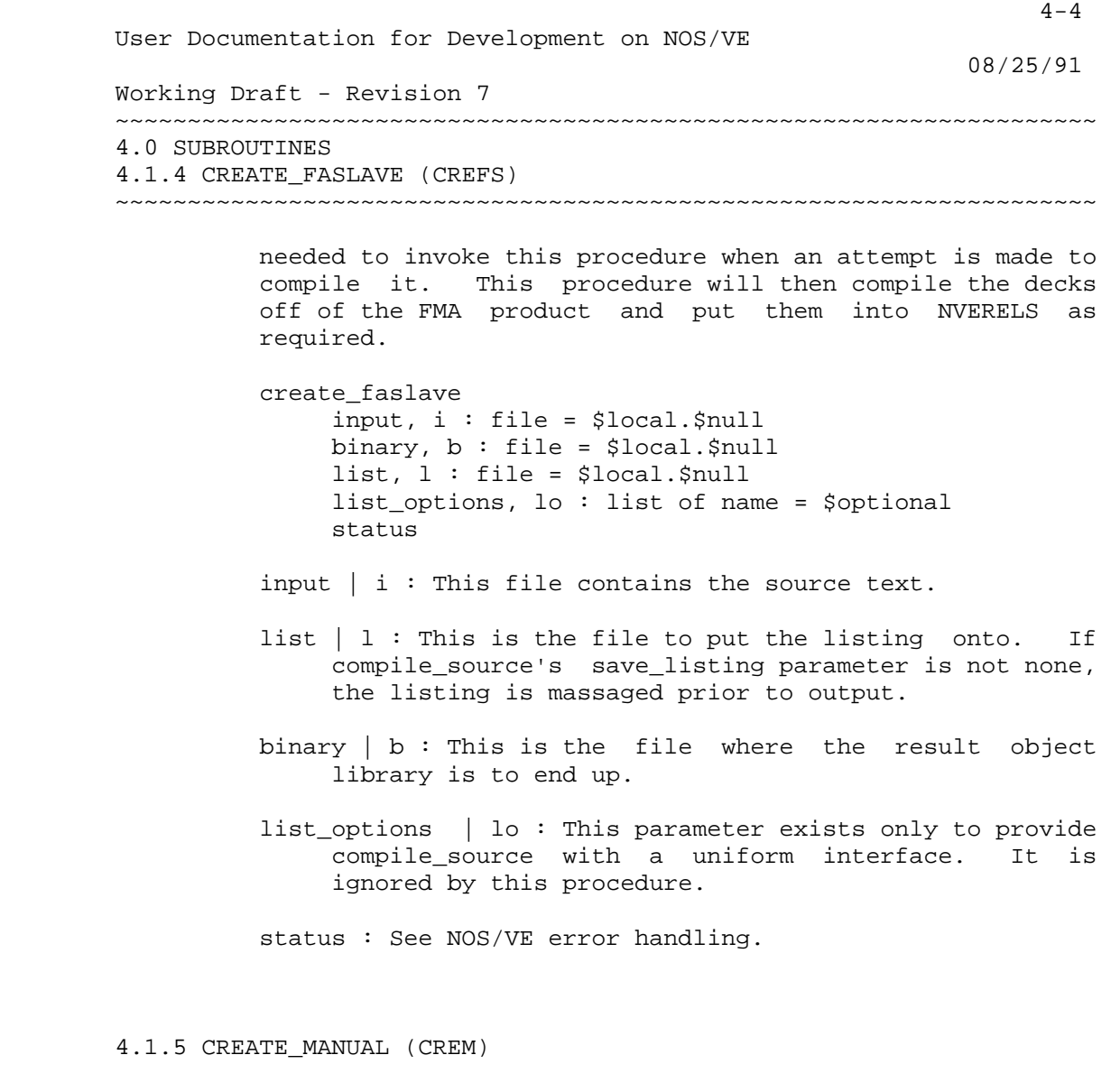

 The purpose of this procedure is to overlay the system standard CREATE\_MANUAL procedure with an interface which is compatable with COMPILE\_SOURCE.

 create\_manual input, i : file = \$local.\$null binary, b, output, o : file = \$local.\$null error, e : file = \$local.\$errors list, l : file = \$local.\$null list\_options, lo : list of name = \$optional status input  $| i :$  This file contains the source text. list | l : This is the file to put the listing onto. If

08/25/91

 Working Draft - Revision 7 ~~~~~~~~~~~~~~~~~~~~~~~~~~~~~~~~~~~~~~~~~~~~~~~~~~~~~~~~~~~~~~~~~~~~ 4.0 SUBROUTINES 4.1.5 CREATE\_MANUAL (CREM)

~~~~~~~~~~~~~~~~~~~~~~~~~~~~~~~~~~~~~~~~~~~~~~~~~~~~~~~~~~~~~~~~~~~~

 compile\_source's save\_listing parameter is not none, the listing is massaged prior to output.

- error | e : This is the file where all detected errors are listed.
- binary  $|b|$  output  $|o:$  This is the file where the result object library is to end up. The 'binary' parameter is supplied for compile\_source, the 'output' parameter is supplied for compatibility with the standard create\_manual utility.
- list\_options | lo : This parameter selects whither a cross-reference is generated. The only valid values are 'R' and 'NONE'. Anything else is ignored by this procedure.

status : See NOS/VE error handling.

#### 4.1.6 CREATE\_INSTALLATION\_TABLE (CREIT)

 This is a processor for COMPILE\_SOURCE. It is used to produce an installation table from a deck on the OS source\_library.

 create\_installation\_table input, i : file = compile binary, b : file = lgo list,  $l : file = $list$  list\_options, lo : list of name status : var of status

- input | i : The file containing the installation table source deck.
- binary | b : The destination file name for the installation table.
- list | l : This is the file which receives a display of the resultant installation table.
- list\_options | lo : This parameter is included for compatibility with other processors. It is ignored.

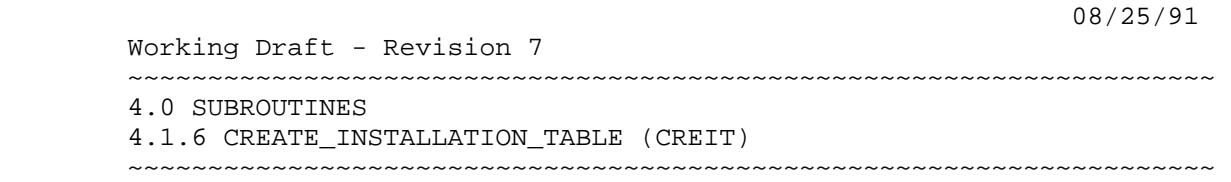

status : see NOS/VE error handling.

4.1.7 CYBIL\_CC

 This procedure processes cybil\_cc procedures. Note : this procedure will use version of the cybil compiler from the wev\$cybil\_cc\_base catalog. If target\_operating\_system is equal to NOS/BE, it will use the version from the wev\$nosbe\_cybil\_cc\_base catalog. Also note that all cybil\_cc interface decks (LGxxxxx, BIxxxxx, DIxxxxx, etc.) need to be satisfied at expansion time, not at compilation time. It is recommended that users of this language specify ap=COMMON\_170 on the compile\_source call.

 cybil\_cc input : file list : file binary : file list\_options : list of name status : status

input  $\vert i \rangle$ : This file contains the source text.

- list  $| 1:$  This is the file to put the listing onto. If compile\_source's save\_listing parameter is not none, the listing is massaged prior to output.
- binary | b : This is the file where the result object library is to end up.
- list\_options | lo : This parameter allows the user to select the type of listing he prefers. Only standard cybil options are used - anything else is ignored.

status : See NOS/VE error handling standards.

#### 4.1.8 CYBIL OBJECT CHECKING

 This proccessor front ends the cybil processor then sets weak parameter checking on the modules generated. The cybil\_parameters parameter is a string that will contain

4-6

 4-7 User Documentation for Development on NOS/VE 08/25/91 Working Draft - Revision 7 ~~~~~~~~~~~~~~~~~~~~~~~~~~~~~~~~~~~~~~~~~~~~~~~~~~~~~~~~~~~~~~~~~~~~ 4.0 SUBROUTINES 4.1.8 CYBIL\_OBJECT\_CHECKING ~~~~~~~~~~~~~~~~~~~~~~~~~~~~~~~~~~~~~~~~~~~~~~~~~~~~~~~~~~~~~~~~~~~~ any parameters of cybil that the user wants to feed into cybil. When called from compile\_ source, these parameters must be specified within double\_quotes, ie. coms p='cybil\_object\_checking cp=''opt=high rc=none da=all'''. cybil\_object\_checking input : file binary : file list : file list options : list of name cybil\_parameters : string status : status input | i : This file contains the source text. binary | b : This is the file where the result object library is to end up. list | l : This is the file to put the listing onto. If compile\_source's save\_listing parameter is not none, the listing is massaged prior to output. list\_options | lo : This parameter allows the user to select the type of listing he prefers. Only standard cybil options are used - anything else is ignored. cybil\_parameters | cp : This parameter allows the user to use any of the parameters of cybil that are not listed above. status : See NOS/VE error handling standards. 4.1.9 DEFINE\_MULTI\_TERMINAL (DEFMT) The purpose of this procedure is to trick compile source

 into compiling terminal definition decks. This procedure will handle multiple definition decks on one input file.

define multi terminal input, i : file = compile binary,  $b : file = 1go$  list, l : file = \$list list\_option, lo : list of name status : var of status

 4-8 User Documentation for Development on NOS/VE 08/25/91 Working Draft - Revision 7 ~~~~~~~~~~~~~~~~~~~~~~~~~~~~~~~~~~~~~~~~~~~~~~~~~~~~~~~~~~~~~~~~~~~~ 4.0 SUBROUTINES 4.1.9 DEFINE\_MULTI\_TERMINAL (DEFMT) ~~~~~~~~~~~~~~~~~~~~~~~~~~~~~~~~~~~~~~~~~~~~~~~~~~~~~~~~~~~~~~~~~~~~ input | i : This is the file which contains the source data. binary | b : This is the location to place the results. list | l : This is the file to receive the compilation listings. list\_option | lo : This parameter controls the items which appear on the listings. status : see NOS/VE error handling. 4.1.10 DESKTOP\_CONFIGURATION (DESCF) The purpose of this procedure is to trick COMPILE\_SOURCE into creating desktop environment toolboxes from toolbox text desktop\_configuration input, i : file = \$required binary, b : file = \$required list, l : file = \$NULL list\_options, lo : list of name = \$optional status : var of status = \$optional input | i : This file contains the source text. binary  $| b :$  This is the file where the result object library is to end up. list | l : This is the file to put the listing onto. If compile source's save listing parameter is not none, the listing is massaged prior to output. list options | lo : This parameter exists only to provide compile\_source with a uniform interface. It is ignored by this procedure.

status : See NOS/VE error handling.

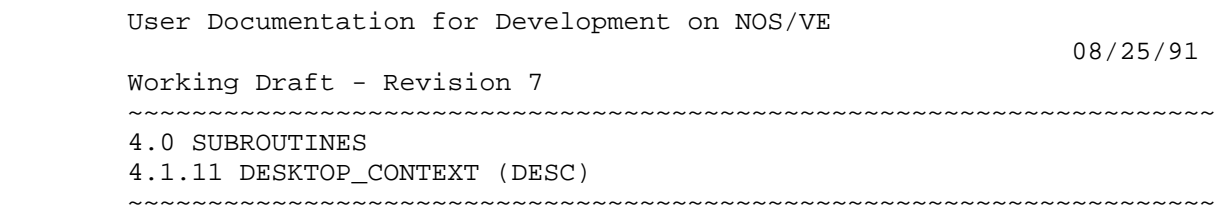

4-9

4.1.11 DESKTOP\_CONTEXT (DESC)

The purpose of this procedure is to trick COMPILE SOURCE into compiling desktop environment context files.

 desktop\_context input, i : file = \$required binary, b : file = \$required list, l : file = \$NULL list\_options, lo : list of name = \$optional status : var of status = \$optional

input  $| i :$  This file contains the source text.

- binary  $| b :$  This is the file where the result object library is to end up.
- list | l : This is the file to put the listing onto. If compile\_source's save\_listing parameter is not none, the listing is massaged prior to output.
- list\_options | lo : This parameter exists only to provide compile\_source with a uniform interface. It is ignored by this procedure.

status : See NOS/VE error handling.

4.1.12 DESKTOP\_TOOLBOX (DEST)

The purpose of this procedure is to trick COMPILE SOURCE into creating desktop environment toolboxes from toolbox text

 desktop\_toolbox input, i : file = \$required binary, b : file = \$required list,  $l :$  file = \$NULL list\_options, lo : list of name = \$optional status : var of status = \$optional

input  $| i :$  This file contains the source text.

4.1.12 DESKTOP\_TOOLBOX (DEST)

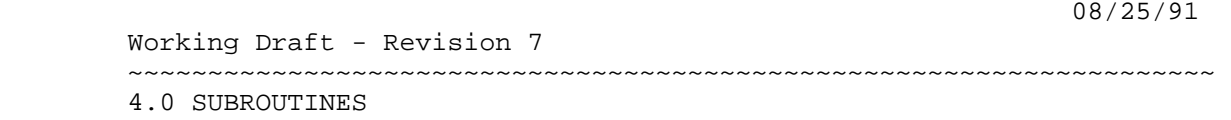

~~~~~~~~~~~~~~~~~~~~~~~~~~~~~~~~~~~~~~~~~~~~~~~~~~~~~~~~~~~~~~~~~~~~

- binary | b : This is the file where the result object library is to end up.
- list  $| 1 :$  This is the file to put the listing onto. If compile source's save listing parameter is not none, the listing is massaged prior to output.
- list\_options | lo : This parameter exists only to provide compile\_source with a uniform interface. It is ignored by this procedure.
- status : See NOS/VE error handling.

### 4.1.13 FORTRAN\_CC

 This procedure processes FTN5 procedures. Note : this procedure will use the version of the fortran compiler from the system running on the 170.

 fortran\_cc input : file list : file binary : file list\_options : list of name optimization : integer 0..3 status : status

input | i : This file contains the source text.

- list  $| 1 :$  This is the file to put the listing onto. If compile\_source's save\_listing parameter is not none, the listing is massaged prior to output.
- binary | b : This is the file where the result object library is to end up.
- list\_options | lo : This parameter allows the user to select the type of listing he prefers. Only standard fortran options are used - anything else is ignored.
- optimization | opt | o : This parameter allows the user to specify the fortran optimization level to use. Default is set to two because opt level three is considered "potentially dangerous" in the FTN5 manual.

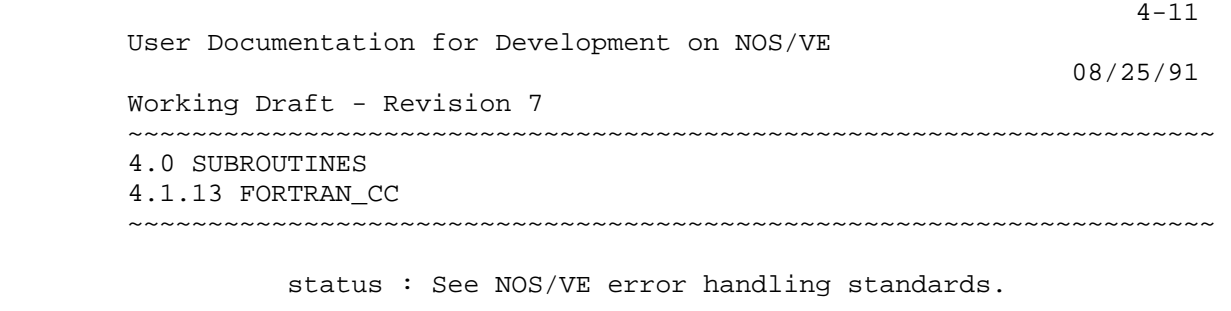

4.1.14 GENERATE COMMAND TABLE MODULE (GENCTM)

 This procedure causes an expanded deck with this processor to be put through a 'precompiler' before being sent through the standard cybil compiler. This precompiler changes the command table deck into a real cybil module.

 generate\_command\_table\_module input : file list : file binary : file list\_options : list of name status : status

input  $\vert$  i : This file contains the source text.

- list | l : This is the file to put the listing onto. If compile\_source's save\_listing parameter is not none, the listing is massaged prior to output.
- binary | b : This is the file where the result object library is to end up.
- list\_options | list\_option | lo : This parameter allows the user to select the type of listing he prefers. Only standard cybil options are used - anything else is ignored.
- status : See NOS/VE error handling standards.

### 4.1.15 GENERATE\_MSG\_TEMPLATE\_MODULE (GENMTM)

 This command is used to create an object file from message template definitions.

 This command utilizes the GENERATE\_MESSAGE\_TEMPLATE command to generate commands for the CREATE\_MESSAGE\_MODULE sub\_utility of CREATE\_OBJECT\_LIBRARY.

The message template source must be expanded and

 4-12 User Documentation for Development on NOS/VE 08/25/91 Working Draft - Revision 7 ~~~~~~~~~~~~~~~~~~~~~~~~~~~~~~~~~~~~~~~~~~~~~~~~~~~~~~~~~~~~~~~~~~~~ 4.0 SUBROUTINES 4.1.15 GENERATE\_MSG\_TEMPLATE\_MODULE (GENMTM) ~~~~~~~~~~~~~~~~~~~~~~~~~~~~~~~~~~~~~~~~~~~~~~~~~~~~~~~~~~~~~~~~~~~~ enclosed by MODULE/MODEND statements before being used as input to GENERATE\_MSG\_TEMPLATE\_MODULE. GENERATE\_MESSAGE\_TEMPLATE will then generate CREATE\_MESSAGE\_MODULE, CREATE\_STATUS\_MESSAGE and END\_MESSAGE\_MODULE commands. CREATE\_OBJECT\_LIBRARY is invoked, the subcommands are processed and a library is generated. generate msg template module input : file binary : file list : file errors : file product\_identifier : name list\_options : list of name status : status input | i : specifies the file which contains the expanded message template. binary | b : specifies the file into which the compiled message template module will be placed. Omission causes \$LOCAL.LGO to be used. list | l : specifies the file to which the compilation listings are to be written. Omission causes \$LIST to be used. (Warning - in a batch job, \$LIST is connected to OUTPUT. If a listing is not desired in a batch job, \$NULL should be specified for list.) errors | e : specifies the file which contains errors encountered by GENERATE\_MESSAGE\_TEMPLATE. If this file is connected to \$ERRORS, then this file will also contain errors encountered by CREATE\_MESSAGE\_MODULE subcommands (i.e., CREATE\_STATUS\_MESSAGE). Omission causes \$ERRORS to be used. product\_identifier | pi : specifies the two character product name concatenated onto the module name generated by GENERATE\_MESSAGE\_TEMPLATE. Omission causes OS to be used.

 4-13 User Documentation for Development on NOS/VE 08/25/91 Working Draft - Revision 7 ~~~~~~~~~~~~~~~~~~~~~~~~~~~~~~~~~~~~~~~~~~~~~~~~~~~~~~~~~~~~~~~~~~~~ 4.0 SUBROUTINES 4.1.15 GENERATE\_MSG\_TEMPLATE\_MODULE (GENMTM) ~~~~~~~~~~~~~~~~~~~~~~~~~~~~~~~~~~~~~~~~~~~~~~~~~~~~~~~~~~~~~~~~~~~~ list\_options | list\_option | lo : specifies the list options to be used on the CYBIL call. (Warning this parameter is ignored. Thus, the default options (S,R) are used.) status : see NOS/VE error handling. 4.1.16 META This is the NOS META assembler. meta input : file list : file binary : file list options : list of name get\_system\_text : list of name status : status input  $\vert i$ : This file contains the source text. list  $| 1 :$  This is the file to put the listing onto. If compile\_source's save\_listing parameter is not none, the listing is massaged prior to output. binary | b : This is the file where the result object library is to end up. list\_options | lo : This parameter exists only to provide compile\_source with a uniform interface. It is ignored by this procedure. status : See NOS/VE error handling standards. 4.1.17 PP\_COMPASS This is the processor procedure for NOS/VE pp drivers.

 Prior to 13500, this was a seperate, modified, compass assembler. At NOS/VE 13500 (NOS level 51F3), this capability was added to the standard nos compass assembler.

 Working Draft - Revision 7 ~~~~~~~~~~~~~~~~~~~~~~~~~~~~~~~~~~~~~~~~~~~~~~~~~~~~~~~~~~~~~~~~~~~~ 4.0 SUBROUTINES 4.1.17 PP\_COMPASS ~~~~~~~~~~~~~~~~~~~~~~~~~~~~~~~~~~~~~~~~~~~~~~~~~~~~~~~~~~~~~~~~~~~~

4-14

08/25/91

 pp\_compass input : file list : file binary : file list options : list of name get\_system\_text : list of name name\_170 : name status : status

input  $| i :$  This file contains the source text.

- list  $| 1 :$  This is the file to put the listing onto. If compile\_source's save\_listing parameter is not none, the listing is massaged prior to output.
- binary | b : This is the file where the result object library is to end up.
- list\_options | lo : This parameter allows the user to select the type of listing he prefers. Only standard compass options are used - anything else is ignored.
- get\_system\_text | gst | g : Additional 'text' files from wev\$nos\_base (or wev\$nosbe\_base) to satisfy external references from.
- name\_170 | n : This parameter was used to allow the ident card value to be overridden. It is now obsolete, but is retained for backward compatability.
- status : See NOS/VE error handling standards.

### 4.1.18 PROGRAM\_DESCRIPTIONS (PROGRAM\_DESCRIPTION,

 PROGRAM\_DESCRIPTORS, PROGRAM\_DESCRIPTOR, PROD) This procedure exists to put program\_descriptions, specified as text, onto object libraries.

 program\_descriptions input : file list : file binary : file list\_options : list of name status : status

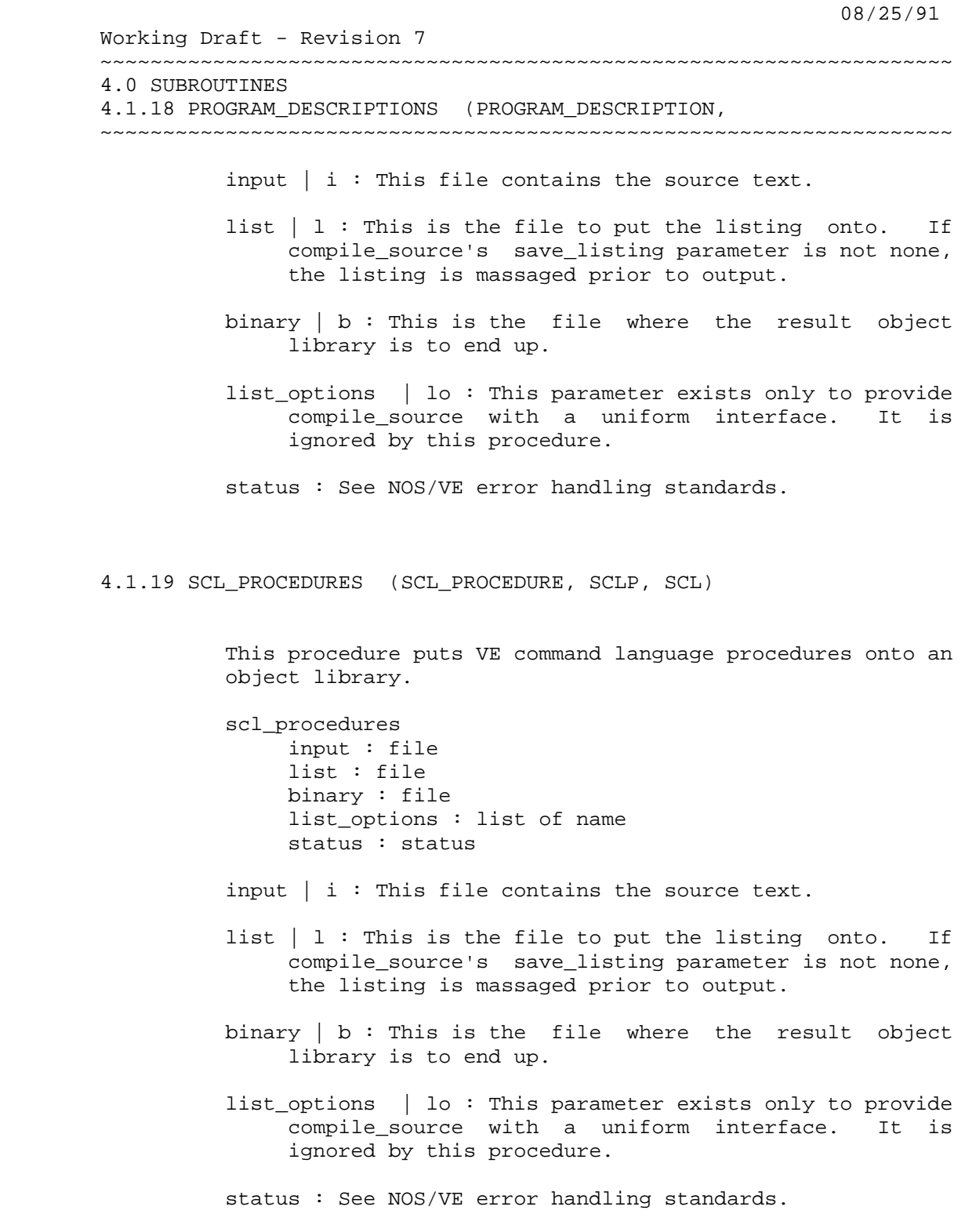

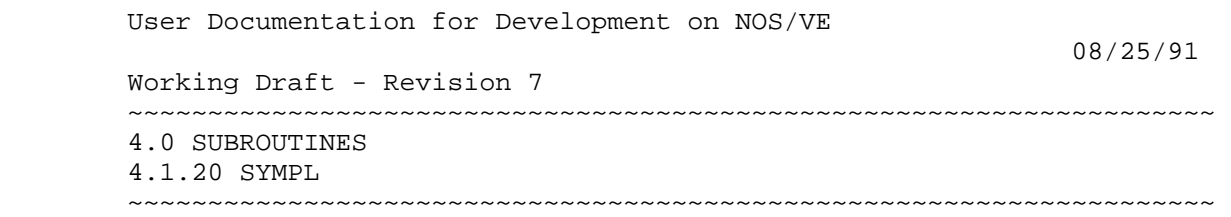

4-16

## 4.1.20 SYMPL

 This procedure will compile decks written in 170 SYMPL and put the results onto a ULIB object library.

 sympl input : file list : file binary : file list\_options : list of name status : status

input | i : This file contains the source text.

- list  $| 1:$  This is the file to put the listing onto. If compile\_source's save\_listing parameter is not none, the listing is massaged prior to output.
- binary | b : This is the file where the result object library is to end up.
- list\_options | lo : This parameter allows the user to select the type of listing he prefers. Only standard sympl options are used - anything else is ignored.
- status : See NOS/VE error handling standards.

# 4.1.21 TEXTCODE\_TEXTFORM

 This procedure will "compile" decks written with 170 textcode/textform embedded formatting directives.

 textcode\_textform input : file list : file binary : file list\_options : list of name status : status

input  $| i :$  This file contains the source text.

 list | l : This is the file to put the listing onto. If compile\_source's save\_listing parameter is not none, the listing is massaged prior to output.

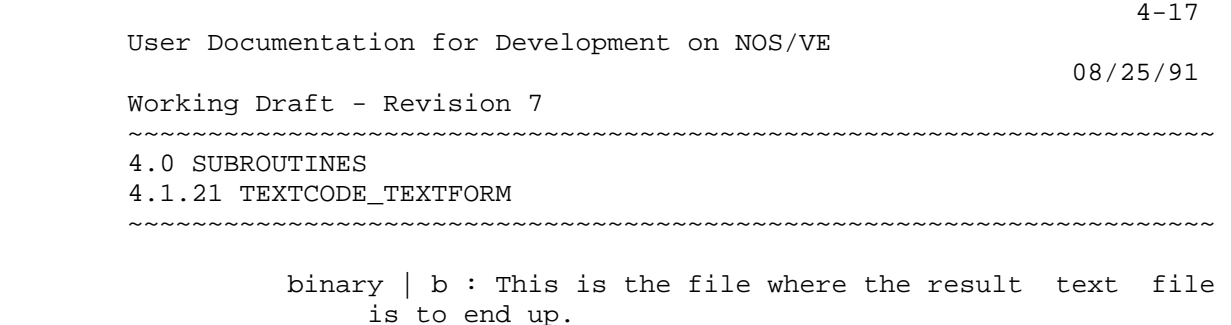

 list\_options | lo : This parameter is ignored. It only exists for compatibility with other processor types.

status : See NOS/VE error handling standards.

## 4.1.22 TEXT\_FILES

 The purpose of this procedure is to trick COMPILE\_SOURCE into generating text files instead of object libraries. Note: list\_options are ignored. The only purpose of this parameter is to provide easier interfacing with compile\_source.

 text\_files input,  $i : file = compile$ binary,  $b :$  file =  $lgo$ list,  $l : file = $list$  list\_options, lo : list of name = \$optional status : var of status = \$optional

input  $| i :$  This file contains the source text.

- binary | b : This is the file where the result object library is to end up.
- list  $| 1 :$  This is the file to put the listing onto. If compile\_source's save\_listing parameter is not none, the listing is massaged prior to output.
- list options | lo : This parameter exists only to provide compile\_source with a uniform interface. It is ignored by this procedure.

status : See NOS/VE error handling.

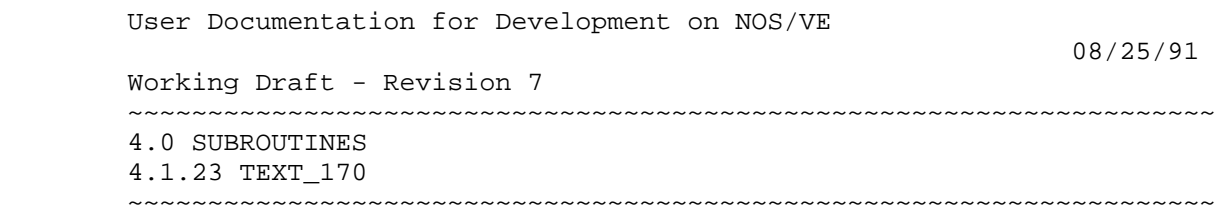

### 4.1.23 TEXT\_170

 This procedure puts decks onto a 170 ULIB library as NOS "TEXT" type records.

 text\_170 input : file list : file binary : file list\_options : list of name status : status

input | i : This file contains the source text.

- list  $| 1:$  This is the file to put the listing onto. If compile\_source's save\_listing parameter is not none, the listing is massaged prior to output.
- binary | b : This is the file where the result object library is to end up.
- list\_options | lo : This parameter exists only to provide compile\_source with a uniform interface. It is ignored by this procedure.
- status : See NOS/VE error handling standards.

## 4.1.24 Z80\_COMPASS

 This procedure uses a modified compass assembler to produce Z80 object code. It is used to produce the console drivers which use the CDC721 terminal as a console. It is also used by RAA's key utility.

 z80\_compass input : file list : file binary : file list options : list of name status : status input  $| i :$  This file contains the source text. list | l : This is the file to put the listing onto. If

 08/25/91 Working Draft - Revision 7 ~~~~~~~~~~~~~~~~~~~~~~~~~~~~~~~~~~~~~~~~~~~~~~~~~~~~~~~~~~~~~~~~~~~~ 4.0 SUBROUTINES 4.1.24 Z80\_COMPASS ~~~~~~~~~~~~~~~~~~~~~~~~~~~~~~~~~~~~~~~~~~~~~~~~~~~~~~~~~~~~~~~~~~~~

 compile\_source's save\_listing parameter is not none, the listing is massaged prior to output.

- binary | b : This is the file where the result object library is to end up.
- list\_options | lo : This parameter allows the user to select the type of listing he prefers. Only standard compass options are used - anything else is ignored.
- status : See NOS/VE error handling standards.

4.2 MISCELLANIOUS SUBROUTINES

 The following is a list of subroutines for the main working environment procedures. This list is provided as a reference for procedure writers.

4.2.1 ACQUIRE\_FILE (ACQF)

 The purpose of this procedure is to search a list of catalogs for a specified file name and attach the copy from the first catalog it is found in.

 acquire\_file file\_name, fn : name local\_file\_name, lfn : name search\_catalogs, sc : list of file status : var of status file name  $|$  fn : This is the file to search for. local file\_name | lfn : This is the name to use when attaching the file. search catalog  $|$  sc : These are the catalogs to look in. The catalogs are searched in the order specified. status : see NOS/VE error handling.

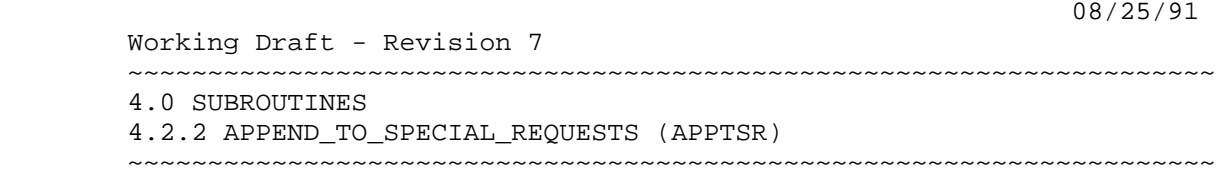

4.2.2 APPEND\_TO\_SPECIAL\_REQUESTS (APPTSR)

 The purpose of this procedure is to provide a mechanism for user and integration procedures to add information to a product's SPECIAL\_REQUESTS. This is a subroutine of MAKE\_SPECIAL\_REQUESTS, CHANGE\_MODIFICATION\_HEADER, CLEAR\_INTERLOCK\_REQUESTS and others.

 append\_to\_special\_requests append\_file, af : file requestor, r : string output, o : file development\_base, db : file product\_name, pn : name status : var of status

- append\_file | af : This is the file of information to be added to the SPECIAL REQUESTS file.
- requestor  $\vert$  r : This is the person or procedure appending the information. It is used for audit-trail purposes.
- development\_base | db : specifies the catalog in which all products and build levels reside.

Default if omitted : .INTVE

 product\_name | pn : specifies the system or product to be used.

status : see NOS/VE error handling.

4.2.3 BACKUP\_USER\_CATALOG\_TO\_TAPE (BACUCT)

 The purpose of this proc is to backup the current \$user catalog to a tape. The catalog can then be restored using RESTORE\_USER\_CATALOG\_FROM\_TAPE.

 NOTE: when doing backups of the user catalog, any file attached in write mode is not backed up.

 User Documentation for Development on NOS/VE 08/25/91 Working Draft - Revision 7 ~~~~~~~~~~~~~~~~~~~~~~~~~~~~~~~~~~~~~~~~~~~~~~~~~~~~~~~~~~~~~~~~~~~~ 4.0 SUBROUTINES 4.2.3 BACKUP\_USER\_CATALOG\_TO\_TAPE (BACUCT) ~~~~~~~~~~~~~~~~~~~~~~~~~~~~~~~~~~~~~~~~~~~~~~~~~~~~~~~~~~~~~~~~~~~~

> backup\_user\_catalog\_to\_tape vsn,  $v :$  string =  $$job(user)$ status : var of status = \$optional

 vsn : The external and internal vsn of the tape to use for backup.

status : See NOS/VE error handling.

4.2.4 BIND\_OS\_LIBRARY (BINOL)

 This procedure is a subroutine for the procedure LINK\_OPERATING\_SYSTEM. The purpose of this procedure is to bind the specified operating system library. NOTE : If the same file is specified for the unbound library and bound library, the bound library is written over the unbound library.

 This procedure is driven by a set of decks which exist on the OS source library. There is one deck for each object library to be bound. These decks contain the actual binding directives for the library in question. The format of these decks is RAF\$BD\_<library name> where <library name> is one of the component libraries of the OS minus the "OSF\$" prefix (eq. JOB\_TEMPLATE\_2DD, SYSTEM\_CORE\_113, etc.).

 bind\_os\_library binding\_directives, bd : file unbound\_library, ul : file bound\_library, bl : file status : var of status

- binding directives  $\parallel$  bd : This file contains the library specific directives for the os library. Required parameter.
- unbound\_library | This is the file that contains the data to be linked. Required parameter.

 bound\_library | This is the file to recieve the results of the link. Required parameter.

4-21

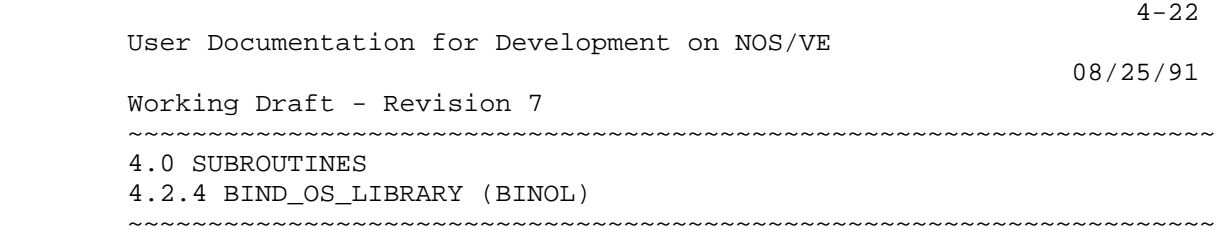

status : see NOS/VE error handling.

#### 4.2.5 BUILD\_ANAD\_COMMAND\_LIBRARY (BUIACL)

 The purpose of this procedure is to create a command library to aid in examining the dumps associated with a particular build level. This procedure will create a library of scl procedures to process most of the type definitions in the system.

 build\_anad\_command\_library anad\_command\_library, acl : file = acl working\_catalog, wc : file = \$optional working\_build\_level, wbl : name = \$optional status : var of status = \$optional

- anad\_command\_library | acl : This is the file to put the dump analysis library on.
- working\_catalog | wc : specifies the working catalog to be used.
- working\_build\_level | wbl : specifies the working build level to be used.

status : See NOS/VE error handling.

### 4.2.6 BUILD\_BUILTIN\_LIBRARY (BUIBL)

 The purpose of this procedure is to build osf\$builtin\_library. NOTE : This procedure expects to have access to externally defined working\_environment variables.

> build\_builtin\_library preserved\_file\_path, pfp : file cybil\_run\_time\_library, crtl : file delete modules, dm : file status : var of status

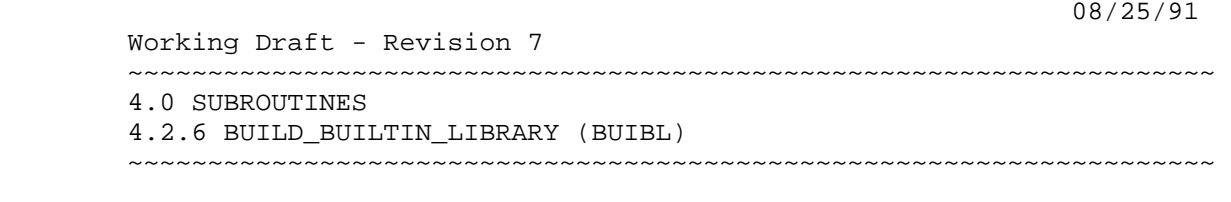

 preserved\_file\_path | pfp : This is the destination of the library after it is built. Required parameter.

- cybil\_run\_time\_library | crtl : This is the cybil CYF\$RUN\_TIME\_LIBRARY to use to satisfy external references. Required parameter.
- delete module  $\vert$  delete modules  $\vert$  dm : specifies a file containing one or more lines each of which is a module deletion directive. The format of these directives should be :

delete\_module module status= ignore\_status

 The status must be specified as shown. If not specified in this manner the procedure will abort.

Omission causes no modules to be deleted.

status : see NOS/VE error handling.

### 4.2.7 BUILD\_SYSTEM\_IDENTIFIERS

 The purpose of this request is to initialize the variables BUILD\_ID and VERSION\_ID. These variables are used by the linking process to initialize the system level identifiers.

 The IDENITIFIER\_FILE is needed for future linking done at the site and contains code to create and initialize the BUILD ID and VERSION ID at that time.

 The formats for the BUILD\_ID and VERSION\_ID are as follows:

 BUILD\_ID = 'NOS/VE '//operating\_system\_level//' '// .. product\_set\_level//' ' VERSION\_ID = 'NOS/VE '//release\_level//' '// .. psr\_summary\_level//' '

 Where the OPERATING\_SYSTEM\_LEVEL is a 5 character field containing alphanumeric. The PRODUCT\_SET\_LEVEL is a 6 character field containing alphanumeric. Both of these  4-24 User Documentation for Development on NOS/VE 08/25/91 Working Draft - Revision 7 ~~~~~~~~~~~~~~~~~~~~~~~~~~~~~~~~~~~~~~~~~~~~~~~~~~~~~~~~~~~~~~~~~~~~ 4.0 SUBROUTINES 4.2.7 BUILD\_SYSTEM\_IDENTIFIERS ~~~~~~~~~~~~~~~~~~~~~~~~~~~~~~~~~~~~~~~~~~~~~~~~~~~~~~~~~~~~~~~~~~~~ are left justified blank filled. The RELEASE\_LEVEL is a 5 character field containing a numeric followed by a '.' then a numeric followed by another '.' and finally another numeric. The PSR\_SUMMARY\_LEVEL is a 6 character field containing an 'L' followed by a 3 character numeric and finally an optional 2 character alpha (bcu level). This is left justified blank filled as well. An example of each is given below : 1234567890123456789012 BUILD\_ID = NOS/VE 12615 4RD VERSION\_ID = NOS/VE 1.1.3 L644AA build\_system\_identifiers build\_id, bi : var of string version\_id, vi : var of string identifier\_file, if : file operating\_system\_level, osl : string 1..5 product\_set\_level, psl : string 1..6 release\_level, rl : string 1..5 psr\_summary\_level, pl : string 1..6 status : var of status build\_id | bi : The NOS/VE internal level id codes. version\_id | vi : The NOS/VE external level id codes. identifier\_file | if : A file released as part of the system code, which identifies the system. operating\_system\_level | osl : The numeric part of an OS build\_level. product\_set\_level | psl : The numeric part of a sunnyvale build\_level. release level  $|$  rl : The release management id level. psr\_summary\_level | pl : The customer services BCU/PSR id level. status : see NOS/VE error handling.

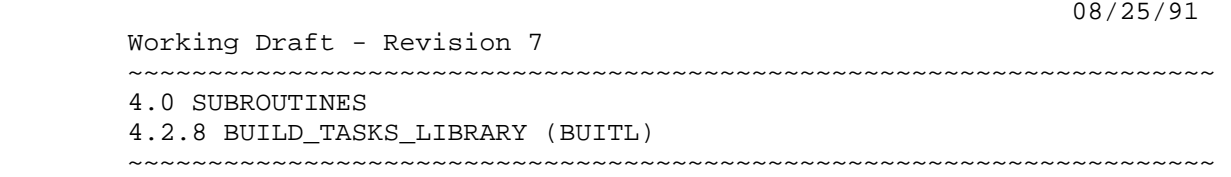

4.2.8 BUILD\_TASKS\_LIBRARY (BUITL)

 The purpose of this procedure is to build osf\$tasks. NOTE: This procedure expects to have access to externally defined working\_environment variables.

 build\_tasks\_library preserved\_file\_path, pfp : file cybil\_run\_time\_library, crtl : file delete\_modules, dm : file status : var of status

- preserved\_file\_path | pfp : This is the destination of the library after it is built. Required parameter.
- cybil\_run\_time\_library | crtl : This is the cybil CYF\$RUN\_TIME\_LIBRARY to use to satisfy external references. Required parameter.
- delete\_module | delete\_modules | dm : specifies a file containing one or more lines each of which is a module deletion directive. The format of these directives should be :
- delete\_module module status= ignore\_status
- The status must be specified as shown. If not specified in this manner the procedure will abort.

Omission causes no modules to be deleted.

status : see NOS/VE error handling.

4.2.9 CHANGE\_OBJECT\_LIBRARY (CHAOL)

 This procedure will combine an object text file with an existing object library or will create a new object library from the object text. If an old object library is specified but no value is given for a new object library, the old object library will be overwritten.

 4-26 User Documentation for Development on NOS/VE 08/25/91 Working Draft - Revision 7 ~~~~~~~~~~~~~~~~~~~~~~~~~~~~~~~~~~~~~~~~~~~~~~~~~~~~~~~~~~~~~~~~~~~~ 4.0 SUBROUTINES 4.2.9 CHANGE\_OBJECT\_LIBRARY (CHAOL) ~~~~~~~~~~~~~~~~~~~~~~~~~~~~~~~~~~~~~~~~~~~~~~~~~~~~~~~~~~~~~~~~~~~~ change\_object\_library new\_object\_text, not : file old\_object\_library, ool : file new\_object\_library, nol : file status : var of status new\_object\_text | not : This is the data to be added to to the library. Required parameter. old\_object\_library | ool : This is the library to have data added to it. Default if omitted : no old library. new\_object\_library | nol : This is the file to write the combined library to. status : see NOS/VE error handling. 4.2.10 CHANGE\_TEST\_GROUPS This proc changes the groupname for all decks with the specified groupname change\_test\_groups old\_group, og : name = \$optional new\_group, ng : name = \$optional delete\_group, dg : list of name = \$optional status : var of status = \$optional old\_group | og : This is the group whose attributes are to be changed. new\_group | ng : This is new group attribute to be added to all decks. delete\_group | dg : This is an existing group attribute to be removed from all decks. status : See NOS/VE error handling.

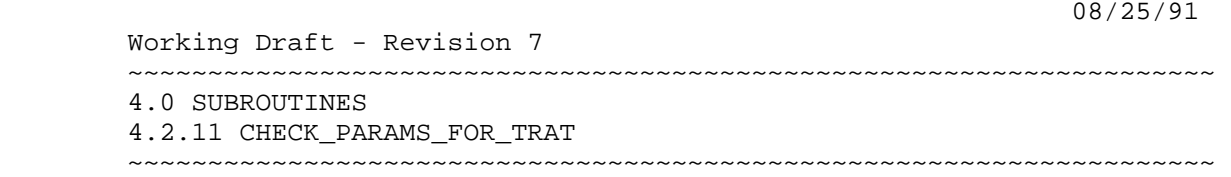

4.2.11 CHECK\_PARAMS\_FOR\_TRAT

 This procedure checks that all decks, modifications, features, etc. exist and creates a selection criteria file that includes all of them and a verify\_states file which includes a unique list of feature names that is passed back to TRANSMIT SOURCE (the main subroutine of TRATI and TRATFC) for further checking. check\_params\_for\_trat base : file decks : list of name or key all modifications : list of name features : list of name selection criteria : file verify\_states : file

 base : This is the scu source\_library upon which all decks modifications and features, to be checked; reside.

- decks : This is a list of decks whose associated modifications and features are to be verified. All features associated with state 0 modifications associated with these decks are put onto the verify\_states file (if it is specified).
- modifications : This is a list of modifications whose assocated features are to be verified. All features assocated with modifications on this list are added to the verify\_states file (if it is specified).
- features : This is a list of features to be verified. All entries in this list are added to the verify\_states file (if it is specified).
- selection criteria : This is a scu selection criteria file. It will have include deck (or modification, or feature) entries added for each of the items listed on the parameters above.
- verify states : This is a file of unique feature names which is passed back to transmit\_source for further checking.

status : see NOS/VE error handling.

status : var of status

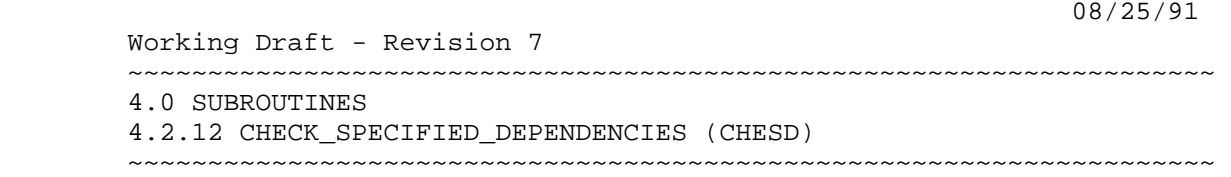

4.2.12 CHECK\_SPECIFIED\_DEPENDENCIES (CHESD)

 The purpose of this procedure is to check the specified dependencies. First the feature list is searched for each dependencies. If some aren't found in the feature\_list, then the state of the code is checked. State 1 code is assumed missing. State 3 is assumed built if the feature cannot be found the expanded build decks for the base\_build\_level.

 check\_specified\_dependencies feature\_list, fl : file = \$required base\_build\_level, bbl : name = \$required output, o : file = \$response product\_name, pn : name = os status : var of status = \$optional

- feature\_list : fl : A file of features (WEF\$FEATURE\_LIST format) which are assumed to be dependencies of a specified feature.
- base\_build\_level | bbl : This is the standard level against which any state three dependencies will be compared.
- output | o : This is the file to which any problems are written.
- product\_name | pn : specifies the system or product to be used.

status : See NOS/VE error handling.

4.2.13 CLEANUP\_FILE\_CYCLES (CLEANUP\_FILE\_CYCLE CLEFC)

 The purpose of this procedure is to provide a consistant mechanism for procedures to use for cleaning up whenever they write cycles of files.

 cleanup\_file\_cycles file, f : file retention\_lenth, rl, r : integer

08/25/91

Working Draft - Revision 7

~~~~~~~~~~~~~~~~~~~~~~~~~~~~~~~~~~~~~~~~~~~~~~~~~~~~~~~~~~~~~~~~~~~~

4.0 SUBROUTINES

4.2.13 CLEANUP\_FILE\_CYCLES (CLEANUP\_FILE\_CYCLE CLEFC)

4-29

~~~~~~~~~~~~~~~~~~~~~~~~~~~~~~~~~~~~~~~~~~~~~~~~~~~~~~~~~~~~~~~~~~~~

 retention\_count, rc : integer set\_expiration\_date, sed : boolean status : var of status

- file | f : This is the file to be cleaned up. It should be the n-1st cycle of the file if at all possible. If it is not possible to point to the n-1st cycle; then set\_expiration\_date should be set false to prevent accidental loss of all cycles of the file.
- retention\_length | rl : This is the length of time to set the expiration date of the file to.

Default if omitted : one day.

 retention\_count | rc : This is the maximum number of OLD cycles to keep around (excluding the highest). Any cycles beyond this count will be deleted; regardless of their expiration date - lowest cycle number first.

Default if omitted : four old cycles.

 set\_expiration\_date | sed : This parameter inhibits the setting of an expiration date on the cycle of the file specified on the file parameter.

Default if omitted : set the expiration date.

status : see NOS/VE error handling.

4.2.14 COMBINE\_SCU\_LIBRARIES (COMSL)

 The purpose of this procedure is to merge scu libraries onto a base library and then rewrite the base library.

 combine\_scu\_libraries base, b : file subset, s : file enforce interloks, ei : boolean status : var of status

base  $| b :$  This is the file to have the subset library added to it.

 4-30 User Documentation for Development on NOS/VE 08/25/91 Working Draft - Revision 7 ~~~~~~~~~~~~~~~~~~~~~~~~~~~~~~~~~~~~~~~~~~~~~~~~~~~~~~~~~~~~~~~~~~~~ 4.0 SUBROUTINES 4.2.14 COMBINE\_SCU\_LIBRARIES (COMSL) ~~~~~~~~~~~~~~~~~~~~~~~~~~~~~~~~~~~~~~~~~~~~~~~~~~~~~~~~~~~~~~~~~~~~ subset | s : This is the library to add. enforce\_interlocks | ei : This controls whether interlocks are checked or not. status : see NOS/VE error handling. 4.2.15 COMPRESS\_JOB\_LOG (COMJL) This is a subroutine of BUILD\_EXEC. It's purpose is to extract the most useful information ina job log created by a MAKE\_BUILD\_JOBS-generated batch job. compress\_job\_log job\_log, jl : file output, o : file status : var of status job\_log | jl : This is the file which contains the dayfile of a compile job produced by MAKE\_BUILD\_JOBS. output | o : This is the file to write the results to. status : see NOS/VE error handling. 4.2.16 COMPRESS\_LINK\_MAP (COMLM)

 This procedure will look for link map in working, feature catalog and build level. It then output all compressed link map on one file and produces binary map if specified . compress\_link\_map output, o : file = compressed\_link\_map display options, do: list of key compressed, c, alphabetical\_order, ao, compress\_production\_map, .. cpm : boolean = true compress\_recovery\_map, crm: boolean = false compress\_job\_template, cjt: boolean = true

 4-31 User Documentation for Development on NOS/VE 08/25/91 Working Draft - Revision 7 ~~~~~~~~~~~~~~~~~~~~~~~~~~~~~~~~~~~~~~~~~~~~~~~~~~~~~~~~~~~~~~~~~~~~ 4.0 SUBROUTINES 4.2.16 COMPRESS\_LINK\_MAP (COMLM) ~~~~~~~~~~~~~~~~~~~~~~~~~~~~~~~~~~~~~~~~~~~~~~~~~~~~~~~~~~~~~~~~~~~~ production\_binary\_map, pbm: file = production\_binary\_map recovery\_binary\_map, rbm : file = recovery\_binary\_map development\_base, db : file = .intve product\_name, pn : name = os build\_level, bl : name = \$optional feature\_catalog, fc : file or key none = none feature\_build\_level, fbl : name = object working catalog, wc : file or key none = none working build level, wbl : name = object status : var of status = \$optional output | o : This is the file to put the compressed linkmap upon. display\_options | do : This selects the method of compression. compress production map  $|$  cpm : This selects whither the linkmap for the production system is compressed. compress\_recovery\_map | crm : This selects whither the linkmap for the recovery system is compressed. NOTE: This is an obsolete parameter. compress\_job\_template | cjt : This selects that the job template map be compressed along with the system core map. production\_binary\_map | pbm : This is the file to receive the binary linkmap (used by QUERY\_DEBUG\_TABLE among others). recovery\_binary\_map | rbm : This is the file to receive the binary linkmap (used by QUERY\_DEBUG\_TABLE among others) for the recovery system. NOTE: This is an obsolete parameter. development\_base | db : specifies the catalog in which all products and build levels reside. Default if omitted: .INTVE product\_name | pn : specifies the system or product to be used. build\_level | bl : specifies the system or product build

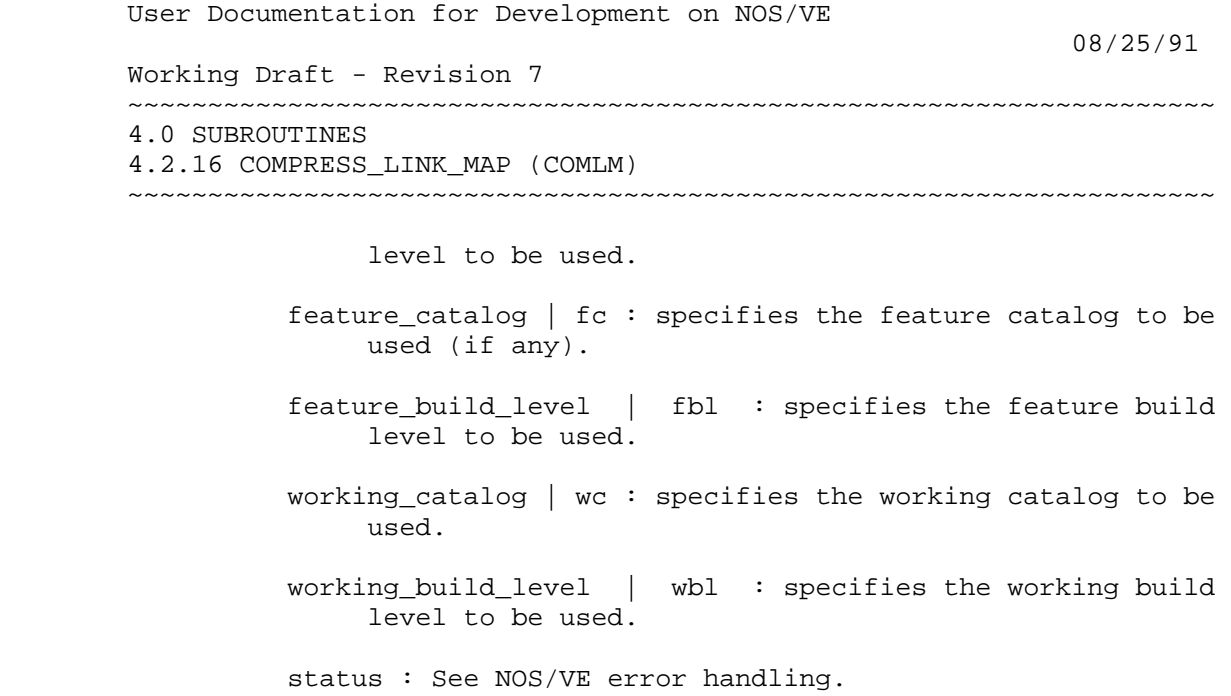

4.2.17 COPY\_LABELLED\_TAPES (COPLT COPY\_LABELLED\_TAPE)

 This procedure copies labelled tapes on the 180 side by first requesting both the source tape and the target tape, then doing a COPY\_FILE on them. If a list is specified for the TARGET\_VSN, the procedure will continue to copying the remaining tapes if one of the tapes does not copy correctly. It will specify the external vsn of the bad tape and it will also return bad status.

 copy\_labelled\_tapes source\_vsn, svsn : name 1..6 = \$required target\_vsn, tvsn : list of name 1..6 = \$required recorded\_vsn, rvsn : name 1..6 = \$required type, t : key mt9\$800, mt9\$1600, mt9\$6250 = mt9\$1600 status : var of status = \$optional

- source\_vsn | sv : This is the external vsn for the original copy of the tape.
- target\_vsn | tv : This is the external vsn for the new copy of the tape.
- recorded\_vsn | rv : This is the internal vsn on both copies of the tape.

type | t : Tape density.

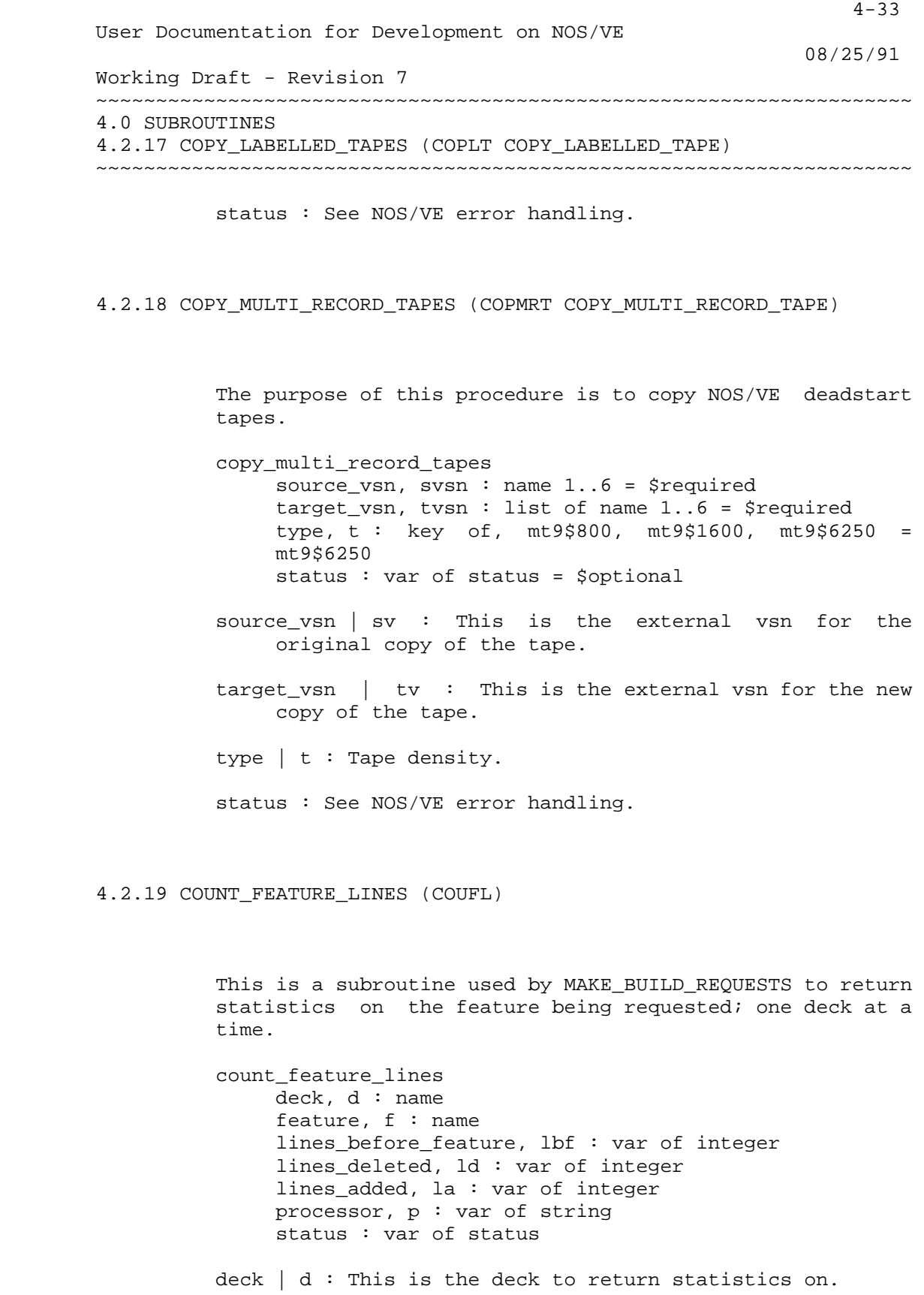

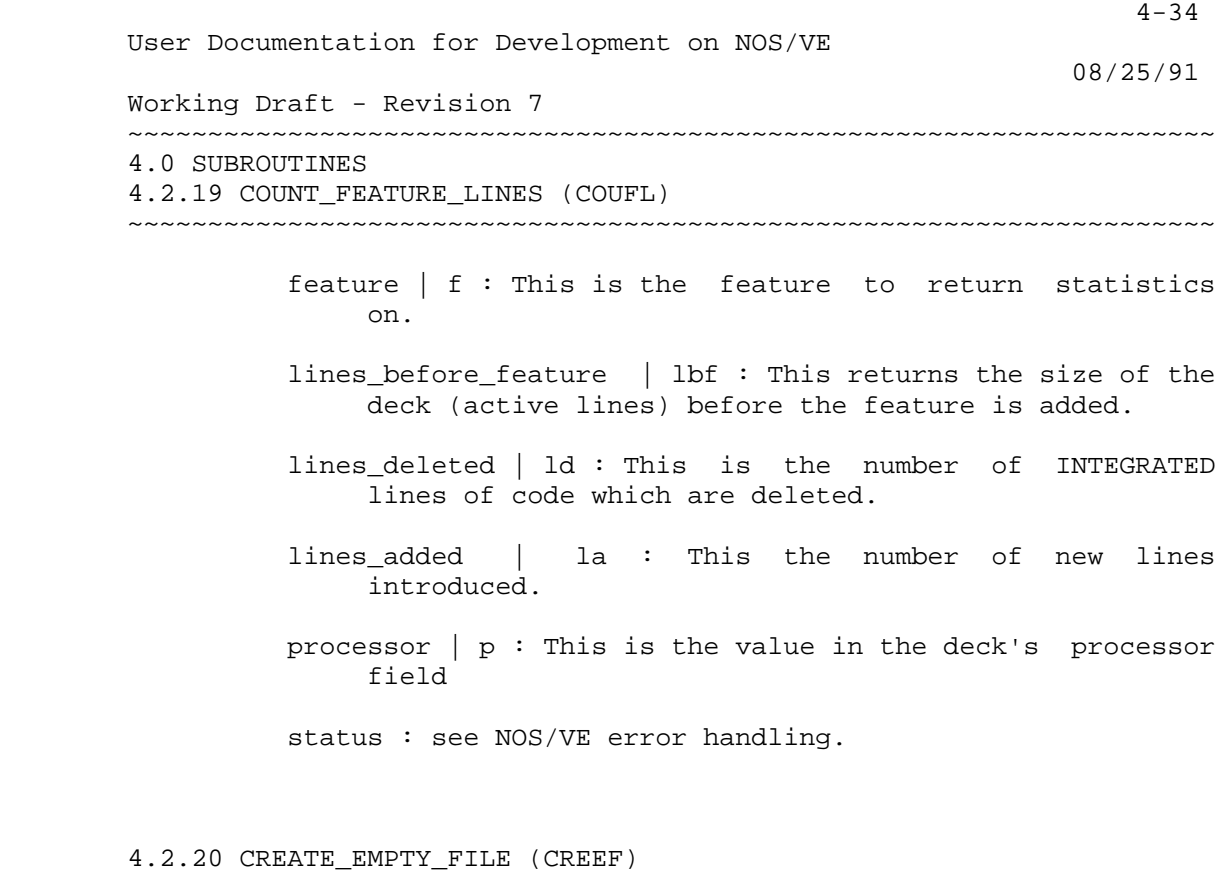

 This is a subroutine which creates a file with no contents.

 create\_empty\_file file, f : file status : var of status

file | f : The file to create.

status : see NOS/VE error handling.

4.2.21 CREATE\_INTEGRATION\_DESCRIPTORS (CREID)

 This procedure will create the program descriptors normally found in the tools library. The tying file will be used to determine where the program descriptors will get files, normally in the build catalog specified by wev\$build\_level. The target\_build\_level parameter can be used to override the tying file value and point to whatever target\_build\_level is specified.

 4-35 User Documentation for Development on NOS/VE 08/25/91 Working Draft - Revision 7 ~~~~~~~~~~~~~~~~~~~~~~~~~~~~~~~~~~~~~~~~~~~~~~~~~~~~~~~~~~~~~~~~~~~~ 4.0 SUBROUTINES 4.2.21 CREATE\_INTEGRATION\_DESCRIPTORS (CREID) ~~~~~~~~~~~~~~~~~~~~~~~~~~~~~~~~~~~~~~~~~~~~~~~~~~~~~~~~~~~~~~~~~~~~ create\_integration\_descriptors command\_library, cl : file target\_build\_level, tbl : name termination\_error\_level, tel : key warning, w, error, e, fatal, f = warning create load map, clm : boolean cybil\_level, cybl : name build\_level, bl : name working catalog, wc : file or key none working\_build\_level, wbl : name feature\_catalog, fc : file or key none feature\_build\_level, fbl : name

> command\_library | cl : This is the file to receive the newly created program\_descriptors.

Default if omitted : . INTVE.OS.<br/>chuild\_level>.

- target\_build\_level | tbl : This is the build level to use for all os path names.
- build\_level | bl : specifies the OS build level to be used.
- feature\_catalog | fc : specifies the feature catalog to be used (if any).
- feature\_build\_level | fbl : specifies the feature build level to be used.
- working\_catalog | wc : specifies the working catalog to be used.
- working\_build\_level | wbl : specifies the working build level to be used.
- status : see NOS/VE error handling.

status : var of status

#### 4.2.22 CREATE\_MULTIPLE\_SUBCATALOGS (CREMS)

 This is a subroutine which is used to create subcatalogs to any desired depth, given a path name.

 08/25/91 Working Draft - Revision 7 ~~~~~~~~~~~~~~~~~~~~~~~~~~~~~~~~~~~~~~~~~~~~~~~~~~~~~~~~~~~~~~~~~~~~ 4.0 SUBROUTINES 4.2.22 CREATE\_MULTIPLE\_SUBCATALOGS (CREMS) ~~~~~~~~~~~~~~~~~~~~~~~~~~~~~~~~~~~~~~~~~~~~~~~~~~~~~~~~~~~~~~~~~~~~

> create\_multiple\_subcatalogs catalog, c : file status : var of status catalog  $\vert c :$  This is the catalog to create. status : see NOS/VE error handling.

4.2.23 CREATE\_OPEN\_SHOP\_DI\_OBJECT (CREOSDO)

 The purpose of this request is to create the OPEN\_SHOP\_DI\_OBJECT by combining all the found CDCNET TIPS with the DI\_OBJECT for a given version level. If OPEN SHOP DI OBJECT already exists the proc returns. If OPEN SHOP DI OBJECT does not exist and there are no CDCNET TIPS found, the DI\_OBJECT is copied to create OPEN\_SHOP\_DI\_OBJECT anyway.

 create\_open\_shop\_di\_object build\_level, bl : name = \$optional feature\_catalog, fc : file or key none = none feature\_build\_level, fbl : name = object working\_catalog, wc : file or key none = none working\_build\_level, wbl : name = object status : var of status = \$optional

- build\_level | bl : specifies the system or product build level to be used.
- feature catalog | fc : specifies the feature catalog to be used (if any).
- feature\_build\_level | fbl : specifies the feature build level to be used.
- working\_catalog | wc : specifies the working catalog to be used.
- working\_build\_level | wbl : specifies the working build level to be used.

status : See NOS/VE error handling.

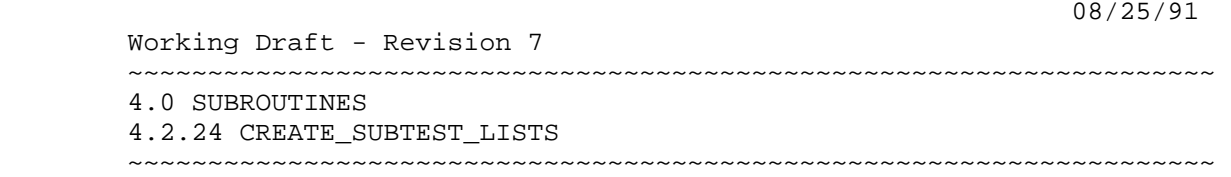

4.2.24 CREATE\_SUBTEST\_LISTS

This is a subroutine to CREATE TESTNAMES LISTS, which creates the list of subtest names. For more information on subtests; consult testing documentation.

 create\_subtest\_lists status : var of status

status : see NOS/VE error handling.

4.2.25 EXAMINE\_LINK\_MAPS (EXALM)

 This procedure will look in the working, feature and build\_level catalogs for the specified link maps. 'OS' will use SYSTEM\_CORE\_LINK\_MAP and JOB\_TEMPLATE\_LINK\_MAP. 'EI' will use C170\_EI\_LINK\_MAP. And, 'BOOT' will use the BOOT\_LINK\_MAP. It calls wem\$search\_link\_map to find errors in the link maps and collects the errors found, if any, on the file \$local.linker\_errors. If the value of the DISPLAY\_OPTIONS parameter is ERRORS, the link maps will be deleted and the performance summary file will not be generated. If PERFORMANCE\_SUMMARY is specified then the summary file will be generated as long as there weren't linker errors. The link maps will be deleted in either case. If FULL is specified, the summary files will be kept as long as there aren't linker errors and the link maps are kept either way. Note, the performance summary is only generated for system\_core\_link\_maps and job template link maps.

 examine\_link\_maps link\_map\_type, lmt: key boot, ei, os keyend = os display\_options, do: key (errors, e), (full, f), (performance\_summary, ps) keyend = performance\_summary product name, pn: name = wev\$product name, os build\_level, bl: name = wev\$build\_level, \$optional

 08/25/91 Working Draft - Revision 7 ~~~~~~~~~~~~~~~~~~~~~~~~~~~~~~~~~~~~~~~~~~~~~~~~~~~~~~~~~~~~~~~~~~~~ 4.0 SUBROUTINES 4.2.25 EXAMINE\_LINK\_MAPS (EXALM) ~~~~~~~~~~~~~~~~~~~~~~~~~~~~~~~~~~~~~~~~~~~~~~~~~~~~~~~~~~~~~~~~~~~~ feature\_catalog, fc: any of key none keyend file anyend = wev\$feature catalog, none feature\_build\_level, fbl: name = wev\$feature\_build\_level, object working catalog, wc: file =  $$user$ working\_build\_level, wbl: name = wev\$working\_build\_level, object status) link\_map\_type | lmt : This selects whether to check the map for the system boot, the system maps or the map for the environmental\_interface. display\_options | do : This parameter is used to control the link map and the link map summary files. If ERRORS is specified the link maps are deleted and the summaries are not generated. If PERFORMANCE\_SUMMARY is specified, and if there are no errors the link maps are deleted but the summary files are left alone. If FULL is specified, and if there are no errors the summary files are kept. If there are errors the summary files are deleted. The link maps are saved in either case. Note, the performance summary file is only generated for system\_core\_link\_maps and job\_template\_link\_maps. product\_name | pn : specifies the system or product to be used. build\_level | bl : specifies the system or product build level to be used. feature\_catalog | fc : specifies the feature catalog to be used (if any). feature\_build\_level | fbl : specifies the feature build level to be used. working\_catalog | wc : specifies the working catalog to be used. This parameter defaults to \$user. working\_build\_level | wbl : specifies the working build level to be used.

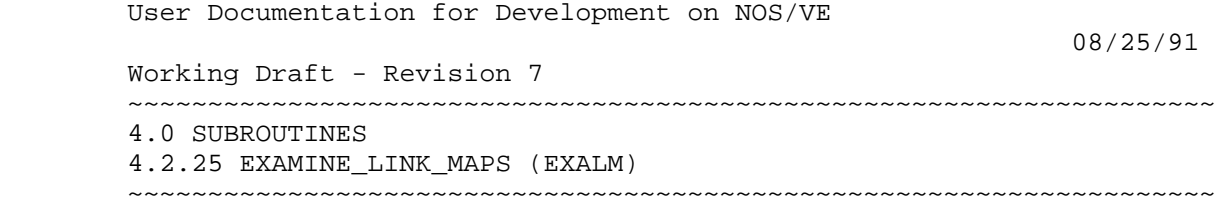

4-39

status : See NOS/VE error handling.

4.2.26 DUMP\_CATALOG (DUMP\_CATALOGS DUMC)

 This is a utility procedure used to archive catalogs onto backup tapes. The procedure will submit a batch job to perform the actual backup.

 dump\_catalog catalog, catalogs, c : list of file vsn : list of string 1..6 job\_class, jc : key batch, local, maintenance list, l : file = \$list password,  $pw : name = $name({$job(user) // 'x')}$ status : var of status

 catalog | catalogs | c : This is the list of catalogs to dump onto the tape(s).

vsn : This is name of the tape to do the backup to.

- job\_class | jc : This is the job class in which to submit the backup job.
- list  $| 1:$  This is the file to write the output from the backup onto.
- password | pw : This is the user's password (needed for the batch job).

status : see NOS/VE error handling.

## 4.2.27 EXPAND\_BUILD\_DECKS (EXPAND\_BUILD\_DECK EXPBD)

 This is a subroutine used by any procedure which needs to access the build decks maintained by integration. This procedure will expand the deck onto a local file, which can then be used as input to an scu criteria file parameter.
$4-40$  User Documentation for Development on NOS/VE 08/25/91 Working Draft - Revision 7 ~~~~~~~~~~~~~~~~~~~~~~~~~~~~~~~~~~~~~~~~~~~~~~~~~~~~~~~~~~~~~~~~~~~~ 4.0 SUBROUTINES 4.2.27 EXPAND\_BUILD\_DECKS (EXPAND\_BUILD\_DECK EXPBD) ~~~~~~~~~~~~~~~~~~~~~~~~~~~~~~~~~~~~~~~~~~~~~~~~~~~~~~~~~~~~~~~~~~~~ expand\_build\_decks expanded\_build\_decks, expanded\_build\_deck, ebd : file product\_name, pn : name build\_level, bl : name working\_catalog, wc : file or key none feature\_catalog, fc : file or key none status : var of status expanded build decks | expanded build deck | ebd : This is the file to receive the expanded build level deck. Default if omitted is the product name concatenated to the end of the build level; with the result truncated at 31 characters. product\_name | pn : specifies the system or product to be used. build\_level | bl : specifies the system or product build level to be used. feature\_catalog | fc : specifies the feature catalog to be used (if any). working\_catalog | wc : specifies the working catalog to be used. status : see NOS/VE error handling. 4.2.28 EXTRACT\_SOURCE\_MODULES (EXTRACT\_SOURCE\_MODULE EXTSM)

> This is a subroutine used by EXTRACT SOURCE. It is the procedure which does the actual extract.

decks, deck, d : array of string or key all interlock, i : boolean selection\_criteria, sc : file list, l : file = \$local.log\_list development\_base, db : file product\_name, pn : name build\_level, bl : name or key none feature\_catalog, fc : file or key none working\_catalog, wc : file or key none status : var of status

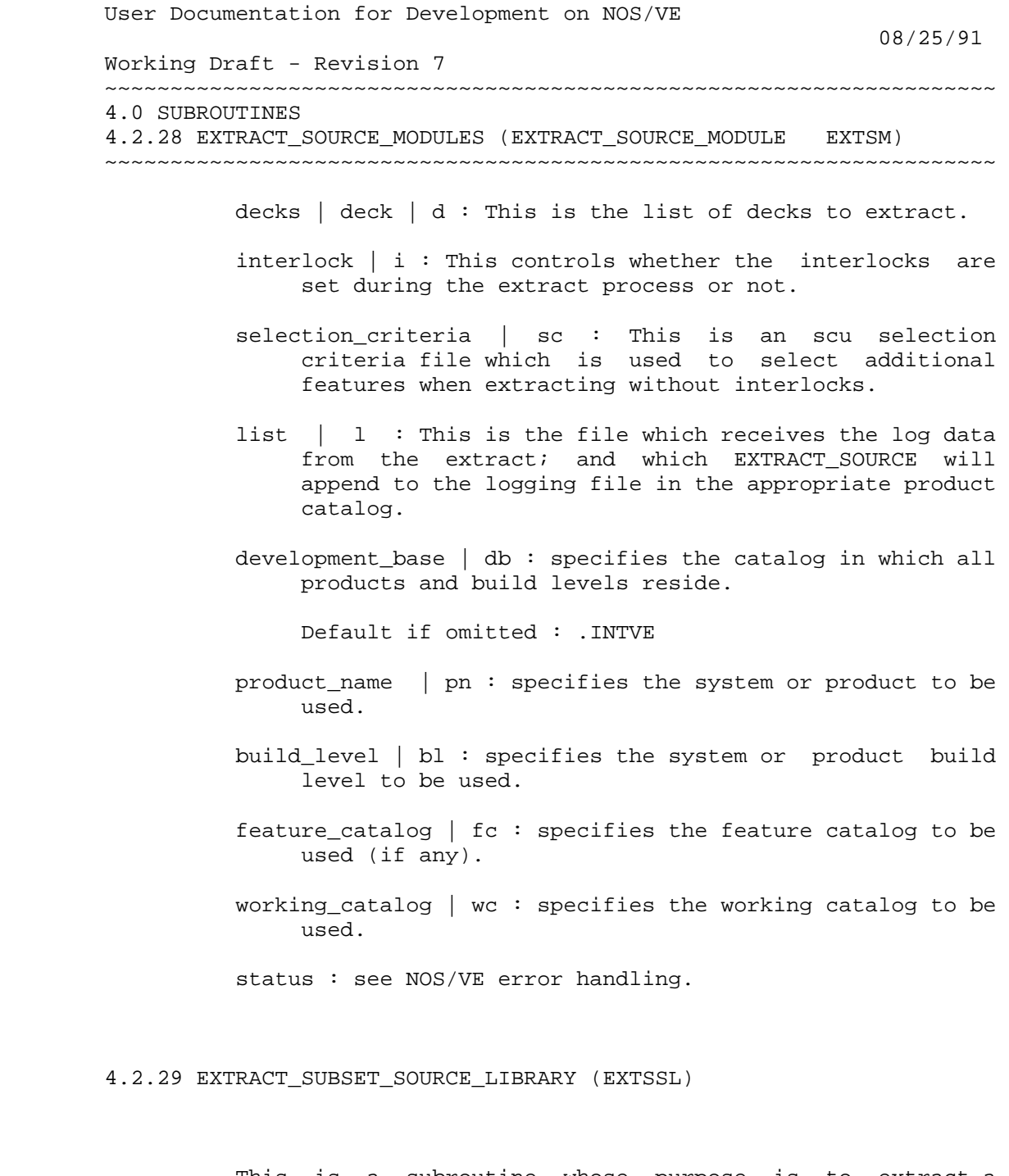

 This is a subroutine whose purpose is to extract a selected subset from each of the integration, feature and working libraries and then combine the pieces to form a new library.

> extract\_subset\_source\_library selection\_criteria, sc : file result, r : file development\_base, db : file

 08/25/91 Working Draft - Revision 7 ~~~~~~~~~~~~~~~~~~~~~~~~~~~~~~~~~~~~~~~~~~~~~~~~~~~~~~~~~~~~~~~~~~~~ 4.0 SUBROUTINES 4.2.29 EXTRACT\_SUBSET\_SOURCE\_LIBRARY (EXTSSL) ~~~~~~~~~~~~~~~~~~~~~~~~~~~~~~~~~~~~~~~~~~~~~~~~~~~~~~~~~~~~~~~~~~~~ product\_name, pn : name build\_level, bl : name feature\_catalog, fc : file or key none working\_catalog, wc : file or key none status : var of status selection\_criteria | sc : This is the file which selects the contents of the new library. result  $\vert$  r : This is the file to receive the new library. development\_base | db : specifies the catalog in which all products and build levels reside. Default if omitted : .INTVE product\_name | pn : specifies the system or product to be used. build\_level | bl : specifies the system or product build level to be used. feature\_catalog | fc : specifies the feature catalog to be used (if any). working\_catalog | wc : specifies the working catalog to be used. status : see NOS/VE error handling. 4.2.30 EXTRACT\_VE\_COMMON\_DECKS (EXTVCD)

> The purpose of this procedure is to extract a canned list of OS common deck needed by the AV product; at a selected build level.

 extract\_ve\_common\_decks result, r : file = \$local.ve\_common\_decks development\_base, db : file product\_name, pn : name build\_level, bl : name or key none status : var of status

result | r : This is the file to receive the extracted

 $4-43$  User Documentation for Development on NOS/VE 08/25/91 Working Draft - Revision 7 ~~~~~~~~~~~~~~~~~~~~~~~~~~~~~~~~~~~~~~~~~~~~~~~~~~~~~~~~~~~~~~~~~~~~ 4.0 SUBROUTINES 4.2.30 EXTRACT\_VE\_COMMON\_DECKS (EXTVCD) ~~~~~~~~~~~~~~~~~~~~~~~~~~~~~~~~~~~~~~~~~~~~~~~~~~~~~~~~~~~~~~~~~~~~ subset source library. development\_base | db : specifies the catalog in which all products and build levels reside. Default if omitted : .INTVE product\_name | pn : specifies the system or product to be used. build\_level | bl : specifies the system or product build level to be used. status : see NOS/VE error handling.

4.2.31 FORMAT\_HEADER\_DECK (FORHD)

 \*\*\*\*\*\*\*\*\*\*\*\*\*\*\*\*\*\*\*\*\*\*\*\*\*\*\*\*\*\* DESCRIPTION NEEDED <<<<------- \*\*\*\*\*\*\*\*\*\*\*\*\*\*\*\*\*\*\*\*\*\*\*\*\*\*\*\*\*\* format\_header\_deck status : var of status = \$optional

status : See NOS/VE error handling.

4.2.32 GENERATE\_BINARIES (GENERATE\_BINARY GENB)

 The purpose of this procedure is to insulate COMPILE\_SOURCE from any fatal compiler errors or compiler non-existance.

 generate\_binaries processor, p : string input, i : file binary,  $b :$  file = binary list, l : file = \$list list\_options, lo : list of name status : var of status

processor | p : The compiler name.

 User Documentation for Development on NOS/VE 08/25/91 Working Draft - Revision 7 ~~~~~~~~~~~~~~~~~~~~~~~~~~~~~~~~~~~~~~~~~~~~~~~~~~~~~~~~~~~~~~~~~~~~ 4.0 SUBROUTINES 4.2.32 GENERATE\_BINARIES (GENERATE\_BINARY GENB) ~~~~~~~~~~~~~~~~~~~~~~~~~~~~~~~~~~~~~~~~~~~~~~~~~~~~~~~~~~~~~~~~~~~~ input | i : The file of source to be compiled. binary  $\vert$  b : The location to place the result of the compile. list | l : The file to receive the compile result list. list\_options | lo : This parameter selects which items the compiler is to report. status : see NOS/VE error handling.

4.2.33 GENERATE\_CDCNET\_PRODUCT\_TAPE (GENCPT)

 This procedure is used to generate a CDCNET product tape. The procedure can pro from either the NOS/VE integration catalog or the CDCNET integration catalog. N Version\_catalog should be equal the catalog path up to the version catalog.

 generate\_cdcnet\_product\_tape version\_catalog, vc : file = \$optional installation\_catalog, ic : file = \$user.installation\_catalog save\_installation\_catalog, .. sic : boolean = false external\_vsn, evsn : string 1..6 = \$optional type, t : key mt9\$800, mt9\$1600, mt9\$6250 = mt9\$6250 build\_level, bl : name = \$optional status : var of status = \$optional

version catalog  $|$  vc : This is the catalog which contains the CDCNET build.

 installation\_catalog | ic : This is the NOS/VE installation catalog to create.

 save\_installation\_catalog | sic : This controls whither the installation catalog created will be saved or deleted.

 external\_vsn | ev : This is the external vsn for the new copy of the tape.

 $4-45$  User Documentation for Development on NOS/VE 08/25/91 Working Draft - Revision 7 ~~~~~~~~~~~~~~~~~~~~~~~~~~~~~~~~~~~~~~~~~~~~~~~~~~~~~~~~~~~~~~~~~~~~ 4.0 SUBROUTINES 4.2.33 GENERATE\_CDCNET\_PRODUCT\_TAPE (GENCPT) ~~~~~~~~~~~~~~~~~~~~~~~~~~~~~~~~~~~~~~~~~~~~~~~~~~~~~~~~~~~~~~~~~~~~ type | t : Tape density. build\_level | bl : specifies the system or product build level to be used. status : See NOS/VE error handling.

4.2.34 GENERATE\_DELETE\_MODULE\_COMMANDS (GENDMC)

 This procedure creates the commands to add the group attribute 'DELETED\_DECKS' to decks deleted in a build.

 generate\_delete\_module\_commands build\_requests, br : file = \$required command\_file, cf : file = \$output status : var of status = \$optional

 build\_requests | br : This is the build requests for all of the new features added to a build.

 command\_file | cf : This is the file of commands to add the 'DELETED\_DECKS' attributes. This file is appened to the product's SPECIAL\_REQUESTS file.

status : See NOS/VE error handling.

4.2.35 GENERATE\_FEATURE\_CRITERIA (GENFC)

 The purpose of this procedure is to generate include\_modified\_deck criteria directives for the features on the include feature list file. The format of the include feature list file is: include\_feature feature\_name\_1 include\_feature feature\_name\_2 etc. generate\_feature\_criteria include\_feature\_list, ifl : file = \$required criteria\_commands, cc : file = \$required include\_copying\_decks, icd: boolean = true status : var of status = \$optional

 $4-46$  User Documentation for Development on NOS/VE 08/25/91 Working Draft - Revision 7 ~~~~~~~~~~~~~~~~~~~~~~~~~~~~~~~~~~~~~~~~~~~~~~~~~~~~~~~~~~~~~~~~~~~~ 4.0 SUBROUTINES 4.2.35 GENERATE\_FEATURE\_CRITERIA (GENFC) ~~~~~~~~~~~~~~~~~~~~~~~~~~~~~~~~~~~~~~~~~~~~~~~~~~~~~~~~~~~~~~~~~~~~ include\_feature\_list | ifl : This is the list of new features. criteria\_commands | cc : This is the file of 'INCLUDE\_MODIFIED\_DECKS' commands. include\_copying\_decks | icd : This controls whither the ICD parameter of the INCLUDE\_MODIFIED\_DECKS is true or false. status : See NOS/VE error handling. 4.2.36 GENERATE\_HELP\_MODULE (GENHM) This is a language processor subroutine for COMPILE\_SOURCE. It's purpose is to feed help screens into an object library. generate\_help\_module input, i : file = \$required binary, b : file = \$local.lgo error, e : file = \$errors list, l : file = \$null list\_options, list\_option, .. lo : list of name = \$optional status : var of status = \$optional input  $| i :$  This file contains the source text. binary | b : This is the file where the result object library is to end up.

> list  $| 1 :$  This is the file to put the listing onto. If compile\_source's save\_listing parameter is not none, the listing is massaged prior to output.

> list\_options | lo : This parameter exists only to provide compile\_source with a uniform interface. It is ignored by this procedure.

status : See NOS/VE error handling.

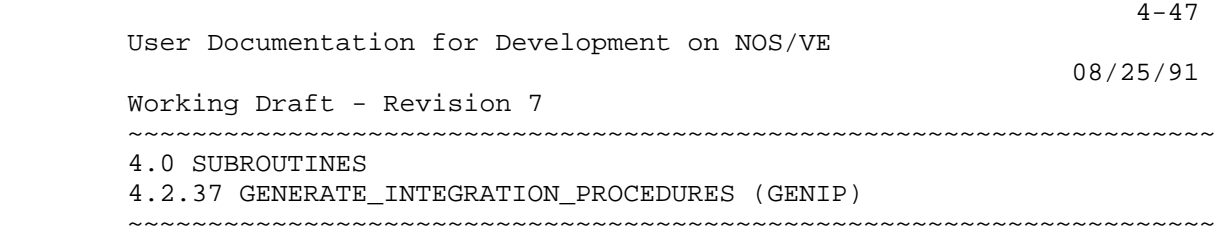

4.2.37 GENERATE\_INTEGRATION\_PROCEDURES (GENIP)

 The purpose of this procedure is to regenerate the library wev\$development base.COMMAND LIBRARY and the files wev\$development\_base.BACKUP a wev\$development\_base.RESTORE

generate integration procedures development base,  $db : file = .intve$ status : var of status = \$optional

 development\_base | db : specifies the catalog in which all products and build levels reside. Default if omitted: .INTVE

status : See NOS/VE error handling.

4.2.38 GET\_170\_JOB\_RESULTS (GET1JR)

 This procedure is a subroutine whose purpose is to retrieve and interpret a file created by a 170 job which contains the creation command for a 180 status variable that will contain the status of the 170 job. The procedure will also retrieve the 170 job's dayfile.

 get\_170\_job\_results results\_file\_170, rf7 : name 1..7 results\_file\_180, rf8 : file = \$local.nos\_results dayfile\_180, d1 : file = \$local.dayfile\_170 status : var of status

- results\_file\_170 | rf7 : This is the name of the 170 file containing the status variable.
- results\_file\_180 | rf8 : This is the 180 file to retrieve the 170 file to.
- dayfile\_180 | d1 : This is the file to retrieve the job's dayfile to.

Default if omitted : DAYFILE\_170.

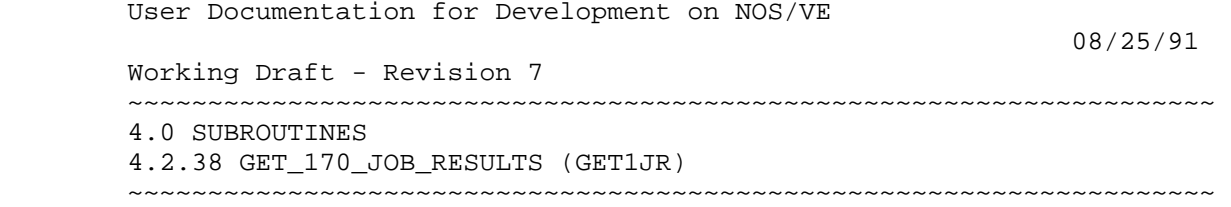

status : see NOS/VE error handling.

4.2.39 GET\_BUILD\_LEVEL (GETBL)

 The purpose of this procedure is to retrieve a default value for a product's build level. This default value is stored in the version field of the product source\_library.

 get\_build\_level source\_library, sl : file build\_level, bl : string status : var of status

- source\_library | sl : The library to reference for the version.
- build\_level | bl : specifies the system or product build level to be returned.

status : see NOS/VE error handling.

4.2.40 GET\_NEXT\_INTVE\_PRODUCT (GETNIP)

 The purpose of this procedure is to return, one-by-one, the names of the product level catalogs in a master catalog. A subcatalog is considered a product only if it contains both a source library and latest changes accessable to the caller in read mode.

 get\_next\_intve\_product development base, db : file development\_base\_contents, dbc : string product\_value : var of string status : var of status

 development\_base | db : specifies the catalog in which all products and build levels reside.

Default if omitted : .INTVE

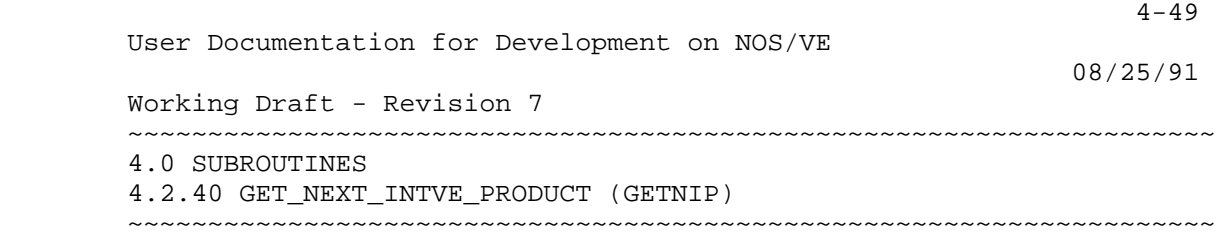

 development\_base\_contents | dbc : The name of a file containing the DISPLAY\_CATALOG of the development\_base level catalog. This file must not be rewound before calls to GETNIP.

 product\_value | pv : The variable to receive the next product name.

status : see NOS/VE error handling.

4.2.41 GET\_TAPE\_VSN (GETTV)

 This procedure retrieves tape vsns from the tape library for tapes reserved with the reserve\_build\_tape procedure.

 get\_tape\_vsn group, g : name tape, t : key s051cip, s052cip, s1cip, s2cip, s3cip, s4cip, s5cip, nos\_deadstart, ve\_deadstart, full\_product, short\_product, test, backup\_build\_1, backup\_build\_2, backup\_build\_3, backup\_build\_4, backup\_build\_5, ic\_backup\_1, ic\_backup\_2, nos\_base volume\_serial\_number, vsn : var of string status : var of status

- group  $| g :$  This is the group classification to assign to the tape. Current standard is the build\_level.
- tape | t : This is the tape useage classification to assign to the tape.
- volume\_serial\_number | vsn : This i the variable to receive the assigned tape's vsn.

status : see NOS/VE error handling.

4.2.42 INSTALL\_TESTS (INST)

This procedure moves files from the wev\$development\_base catalog to the TESTVE c then backs up the TESTVE master

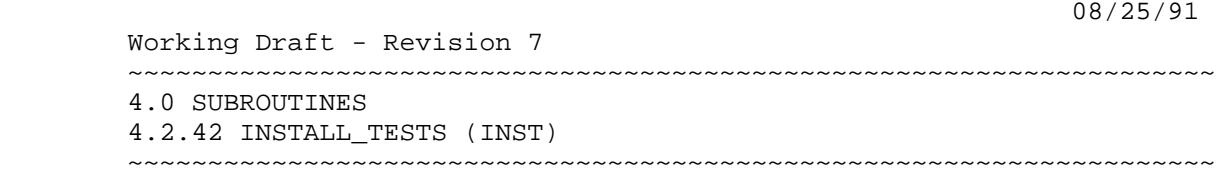

 catalog to tape. The backing up of files is done if the tape\_vsn parameter is specified, and files are moved to TESTVE only if their corresponding parameter was specified; i.e., if parameter os\_build\_leve was specified, those test files in the wev\$development base.OS subcatalog are mo TESTVE prior to the backup to tape. This allows the TESTVE catalog to be updated with any particular product's test files. This procedure SHOULD NOT BE EXECUTED when there is either a load on NOS/VE (prime time) or when the TESTVE catalog is being used due to the use of tape for backup and the potential impact to users of TESTVE files.

 BE AWARE: Parameter TTBL when invoked, creates a high cycle of the file .TESTVE.TEST\_TOOLS.BOUND\_PRODUCT. However, the low cycle cannot be deleted by this procedure's batch job, since this file lives in RING 7, and the batch job i permitted only to delete in RING 11. Interactively you can reach RING 7 (Using T commands). This is most advisable since each invoking of the TTBL parameter fill considerably more & more memory disk space. Also, in RING 7 you will have to iss a CHAFA .TESTVE.TEST\_TOOLS.BOUND\_PRODUCT RA=(7,13,13) command to assist correct WRITE/READ/EXECUTE ring level permits to this file.

 install\_tests os\_build\_level, obl : name = \$optional scu\_build\_level, sbl : name = \$optional cybil\_build\_level, cbl : name = \$optional ocu\_build\_level, ocbl : name = \$optional system\_test\_build\_level, .. stbl : name = \$optional test\_tool\_build\_level, .. ttbl : name = \$optional tape vsn, tv : string  $1..6$  = \$optional development base,  $db : file = .intve$ status : var of status = \$optional

- os\_build\_level | obl : The build catalog to get the os test set from.
- scu\_build\_level | sbl : The build catalog to get the scu test set from.
- cybil\_build\_level | cbl : The build catalog to get the cybil test set from.

 4-51 User Documentation for Development on NOS/VE 08/25/91 Working Draft - Revision 7 ~~~~~~~~~~~~~~~~~~~~~~~~~~~~~~~~~~~~~~~~~~~~~~~~~~~~~~~~~~~~~~~~~~~~ 4.0 SUBROUTINES 4.2.42 INSTALL\_TESTS (INST) ~~~~~~~~~~~~~~~~~~~~~~~~~~~~~~~~~~~~~~~~~~~~~~~~~~~~~~~~~~~~~~~~~~~~ ocu\_build\_level | ocbl : The build catalog to get the ocu test set from. system\_test\_build\_level | stbl : The build catalog to get the system tests test set from. test\_tool\_build\_level | ttbl : The build catalog to get the test\_tools test set from. tape\_vsn | tv : The tape to write the tests onto. development\_base | db : specifies the catalog in which all products and build levels reside. Default if omitted: .INTVE status : See NOS/VE error handling.

4.2.43 LIST\_INTERLOCKS (LISI)

 The purpose of this procedure is to list all decks with interlocks, and the values of the interlocks. It expects to be called from inside of a scu source library.

 list\_interlocks list\_file : file = \$OUTPUT status : var of status

 list\_file : This is the file to display to information to.

status : see NOS/VE error handling.

4.2.44 LIST\_VALID\_PROCESSORS (LISVP)

 The purpose of this procedure is to return the list of all of the language types accepted as "valid" by transmit\_to\_integration.

list valid processors status : var of status = \$optional

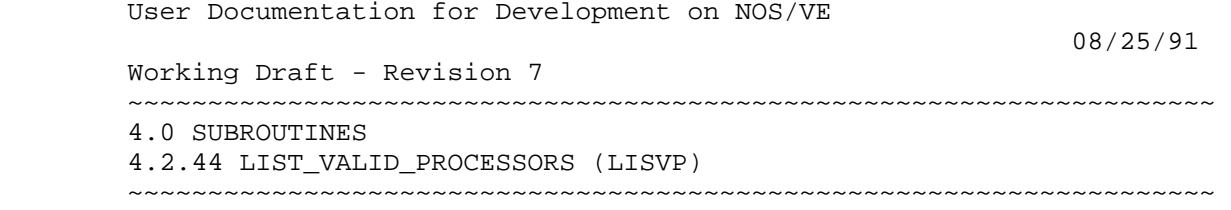

4-52

status : See NOS/VE error handling.

4.2.45 MAKE\_LOG\_ENTRY (MAKLE)

 The purpose of this procedure is to log extracted and transmitted decks. It will append the contents of log\_file to the file LOGGING that is contained under each product catalog.

 make\_log\_entry log\_file, lf : file development\_base, db : file product\_name, pn : name status : var of status

log file | lf : This is the file of information to save.

 development\_base | db : specifies the catalog in which all products and build levels reside.

Default if omitted : .INTVE

 product\_name | pn : specifies the system or product to be used.

status : see NOS/VE error handling.

4.2.46 MERGE\_OBJECT\_LIBRARIES (MEROL)

 The purpose of this procedure is to merge object libraries from the integration, feature and working catalog levels to produce a aggregate library. This procedure expects that the working envionment variables be declared externally.

 merge\_object\_libraries delete\_modules, dm : file object\_library, ol : name result\_object\_library, rol : file omit\_library, oml : name or key none

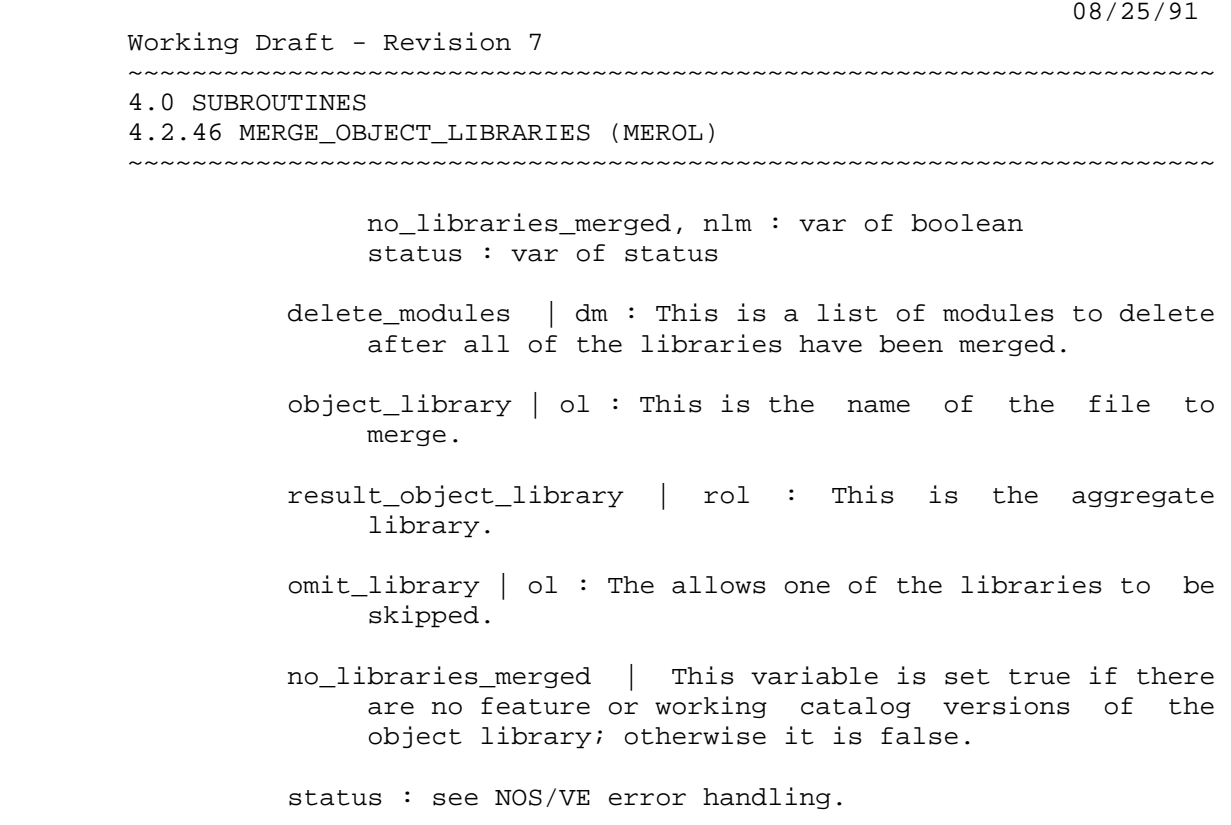

4.2.47 MODIFY\_TEST\_LIST\_GROUPS\_DECK (MODTLGD)

 This proc adds an entry to a table in the deck EVI\$TEST\_LIST\_GROUPS so that a new list will become part of the .TESTVE testname lists. These lists are created by CREATE\_TESTNAMES\_LISTS which uses the table to determine: (1) the file paths of the lists to be created

 (2) the scu groups that are associated with each list (3) the product that the list belongs to The intent of this procedure is to add a new list entry to the table, or by setting NEW\_LIST to false, add an entry which will cause tests to be appended to the end of an existing list in the table. If you wish to to modfiy an existing entry you must do it manually.

 In order to use this proc you must first perform the following:

 (1) extract deck EVI\$TEST\_LIST\_GROUPS from the PROCS product library

- with interlocks using EXTS
- (2) assign a modification using ASSM
- (3) enter your working environment (\*\*this proc can not be called while

 User Documentation for Development on NOS/VE 08/25/91 Working Draft - Revision 7 ~~~~~~~~~~~~~~~~~~~~~~~~~~~~~~~~~~~~~~~~~~~~~~~~~~~~~~~~~~~~~~~~~~~~ 4.0 SUBROUTINES 4.2.47 MODIFY\_TEST\_LIST\_GROUPS\_DECK (MODTLGD) ~~~~~~~~~~~~~~~~~~~~~~~~~~~~~~~~~~~~~~~~~~~~~~~~~~~~~~~~~~~~~~~~~~~~ outside the working environment\*\*) After these steps are completed you can call this proc to modify the deck. modify\_test\_list\_groups\_deck modification, m : name = \$optional product\_name, pn : key os, ps\_quicklooks, ocu, scu, system tests,  $av =$ test list file path, tlfp : string = \$optional groups, group, g : list 1..3 of name = \$optional new\_list, nl : boolean = TRUE help, h : file = \$null status : var of status = \$optional modification | m : The modification which was created using ASSM. product\_name | pn : Product that the list will belong to. test\_list\_file\_path | tlfp : The partial file path of the list that that will be created. groups | group | g : Any test decks having these will be associated with the list. new\_list | nl : If FALSE then the file given for TEST\_LIST\_FILE\_PATH refers to one that is already in the table. The intent is that tests with the specified groups will be appended to that list. This allows tests with different groupnames to all be associated with one list. help | h : This will produce some online help information. status : See NOS/VE error handling.

4-54

4.2.48 OMIT\_LIBRARY (OMIL)

 The purpose of this procedure is to omit the specified library references from the library that is being created. NOTE : Must be in the create\_object\_library utility to call this procedure, all load modules in the current library will have the specified library reference

 User Documentation for Development on NOS/VE 08/25/91 Working Draft - Revision 7 ~~~~~~~~~~~~~~~~~~~~~~~~~~~~~~~~~~~~~~~~~~~~~~~~~~~~~~~~~~~~~~~~~~~~ 4.0 SUBROUTINES 4.2.48 OMIT\_LIBRARY (OMIL) ~~~~~~~~~~~~~~~~~~~~~~~~~~~~~~~~~~~~~~~~~~~~~~~~~~~~~~~~~~~~~~~~~~~~

omitted.

 omit\_library library\_to\_omit, lto : name = cyf\$run\_time\_library status : var of status library\_to\_omit | lto : This is the library reference to remove.

status : see NOS/VE error handling.

4.2.49 PARSE\_CATALOG (PARC)

 This procedure will separate the files and subcatalogs that exist within the specified catalog. A list of the subcatalogs are written to the file specified for the catalog\_list parameter and a list of the files are written to the file specified for the file\_list parameter. The number\_of\_catalogs and number\_of\_files parameters return the number of elements in the respective lists.

 parse\_catalog catalog, c : file = \$catalog catalog\_list, cl : file = \$output file\_list, fl : file = \$output number\_of\_catalogs, noc : var of integer = \$optional number\_of\_files, nof : var of integer = \$optional status : var of status = \$optional

catalog  $| c :$  The catalog to parse.

- catalog list  $|$  cl : The file to receive the list of subcatalogs.
- file list  $|$  fl : The file to receive the list of files.
- number\_of\_catalogs | noc : The number of entries in CATALOG\_LIST.
- number\_of\_files | nof : The number of entries in FILE\_LIST.

status : See NOS/VE error handling.

 4-56 User Documentation for Development on NOS/VE 08/25/91 Working Draft - Revision 7 ~~~~~~~~~~~~~~~~~~~~~~~~~~~~~~~~~~~~~~~~~~~~~~~~~~~~~~~~~~~~~~~~~~~~ 4.0 SUBROUTINES 4.2.50 PRINT\_LASER\_FILE (PRILF) ~~~~~~~~~~~~~~~~~~~~~~~~~~~~~~~~~~~~~~~~~~~~~~~~~~~~~~~~~~~~~~~~~~~~ 4.2.50 PRINT\_LASER\_FILE (PRILF)

> The purpose of this procedure is to print a file on the laser printer; using 8 1/2 x 11 paper. This procedure will generate formatting directives for the file.

> print\_laser\_file file, f : file format, fmt : key of, document, d, listing, l : listing number\_of\_sides, nos : integer 1..2 = 2 pages\_per\_side, pps : integer 1..2 = 1 copies,  $c :$  integer  $1..32 = 1$  shift\_left\_margin, slm : boolean status : var of status

file | f : The file to print.

- format | fmt : This controls whether the file is printed with the lines horizontal normal mode (DOCUMENT) or turned sideways so that the lines run vertically from bottom to top (LISTING).
- number\_of\_sides | nos : This controls single or double sided printing.
- pages\_per\_side | pps : This controls the number of printed pages that are to be put onto each side of each piece of paper.

copes | c : The number of copies to make.

 shift\_left\_margin | slm : This shifts the page slightly towards the right siade of the page to facilitate binding the document.

status : see NOS/VE error handling.

4.2.51 PROCESS\_TEST\_DECKS (PROTD)

 \*\*\*\*\*\*\*\*\*\*\*\*\*\*\*\*\*\*\*\*\*\*\*\*\*\*\*\*\*\* DESCRIPTION NEEDED <<<<------- \*\*\*\*\*\*\*\*\*\*\*\*\*\*\*\*\*\*\*\*\*\*\*\*\*\*\*\*\*\*

 08/25/91 Working Draft - Revision 7 ~~~~~~~~~~~~~~~~~~~~~~~~~~~~~~~~~~~~~~~~~~~~~~~~~~~~~~~~~~~~~~~~~~~~ 4.0 SUBROUTINES 4.2.51 PROCESS\_TEST\_DECKS (PROTD) ~~~~~~~~~~~~~~~~~~~~~~~~~~~~~~~~~~~~~~~~~~~~~~~~~~~~~~~~~~~~~~~~~~~~

> process\_test\_decks deck\_list, dl : file = \$required scu\_base, sb : file = \$required product\_name, pn : name = os catalog,  $c : string =$  \$required status : var of status = \$optional -->> PARAMETER DESCRIPTIONS NEEDED <<- product\_name | pn : specifies the system or product to be used.

status : See NOS/VE error handling.

4.2.52 QUERY\_DEBUG\_TABLE (QUEDT)

 This procedure invokes the utility which will produce the address, the segment, display the address and other attributes for each section in the module. It ca a procedure name and output the address, and the module name from the system\_deb

IF a file is specified for the debug table parameter this proc will use that bin If the keyword SYSTEM is specified, it will search the working\_catalog, feature\_ and build\_level catalog for a file called: system\_debug\_table . If the keyword R is specified, the NOS/VE system currently running on the computer is searched fo

 query\_debug\_table debug\_table, dt : file or key system, s, running\_system, rs, boot, b input, i : file = \$input output, o : file = \$output build\_level, bl : name = \$optional feature\_catalog, fc : file or key none = none feature\_build\_level, fbl : name = object working\_catalog, wc : file or key none = none working\_build\_level, wbl : name = object status : var of status = \$optional

 debug\_table | dt : This selects the reference source that QUEDT will use to look up references. System is the one from the working environment settings; running\_system is the one in the currently exicuting

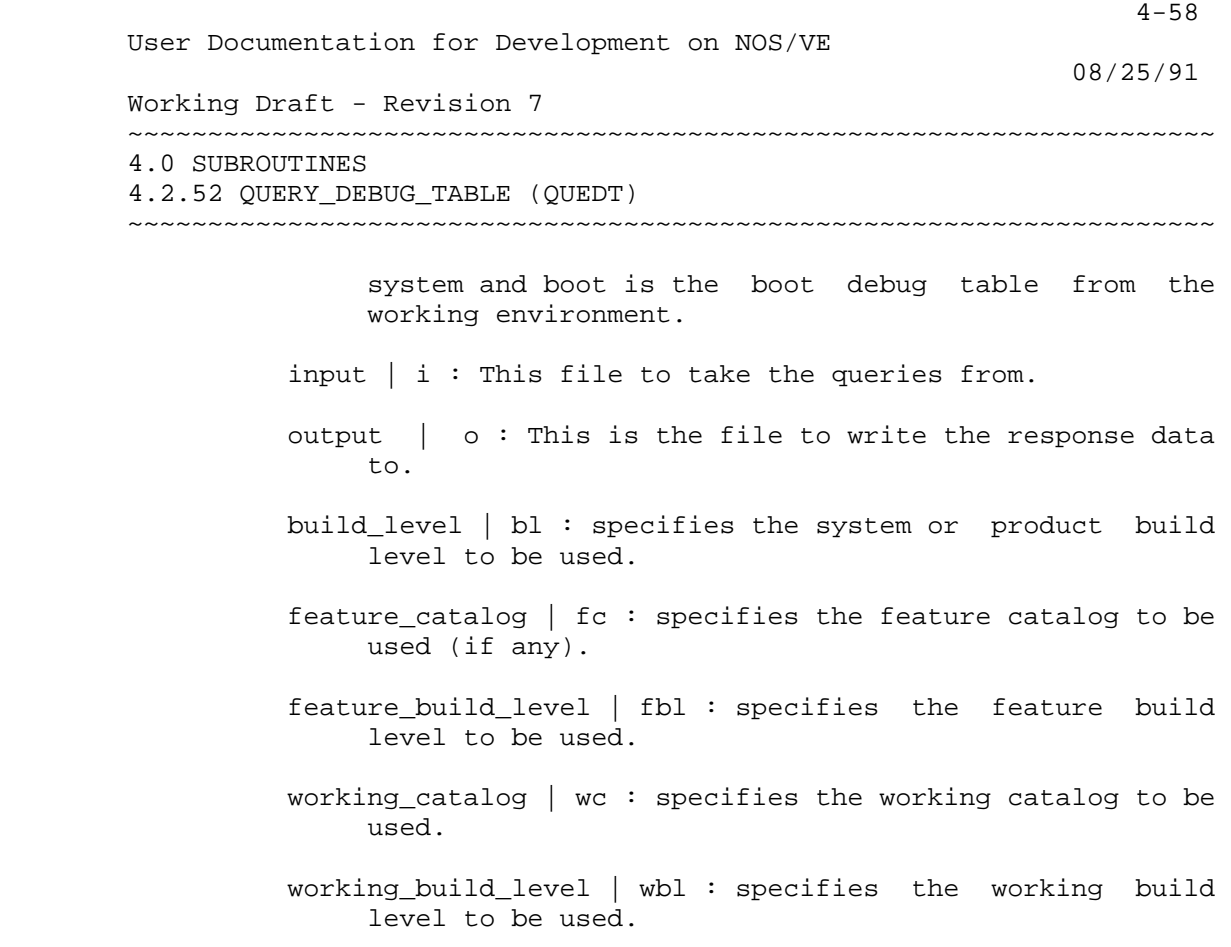

status : See NOS/VE error handling.

4.2.53 REPLACE\_170\_FILE (REP170F)

 The purpose of this procedure is to replace one of the 170 files NVELIB, NVEBINS, NOSBINS or RH170 to the 170 side using REPLACE\_MULTI\_RECORD\_FILE. The file must come from the appropriate position in the working environment structure.

 replace\_170\_file file\_name, fn : name = \$required development\_base, db : file = .intve product\_name, pn : name = os build\_level, bl : name = \$optional feature\_catalog, fc : file or key none = none feature\_build\_level, fbl : name = object working\_catalog, wc : file or key none = none working\_build\_level, wbl : name = object status : var of status = \$optional

 User Documentation for Development on NOS/VE 08/25/91 Working Draft - Revision 7 ~~~~~~~~~~~~~~~~~~~~~~~~~~~~~~~~~~~~~~~~~~~~~~~~~~~~~~~~~~~~~~~~~~~~ 4.0 SUBROUTINES 4.2.53 REPLACE\_170\_FILE (REP170F) ~~~~~~~~~~~~~~~~~~~~~~~~~~~~~~~~~~~~~~~~~~~~~~~~~~~~~~~~~~~~~~~~~~~~ file\_name | fn : The file to replace. development\_base | db : specifies the catalog in which all products and build levels reside. Default if omitted: .INTVE product\_name | pn : specifies the system or product to be used. build\_level | bl : specifies the system or product build level to be used. feature\_catalog | fc : specifies the feature catalog to be used (if any). feature\_build\_level | fbl : specifies the feature build level to be used. working\_catalog | wc : specifies the working catalog to be used. working\_build\_level | wbl : specifies the working build level to be used.

4-59

status : See NOS/VE error handling.

4.2.54 RETURN\_ENVIRONMENT\_FILE\_PATH (RETEFP)

 Procedure to search working\_catalog, feature\_catalog and build\_level\_catalog and for environmental files, then return the path as a string if found.

return environment file path file\_name, fn : name = \$required file\_type, ft : key cip, compiled, linked, general, pp, z80 = gener path, p : var of string = \$optional development\_base : file = .intve product\_name : name = os build\_level : name feature\_catalog : file or key none = none feature\_build\_level : name = object working\_catalog : file or key none = none working\_build\_level : name = object

4-60

 User Documentation for Development on NOS/VE 08/25/91 Working Draft - Revision 7 ~~~~~~~~~~~~~~~~~~~~~~~~~~~~~~~~~~~~~~~~~~~~~~~~~~~~~~~~~~~~~~~~~~~~ 4.0 SUBROUTINES 4.2.54 RETURN\_ENVIRONMENT\_FILE\_PATH (RETEFP) ~~~~~~~~~~~~~~~~~~~~~~~~~~~~~~~~~~~~~~~~~~~~~~~~~~~~~~~~~~~~~~~~~~~~ status : var of status = \$optional file\_name | fn : The file name to search for. file\_type | ft : The place to search. cip : The CIP subcatalog compiled : The MAINTENANCE subcatalog. linked : The build level subcatalog. genereral : Either the build level or MAINTENANCE level subcatalog. pp : The OSF\$PP subcatalog. z80 : The OSF\$Z80 subcatalog. \*block,i0,h5 path  $| p :$  This is returned path to the appropriate catalog containing the file. development\_base | db : specifies the catalog in which all products and build levels reside. Default if omitted : .INTVE product\_name | pn : specifies the system or product to be used. build level | bl : specifies the system or product build level to be used. feature\_catalog | fc : specifies the feature catalog to be used (if any). feature\_build\_level | fbl : specifies the feature build level to be used. working\_catalog | wc : specifies the working catalog to be used. working\_build\_level | wbl : specifies the working build level to be used. status : See NOS/VE error handling.

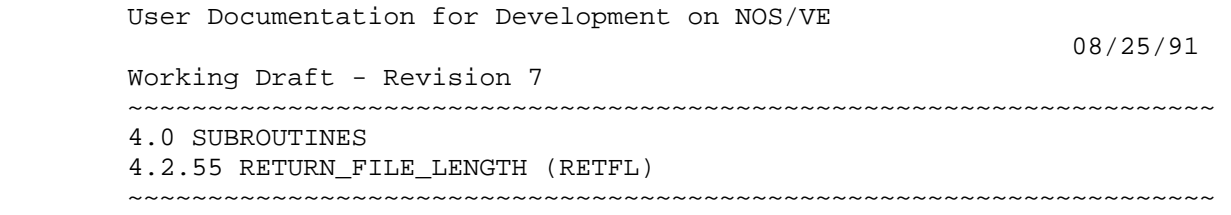

4.2.55 RETURN\_FILE\_LENGTH (RETFL)

 The purpose of this procedure is to count the number of lines on a text file. return\_file\_length file, f : file = \$required length,  $l : var of integer = $required$ 

status : var of status = \$optional

file : The file whose length is to be returned.

 length : The variable to which the line count is returned.

status : See NOS/VE error handling.

4.2.56 RUN\_LINK\_JOB (RUNLJ)

 The purpose of this procedure is to execute a NOS/170 batch job from the 180 side.

 run\_link\_job file, f : file wait, w : boolean recursive\_call, rc : boolean status : var of status

file | f : This contains the NOS batch job.

wait  $|w|$ : This controls whether the 180 and 170 jobs are to be run syncronously or asynchronously.

 recursive\_call | rc : This parameter is not for external use.

status : see NOS/VE error handling.

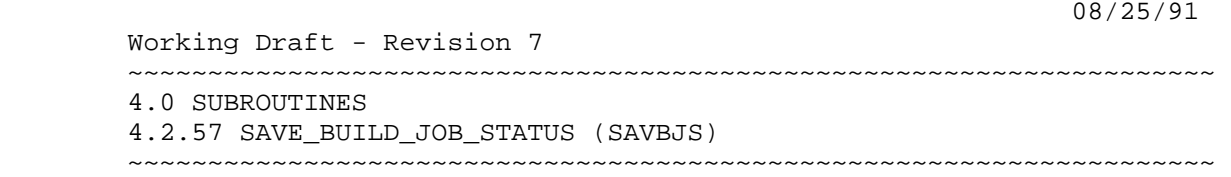

4.2.57 SAVE\_BUILD\_JOB\_STATUS (SAVBJS)

 This is a procedure used in jobs created by MAKE\_BUILD\_JOBS. It reports the job's status to a file that is interpreted by BUILD\_EXEC.

save build job status status file, sf : file job\_name, jn : name job\_status, js : name product\_name, pn : name build\_level, bl : name status : var of status

status\_file | sf : This is the file to report to.

- job\_name | jn : This is the name of the current job. (MAKBJ assigns each job a name equal to the object library it is compiling to.)
- job\_status | js : This is the status value to report.
- product\_name | pn : specifies the system or product to be used.
- build\_level | bl : specifies the system or product build level to be used.
- status : see NOS/VE error handling.

## 4.2.58 SELECT\_DECKS\_BY\_MODIFICATION

 This is a subroutine of RE\_EXTRACT\_SOURCE. It's purpose is to determine which decks are affected by a list of modifications.

select decks by modification modifications, m : array of string modification\_index : integer selected\_decks, sd : file selected\_deck\_count : var of integer status : var of status

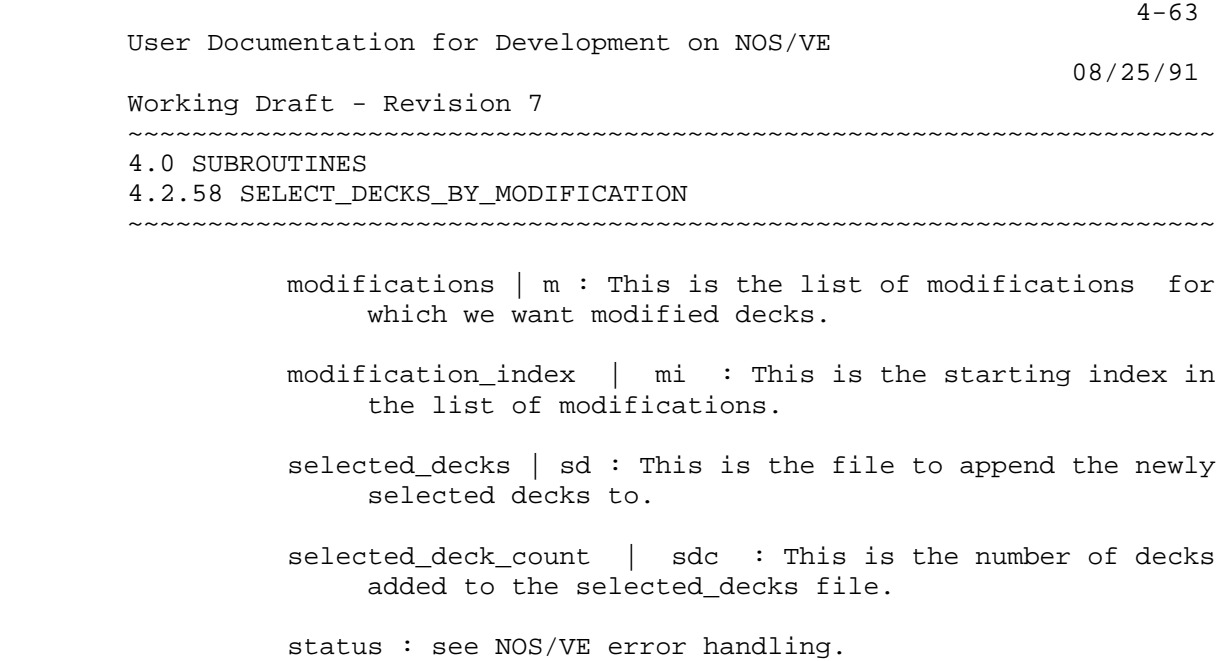

4.2.59 SELECT\_MODS\_BY\_FEATURE

 This procedure insures that all modifications in a list have a given feature name.

 select\_mods\_by\_feature modifications : array of string features : array of string selected\_modifications : file selected\_modification\_count : var of integer status : var of status

- modifications | m : This is the list of modifications for which we want to check states.
- feature | f : This is the feature under which all selected modifications must exist.
- selected\_modifications | sm : This is the file to append the newly selected modificaitons to.
- selected\_modification\_count | smc : This is the number of modifications added to the selected\_modifications file.

status : see NOS/VE error handling.

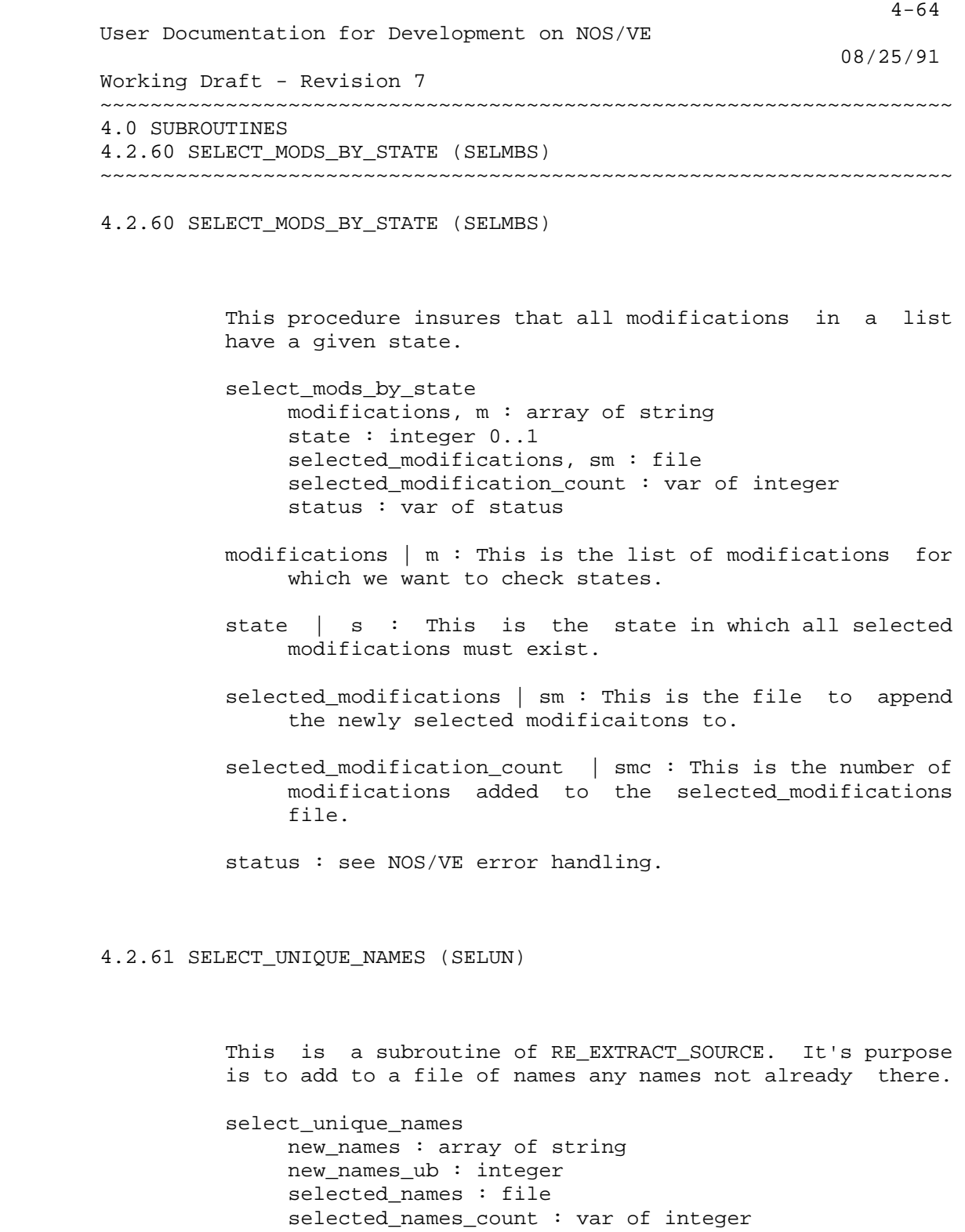

 new\_names : This is the list of candidate names to add to the file. for which we want modified decks.

status : var of status

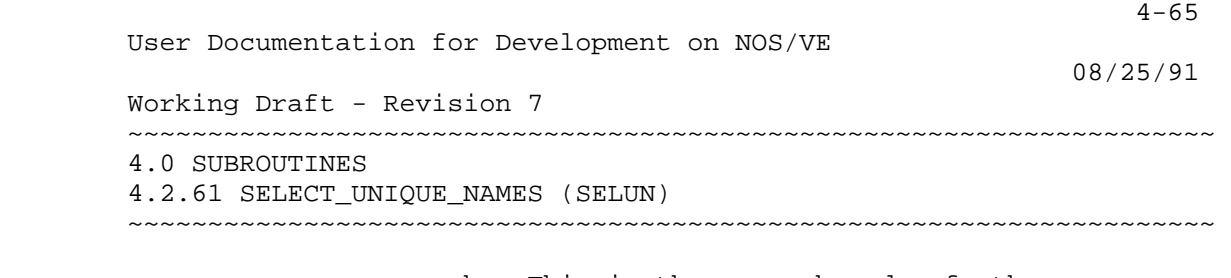

- new\_names\_ub : This is the upper bound of the new\_names array.
- selected\_names : This is the file to append the newly selected names to.
- selected\_names\_count : This is the number of names added to the selected\_names file.

status : see NOS/VE error handling.

4.2.62 STANDARDIZE\_LIBRARIES (STAL)

 The purpose of this procedure is to massage the object libraries in a given product to put the modules in the right order and delete unsed modules. For os libraries external modules will be added and the references to the cybil run time library wil be omitted.

 standardize\_libraries library\_and\_format, laf : list 1..32, 1..2 of name = \$optional delete\_modules, dm : file = \$null product\_name, pn : name = \$optional build\_level, bl : name = \$optional status : var of status = \$optional library\_and\_format | laf : The list of files to standardize. delete modules  $|$  dm : A list of modules to remove. product\_name | pn : specifies the system or product to be used. build\_level | bl : specifies the system or product build level to be used. status : See NOS/VE error handling.

 4-66 User Documentation for Development on NOS/VE 08/25/91 Working Draft - Revision 7 ~~~~~~~~~~~~~~~~~~~~~~~~~~~~~~~~~~~~~~~~~~~~~~~~~~~~~~~~~~~~~~~~~~~~ 4.0 SUBROUTINES 4.2.63 STANDARDIZE\_NAME\_LIST (STANL) ~~~~~~~~~~~~~~~~~~~~~~~~~~~~~~~~~~~~~~~~~~~~~~~~~~~~~~~~~~~~~~~~~~~~ 4.2.63 STANDARDIZE\_NAME\_LIST (STANL) This procedure standardize list of names by: 1) convert each line to a name and translate 2) eliminating leading blanks 3) sorting 4) eliminating duplicate entries standardize\_name\_list input, i : file = \$required output, o : file = \$optional translate, t : key upper\_to\_lower, utl, lower\_to\_upper, ltu = uppe status : var of status = \$optional input | i : This file contains names to standardize. output  $\vert \circ :$  This is the file to receive the standardized list. Default if omitted : input translate | t : This controls the character conversion. status : See NOS/VE error handling. 4.2.64 TRANSMIT\_SOURCE (TRAS) This is the procedure which performs the transmit operations done by both TRANSMIT\_TO\_INTEGRATION and TRANSMIT\_TO\_FEATURE\_CATALOG. transmit\_source from\_base, fb : string

 to\_base, tb : string selection\_criteria : file last\_to\_base : string verify\_states : file change\_states, change\_state, cs : boolean status : var of status

from\_base | fb : This is the library to transmit from.

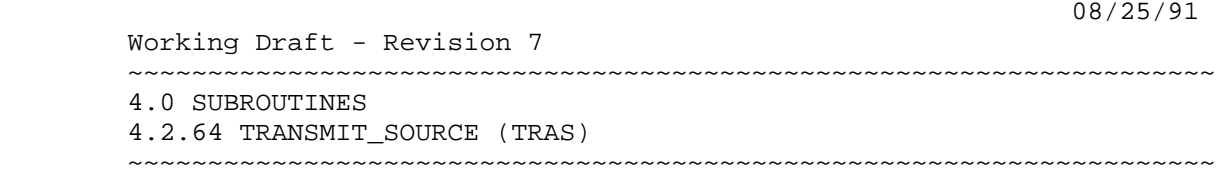

to\_base | tb : This is the library to transmit to.

selection\_criteria : This is the information to transmit.

- last\_to\_base : This is used to pass the product\_name source\_library to TRAS from TRATI (to\_base= LATEST\_CHANGES).
- verify states : This will cause the procedure to check that states match between the two libraries (on the mods transmitted).
- change\_states | change\_state | cs : This will cause the procedure to change all transmitted state 0 mods to state 1.

status : see NOS/VE error handling.

4.2.65 UNBUNDLE\_LISTINGS (UNBUNDLE\_LISTING UNBL)

 This is a subroutine of COMPILE\_SOURCE. It will take a compiler's listings, seperate them by module, create a deck on a listing library for each module's listings and place group attributes on the deck giving the compiler's name and the severity of errors on the module listing.

 unbundle\_listings list\_file, lf : file processor, p : name list\_library, ll : name : listing\_library save\_listings, sl : key all, good, fatal, warning, none = all working\_catalog, wc : file or key none status : var of status

list file  $|$  lf : This is the file containing the compiler listings.

processor  $| p :$  The compiler name.

 list\_library | ll : This is the scu source library to place the listings upon.

save\_listings | sl : This selects the severity of the

 4-68 User Documentation for Development on NOS/VE 08/25/91 Working Draft - Revision 7 ~~~~~~~~~~~~~~~~~~~~~~~~~~~~~~~~~~~~~~~~~~~~~~~~~~~~~~~~~~~~~~~~~~~~ 4.0 SUBROUTINES 4.2.65 UNBUNDLE\_LISTINGS (UNBUNDLE\_LISTING UNBL) ~~~~~~~~~~~~~~~~~~~~~~~~~~~~~~~~~~~~~~~~~~~~~~~~~~~~~~~~~~~~~~~~~~~~ listings to save. (Note : saving warning listings saves fatals as well.) working\_catalog | wc : specifies the working catalog to be used. status : see NOS/VE error handling. 4.2.66 VALIDATE\_DECK (VALD) The purpose of this procedure is to insure that all required fields in the deck header contain valid values. validate\_deck deck, d : name = \$optional output, o : file = \$output status : var of status = \$optional deck  $\vert d$  : The deck to validate. output | o : The file to write errors onto. status : See NOS/VE error handling.

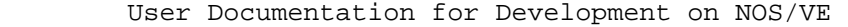

 08/25/91 Working Draft - Revision 7 ~~~~~~~~~~~~~~~~~~~~~~~~~~~~~~~~~~~~~~~~~~~~~~~~~~~~~~~~~~~~~~~~~~~~ A1.0 GLOSSARY OF TERMS

~~~~~~~~~~~~~~~~~~~~~~~~~~~~~~~~~~~~~~~~~~~~~~~~~~~~~~~~~~~~~~~~~~~~

A1.0 GLOSSARY OF TERMS

- BACKWARD CHAINING A method of building characteristic of secondary builds. The \*copys in each build deck point to it's predecessor. Build decks are also characterized by the use of include\_feature commands pulling in unintegrated code.
- BIG 3 A set of regression tests which include the OS quicklooks, product set quicklooks and performance quicklooks.
- CBL Commercial Benchmark Library. A set of benchmark tests designed to simulate business enviornments. This set is characterized by an emphasis on COBOL and by relatively small amounts of arithmatic computation.
	- DCT The Development Coordinating Team. A group responsible for planning the contents of each build and each release.
	- FORWARD CHAINING A method of building characterists of primary builds. The \*copys in each build deck pint to it's successor. Build decks are also characterized by the user of exclude feature commands excluding integrated code.
	- IBL Interactive Benchmark Library. A set of benchmark tests designed to test interactive response times.
	- MASTER MACHINE The machine upon which integration does it's work and upon which the master portion of the update jobs are executed.
	- OS QUICKLOOKS A set of regression tests that are designed to quickly spot major flaws in a new level of OS.
	- PERFORMANCE QUICKLOOKS A set of benchmark tests that are designed to quickly spot major degradations in response to a new level of the system.

08/25/91

 Working Draft - Revision 7 ~~~~~~~~~~~~~~~~~~~~~~~~~~~~~~~~~~~~~~~~~~~~~~~~~~~~~~~~~~~~~~~~~~~~ A1.0 GLOSSARY OF TERMS

~~~~~~~~~~~~~~~~~~~~~~~~~~~~~~~~~~~~~~~~~~~~~~~~~~~~~~~~~~~~~~~~~~~~

- PRIMARY BUILDS System builds done by integration which are part of the system release path.
- PRODUCT SET QUICKLOOKS A set of regression tests that are designed to quickly spot major flaws in a new level of the Sunnyvale product set or in the product set's interface with the system.
- SBL Scientific Benchmark Library. A set of benchmark tests designed to simulate engineering environments. This set is characterized by an emphasis on FORTRAN and by relatively large amounts of arithmatic computation.
- SECONDARY BUILDS Systems builds done by integration which are not part of the system release path. These builds are, typically, done to aid a particular group. These builds are usually discarded once the need for them is ended, instead of being used as the basis for the next build level.
- SLAVE MACHINE Any machine used by the NOS/VE department closed shop that is not a master machine.
- SN\_MID\_CORRELATION A file used by the update jobs to determine which machine is the master machine and which are slave machines. It also contains information about the method of communicating between the machines.
- SPECIAL\_REQUESTS A file which exists in each product catalog on the master machine. This file forms a repository for all library change directives that will be executed on the particular product during the next execution of the update job.
- TYING A file which exists in each OS build level subcatalog. The purpose of this file is to link (or tie) the OS build level with the correct level of each of the other available products. It also will tie the OS level to the 170 catalogs containing the NOS and NOS/BE levels and to the set of tapes which are used to test the system.
- UPDATE JOBS A set of procedures designed to be run as batch jobs during off shift time. The purpose

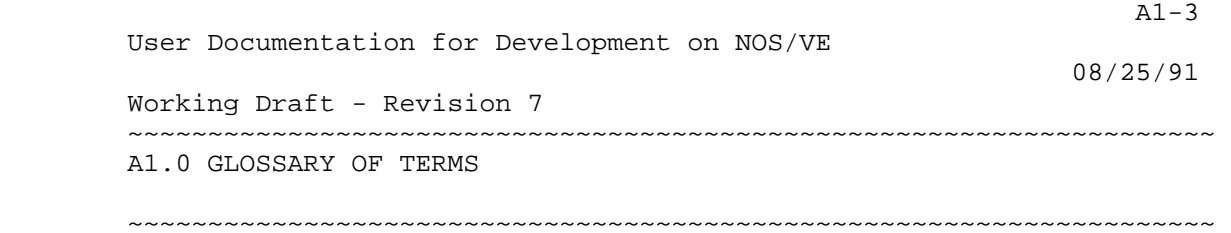

 of the updat jobs is to maintain the source libraries for all products across all machines. The update jobs also provide a mechanism for introducing and distributing the changes integration makes to the libraries during builds and other operations.

 WEF\$FEATURE\_LIST - A file which exists in a user's feature or working catalogs. It is used by many working enviornment procedures to override the build\_level value a user has selected, adding the code that the user has developed back into the included set.

08/25/91

 Working Draft - Revision 7 ~~~~~~~~~~~~~~~~~~~~~~~~~~~~~~~~~~~~~~~~~~~~~~~~~~~~~~~~~~~~~~~~~~~~ A2.0 REPRESENTATION OF MULTIPLE BUILD LEVELS

~~~~~~~~~~~~~~~~~~~~~~~~~~~~~~~~~~~~~~~~~~~~~~~~~~~~~~~~~~~~~~~~~~~~

A2.0 REPRESENTATION OF MULTIPLE BUILD LEVELS

- One of the obvious requirements of this environment is the ability to hold more than one version of the operating system, products, etc.
- Each build level (version) of the operating system or product will have a name of the form BUILD\_xxxxx, where "x" designates the level. Since a name in NOS/VE cannot contain characters such as "/" and ".", such characters should be "mapped to" the "\_" character when composing a build level name. Build levels are generally restricted to eleven characters or less because of the need to add descriptive information to the decks which reside on the source libraries, and which control the build contents. It is possible to use names longer than eleven characters, but they may be truncated by procedures which need to utilize the descriptive information.
	- All source (or text) data for all build levels will be stored in the same SCU library. SCU modifications and features will be used to represent the incremental changes that transform one version of the SCU library into the next.
	- In addition to source data, there may be certain tools (compiler, linker, etc.) which are unique to one or more build\_levels of a product. If such is the case, a tools command library will exist for each such build level of the product. When specified by the tools\_library\_build\_level parameter of the SET\_WORKING\_ENVIRONMENT command, the tools command library for the build\_level will be added to the user's command list.

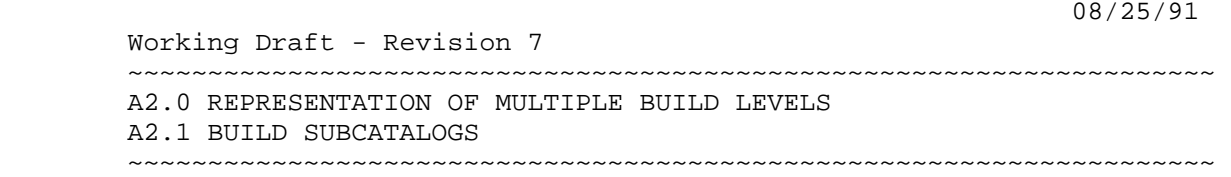

### A2.1 BUILD SUBCATALOGS

- There will be a subcatalog for each operating system build. The name of this subcatalog will be that of the build level. This subcatalog will contain the object libraries that together form the operating system and the files that result from linking the operating system.
- These files are used both by integration and by developers who are working on additions or changes and need to put together a system for checkout. When they link a system their changes are combined with these full libraries prior to the actual linking taking place.
- In addition to the files for the system itself, there is a subcatalog for the feature test list. The files in this catalog are subsequently moved to the TESTVE catalog.
- System tests are considered to be a "product" and as such are maintained in their own "product subcatalog". Likewise, test tools are considered to be a "product" and are maintained in their own "product subcatalog".

# A2.2 SCU REPRESENTATION OF A BUILD LEVEL

- Corresponding to each build level on a SCU library there will be a deck named according to the build level.
- The contents of each such deck will specify what was added to the library in the subsequent build. Thus, when build "n" is added to the library, an empty deck called BUILD\_n is created. Then when build "n+1" is added, deck BUILD\_n is updated to list those things that were included in the new build level preceded by a "\*COPY,BUILD\_n+1".
- The "subsequent build content" is represented by SCU selection criteria commands such as "EXCLUDE\_FEATURE,f" where "f" identifies a

A2-3

User Documentation for Development on NOS/VE

 Working Draft - Revision 7 ~~~~~~~~~~~~~~~~~~~~~~~~~~~~~~~~~~~~~~~~~~~~~~~~~~~~~~~~~~~~~~~~~~~~ A2.0 REPRESENTATION OF MULTIPLE BUILD LEVELS A2.2 SCU REPRESENTATION OF A BUILD LEVEL ~~~~~~~~~~~~~~~~~~~~~~~~~~~~~~~~~~~~~~~~~~~~~~~~~~~~~~~~~~~~~~~~~~~~

"feature" introduced in the next build.

 In order to permit easy backward and forward tracing of build levels, the deck\_descriptions of the "build decks" will be used as well as the library\_description. The deck description for build "n" will have the form :

Predecessor Build = BUILD\_n-1 Successor Build = BU

 in which the build level names will be left justified, space filled in a 31 character field. This permits a fixed method of access to the predecessor and successor build level names. If there is no predecessor or successor the corresponding field of the deck description should have the value "NONE".

 The "version" in the header of the SCU library will have the form :

### BUILD\_x

providing a pointer to the most recent build.

A2.2.1 REPRESENTATION OF A DELETED DECK

 Because more than one build level is maintained on the source library, it is not feasible to actually delete decks from the library that become obsolete at a certain build, since such decks are still needed by previous builds.

 To delete a deck, the developer should generate a modification which deletes all lines from the deck, leaving 0 active lines on the deck. This modification should be transmitted with the appropriate increment. The group DELETED\_DECKS is added to the deck when the feature deleting the deck is incorporated into a system by integration. The DELETED\_DECKS group is used for informational purposes. When the source library is resequenced, if the modification is at state 4, and the group attributes equal DELETED\_DECK, the deck will be deleted from the source library.

 $A2-4$ 

User Documentation for Development on NOS/VE

 Working Draft - Revision 7 ~~~~~~~~~~~~~~~~~~~~~~~~~~~~~~~~~~~~~~~~~~~~~~~~~~~~~~~~~~~~~~~~~~~~ A2.0 REPRESENTATION OF MULTIPLE BUILD LEVELS A2.2.2 REPRESENTATION OF A NEW DECK ~~~~~~~~~~~~~~~~~~~~~~~~~~~~~~~~~~~~~~~~~~~~~~~~~~~~~~~~~~~~~~~~~~~~

A2.2.2 REPRESENTATION OF A NEW DECK

 When create\_source creates a new deck, it has the "NEW DECKS" group assigned to it. This prevents a new deck from being included in a system until it is added to a build.

 Once the deck has been added to a build level, it is deleted from the group NEW\_DECKS.

 To prevent a deck added at a certain build level from becoming part of all preceding builds, an EXCLUDE\_DECK directive is added to the appropriate "build deck" in a manner analogous to that described for deleting a deck in the preceding section.

### A2.3 PRODUCT SUBCATALOGS

 Each product will have a subcatalog in the main integration catalog. The structure of these subcatalogs will, to as great an extent as possible, parallel the structure of the operating system subcatalog. Specifically this means that the subcatalog will contain a source library and a subcatalog for individual builds of the product.

 The source library will contain, besides the source code for the product itself, the tests for the product and procedures to build and maintain the product and its tests.

 The product build subcatalogs will parallel the structure of the product subcatalogs located in the \$SYSTEM catalog with the addition of a "tests" subcatalog similar in structure and content to the feature tests subcatalog for the operating system.

 All non-source (or non-text) data for an individual build level will be stored in a subcatalog named according to the build level.
08/25/91 Working Draft - Revision 7 ~~~~~~~~~~~~~~~~~~~~~~~~~~~~~~~~~~~~~~~~~~~~~~~~~~~~~~~~~~~~~~~~~~~~ B1.0 USE OF "GROUPS"

~~~~~~~~~~~~~~~~~~~~~~~~~~~~~~~~~~~~~~~~~~~~~~~~~~~~~~~~~~~~~~~~~~~~

B1.0 USE OF "GROUPS"

 The use to be made of SCU groups for the operating system source library is described in a section below. Similar conventions will be followed for each product source library as appropriate.

 SCU "groups" will be used on the system source library for a number of different purposes. The different types of groups are identified by the conventions used to name them. Except for the "processor" and "generic" groups (described above), the format of all group names is :

## xxy\$aaaaaa

 where "xx" is the product identifier associated with the group (usually OS), "aaaaaa" is a descriptive name for the particular group, and "y" is one of the following :

 S Specifies a "Source" group, i.e. a subdivision of the source library into component libraries. The groups of this type that have been identified are :

> oss\$program\_interface oss\$source oss\$real\_state\_source oss\$feature\_tests oss\$process\_commands

 F Specifies a "destination File" group (i.e. a file onto which a deck is to be placed after processing). The groups of this type that have been identified are :

> osf\$job\_template\_rrr osf\$system\_core\_rrr osf\$monitor osf\$object\_code\_utilities osf\$tasks osf\$utilities osf\$commands osf\$operator\_commands osf\$non\_standard\_commands

 Working Draft - Revision 7 ~~~~~~~~~~~~~~~~~~~~~~~~~~~~~~~~~~~~~~~~~~~~~~~~~~~~~~~~~~~~~~~~~~~~ B1.0 USE OF "GROUPS"

 $B1-2$ 

08/25/91

~~~~~~~~~~~~~~~~~~~~~~~~~~~~~~~~~~~~~~~~~~~~~~~~~~~~~~~~~~~~~~~~~~~~

 G Specifies a "Group", i.e. a collection of decks that somebody has decided it would be useful to be able to refer to en masse (e.g. clg\$command\_list\_management). Examples of groups which have been established are :

> LLG\$OBJECT\_CODE\_DEFINITIONS PMG\$ANALYZE\_PROGRAM\_DYNAMICS IFG\$INTERACTIVE

 Most group names will follow the conventions described for the operating system source library. However, there are two classes of groups for which this is inappropriate : "processor" groups and "generic" groups.

 A "processor" group will be given the same name as the corresponding processor, e.g. the group name for decks to be compiled by CYBIL will be "CYBIL". Other processor group names are :

 assemble fortran cobol pp\_compass cp\_compass cybil\_cc program\_descriptions scl\_procedures ccl\_procedures

 Note that some of these must obviously be processed on the Nos side of the machine.

 A "generic" group is used in those cases where knowing the processor for a deck is insufficient for some purpose. The generic groups that have been identified are **Service State State State State** 

> scu\_selection\_criteria deleted\_decks build\_decks new\_decks

 Some of these generic groups overlap to some extent with the processor groups.

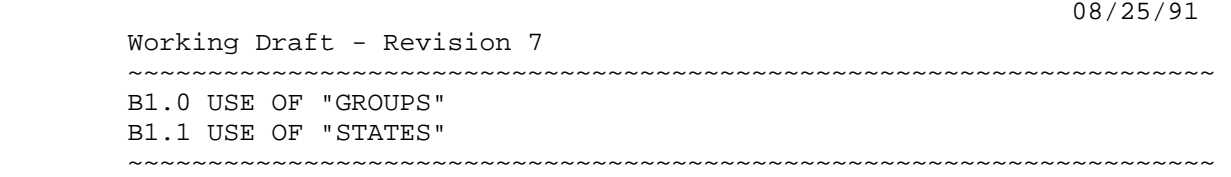

B1.1 USE OF "STATES"

 SCU states will be used to indicate the degree to which a modification has been tested.

State 0 - 'Under Development'

 Code with state 0 modifications resides in the feature and working source libraries. State 0 is used on an integration source library to designate a modification that has been rejected.

State 1 - 'Testable'

 Code and test modifications will be transmitted to the system source library at state 1. State 1 modifications have been proven 'testable', i.e. a system with state 1 code modifications in it is able to deadstart and the tests with state 1 modifications for this code execute. This code is ready to be tested on the developing system.

State 2 - 'Integrated'

 Code with state 2 modifications has been formally integrated into the base system, i.e. the base for the developing system, and may be included in the set of binary modules that goes into the release candidate system, depending on the release plan.

State 3 - 'Release Candidate'

 Code with state 3 modifications has passed a set of criteria (e.g. stability, performance, documentation criteria) specified in the test direction and is being tested by system evaluation.

State 4 - 'Released'

 Code with state 4 modifications has been formally released.

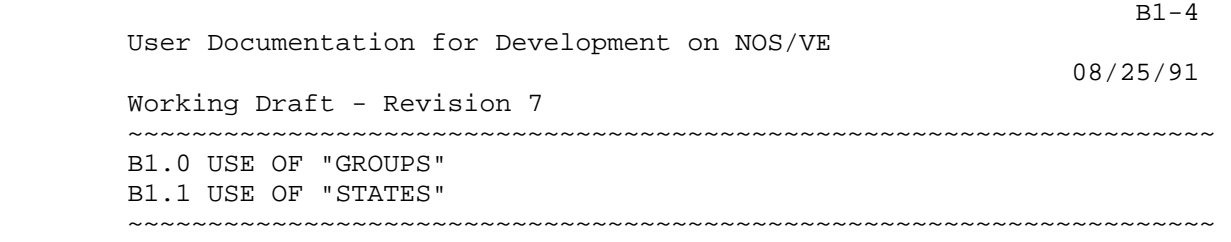

 There will be no state 0 modifications on the system source library with the possible exception of those that have achieved a higher state and then been rejected for some reason. Having no state 0, i.e. experimental code, on the system source library also reduces contention difficulties.

08/25/91

 Working Draft - Revision 7 ~~~~~~~~~~~~~~~~~~~~~~~~~~~~~~~~~~~~~~~~~~~~~~~~~~~~~~~~~~~~~~~~~~~~ C1.0 CONVERTING LIBRARIES TO NOS/VE FORMAT

~~~~~~~~~~~~~~~~~~~~~~~~~~~~~~~~~~~~~~~~~~~~~~~~~~~~~~~~~~~~~~~~~~~~

C1.0 CONVERTING LIBRARIES TO NOS/VE FORMAT

 The procedure to convert a NOS library to 180 SCU format is fairly simple. Integration maintains files that contain lists of the NOS deck names for NOSVEPL, OSLPI, and DSPIPL and their corresponding 31 character NOSVE names. SCU provides a utility to convert the library and substitute the long (31 character) names for the short (NOS) names so that calls to other decks remain compatible.

Example :

 getf oldlib dc=b60 convert\_madify\_to\_scu opl=oldlib .. r=\$user.new\_library cs=ascii612 \*(this assumes you are converting a madify libr the same files can be used for update librar scu b=\$user.new\_library r=\$user.long\_names\_libr delete\_file\_connection \$ERRORS output \* the following command will generate errors fo decks not found on your library - the above command avoids seeing all the warnings. change\_deck\_names .. modification=<assigned modification> .. nl=<your name change list> crefc \$ERRORS output end true create\_file\_permissions \$user.long\_names\_librar group=user am=(all cycle control) sm=none ai='

 This last statement gives the owner of the file permission to extract with interlocks from the library and change the state of a modification within the library.

 $C1-1$ 

 $C2-1$  User Documentation for Development on NOS/VE 08/25/91 Working Draft - Revision 7 ~~~~~~~~~~~~~~~~~~~~~~~~~~~~~~~~~~~~~~~~~~~~~~~~~~~~~~~~~~~~~~~~~~~~ C2.0 CONVERTING A BINARY TO NOSVE FORMAT

~~~~~~~~~~~~~~~~~~~~~~~~~~~~~~~~~~~~~~~~~~~~~~~~~~~~~~~~~~~~~~~~~~~~

C2.0 CONVERTING A BINARY TO NOSVE FORMAT

 To convert an existing binary file to a format usable on NOS/VE, the user need only utilize Convert\_Object\_File.

Example :

conof to=new\_bin from=oldbin

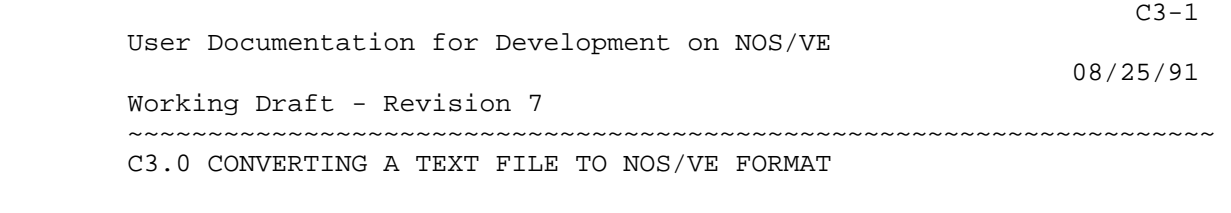

~~~~~~~~~~~~~~~~~~~~~~~~~~~~~~~~~~~~~~~~~~~~~~~~~~~~~~~~~~~~~~~~~~~~

C3.0 CONVERTING A TEXT FILE TO NOS/VE FORMAT

Conversion is not needed for text files; they can simply be "gotten" and used.

 Example : getf to=text from=nostext

 User Documentation for Development on NOS/VE 08/25/91 Working Draft - Revision 7 ~~~~~~~~~~~~~~~~~~~~~~~~~~~~~~~~~~~~~~~~~~~~~~~~~~~~~~~~~~~~~~~~~~~~ D1.0 HOW TO DO BUSINESS ON NOS/VE

~~~~~~~~~~~~~~~~~~~~~~~~~~~~~~~~~~~~~~~~~~~~~~~~~~~~~~~~~~~~~~~~~~~~

D1.0 HOW TO DO BUSINESS ON NOS/VE

 Following are some examples of some of the processes a developer may typically go through to get work done.

D1.1 INITIAL PREPARATION

- 1) Edit or create a user prolog
- 2) Add to it a Set\_Command\_List of the command library (.INTVE.COMMAND\_LIBRARY).
- 3) Add to it a Set\_Working\_Environment specifying the desired parameters. Should specify product name, build level, author and working catalog as a minimum.
- 4) Add to it the Modification\_Index and Modification\_Initials variables needed to generate modification names. (Note - the capital letters are necessary for the modification\_index - be sure to use this format.)

Example :

edif \$user.prolog

insert

set\_command\_list add=.intve.command\_library

set working environment author='C.A.Sheats' bl=build\_1\_11\_18 wc=.cas

 create\_variable WEV\$MODIFICATION\_INDEX kind=integer scope=job value=1

 create\_variable wev\$modification\_initials kind=string scope=job value='cas\_'

 (these create\_variable lines should be one line not continued via '..'. It was necessary to show the lines this way for the benefit of Textform).

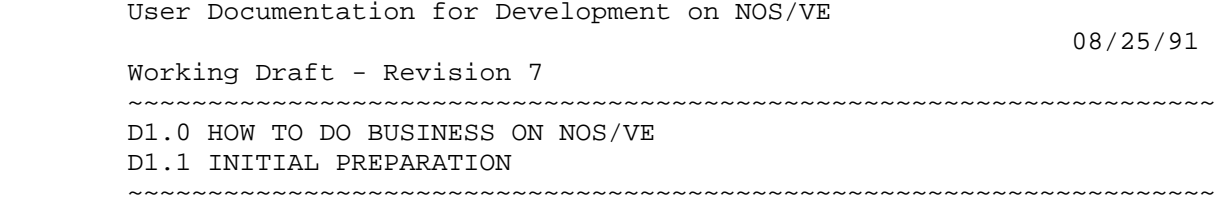

 $\star \star$ 

end and send the send of the send of the send of the send of the sending send of the sending send of the sending sending  $\alpha$ 

detach\_file \$user.prolog

 $D1-2$ 

 The following examples assume that the above Set\_Working\_Environment command is in effect.

D1.2 CREATING A NEW DECK

- 1 Get a modification name (via assign\_modification) to use in the creation of the desired deck. Use existing modification name associated with feature if have one.
- 2 Execute Create\_Source to create the deck on the working (and/or feature) library.
- 3 Call Edit\_Source to add text.

Example :

 assign\_modification f=source\_maintenance .. md='Original source for new\_deck'

 create\_source d=new\_deck m=cas\_27 e=true .. dg=osf\$commands p='scl' sg=oss\$process\_commands

edit\_source m=cas\_27 d=new\_deck

 If there are no decks on the source\_library, assign\_modification will not display the modification (due to a bug in SCU). To find out the modification assigned to you, do a display\_modification\_list of the source library.

D1.3 MODIFYING AN EXISTING DECK

- 1 If the deck is not on the working library, execute Extract Source
- 2 Get a modification name via Assign\_Modifications if one does not exist for feature working on.
- 3 Call Edit\_Source to make changes

 User Documentation for Development on NOS/VE 08/25/91 Working Draft - Revision 7 ~~~~~~~~~~~~~~~~~~~~~~~~~~~~~~~~~~~~~~~~~~~~~~~~~~~~~~~~~~~~~~~~~~~~ D1.0 HOW TO DO BUSINESS ON NOS/VE D1.3 MODIFYING AN EXISTING DECK ~~~~~~~~~~~~~~~~~~~~~~~~~~~~~~~~~~~~~~~~~~~~~~~~~~~~~~~~~~~~~~~~~~~~

 $D1-3$ 

Example :

 extract\_source d=old\_deck assign modification f=NV0Z999 .. md='Problems in handling output.'

edit\_source m=cas\_28 d=old\_deck

D1.4 COMPILING A DECK

1 Execute Compile\_Source

Example 1 :

 compile\_source d=dmm\$logger p='cybil d=nt' .. ol=osf\$system\_core\_113 l=listing

 If processor (P) and object library (OL) not specifi it is figured out by the procedure as in example 2.

Example 2 :

compile\_source dmm\$logger l=listing

D1.5 USING ENTER\_WORKING\_ENVIRONMENT

The Enter Working Environment command enables the user to save time and avoid creating unnecessary cycles of the working library.

Example :

 enter\_working\_environment edit\_source cas\_29 tmm\$dispatcher compile\_source tmm\$dispatcher l=listing edit\_source cas\_29 tmm\$dispatcher

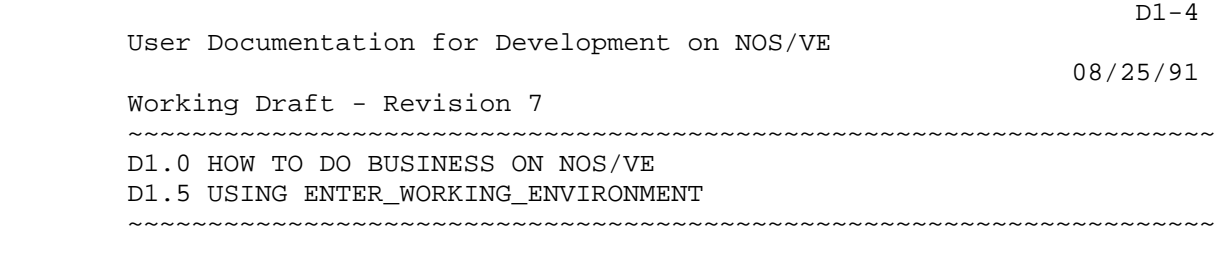

 coms tmm\$dispatcher . . **.** The contract of the contract of the contract of the contract of the contract of etc.

exit\_working\_environment

08/25/91

 Working Draft - Revision 7 ~~~~~~~~~~~~~~~~~~~~~~~~~~~~~~~~~~~~~~~~~~~~~~~~~~~~~~~~~~~~~~~~~~~~ E1.0 WHAT TO DO IF INTERLOCK CONFLICTS

~~~~~~~~~~~~~~~~~~~~~~~~~~~~~~~~~~~~~~~~~~~~~~~~~~~~~~~~~~~~~~~~~~~~

E1.0 WHAT TO DO IF INTERLOCK CONFLICTS

 This describes what to do in the case of interlock conflicts between users on separate machines. Interlock conflicts occur when someone on SN002 and someone on SN109 extract the same deck on the same day. When this happens, the update procedures will detect this and the copy of the deck from the machine with the lowest priority is rejected. A deck which is rejected ends up on a file called .INTVE.product.XMIT\_REJECTIONS. SDUP\_<date>\_<time>. There may be more than one deck upon this file depending on the number of rejected decks. There may also be more than one file depending on the number of slave machines each of whose name differs slightly in the date-and-time stamp.

 Whenever integration deects an interlock conflict, it is the job of the person responsible for the update jobs to resolve the problem. This resolution ranges from ignoring the rejected mod to running re\_extract\_source on it or even to the point of asking the originator to recreate it if there are serious conflicts.

08/25/91

 Working Draft - Revision 7 ~~~~~~~~~~~~~~~~~~~~~~~~~~~~~~~~~~~~~~~~~~~~~~~~~~~~~~~~~~~~~~~~~~~~ F1.0 GUIDELINES FOR SOURCE LIBRARY USAGE

~~~~~~~~~~~~~~~~~~~~~~~~~~~~~~~~~~~~~~~~~~~~~~~~~~~~~~~~~~~~~~~~~~~~

F1.0 GUIDELINES FOR SOURCE LIBRARY USAGE

 The procedure of transmitting code to the source library "long" ("long" generally means more than one week) before it is ready to be built into a system causes severe problems for people who need to modify the same deck. They would like to modify the deck without any conflicting code, but are forced to deal with it because of the way SCU operates. This requires building and testing with the conflicting feature - which may or may not be possible.

 To avoid these problems, some guidelines are presented here. They are not meant to apply to every case, and they do require some cooperation between the parties involved.

- 1. If a feature being developed will take a "long" time, then the decks being modified should be extracted without interlocks, and the modifications made should not be transmitted to the source library (see #3 below).
- 2. If a conflict arises where one person is ready to transmit code and get it built, but cannot do this because of another person's code being present in the source library, then, after discussion with the owner of the conflicting code, the conflicting code may be deleted. Some arrangement should be made to save the deleted modset(s) for future use.
- 3. The procedure re\_extract\_source can be used to upgrade decks from one build to another. If conflicts arise during this process, they must be dealt with by hand. It is the feature developer's job to upgrade his mods from system to system while under development.
- 4. When a feature is ready to be transmitted, all decks should be extracted with interlocks and the accumulated modsets applied (see #3). Conflicts should be dealt with as detailed in #2. Once the feature is transmitted and a build request has been made, no conflict with this code is possible - its place in the system is established with the build request. Any conflicts after this point must adapt

 $F1-1$ 

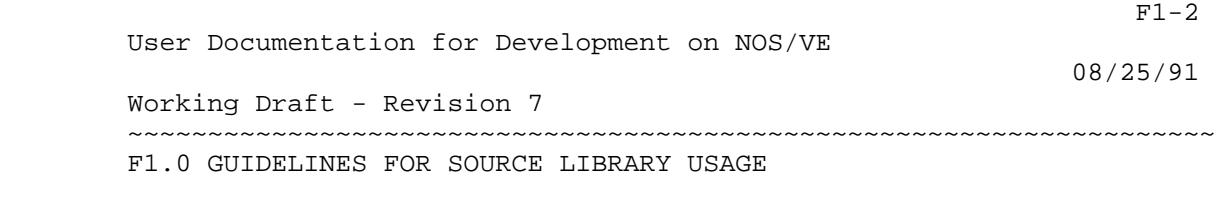

~~~~~~~~~~~~~~~~~~~~~~~~~~~~~~~~~~~~~~~~~~~~~~~~~~~~~~~~~~~~~~~~~~~~

to this code.

## Table of Contents

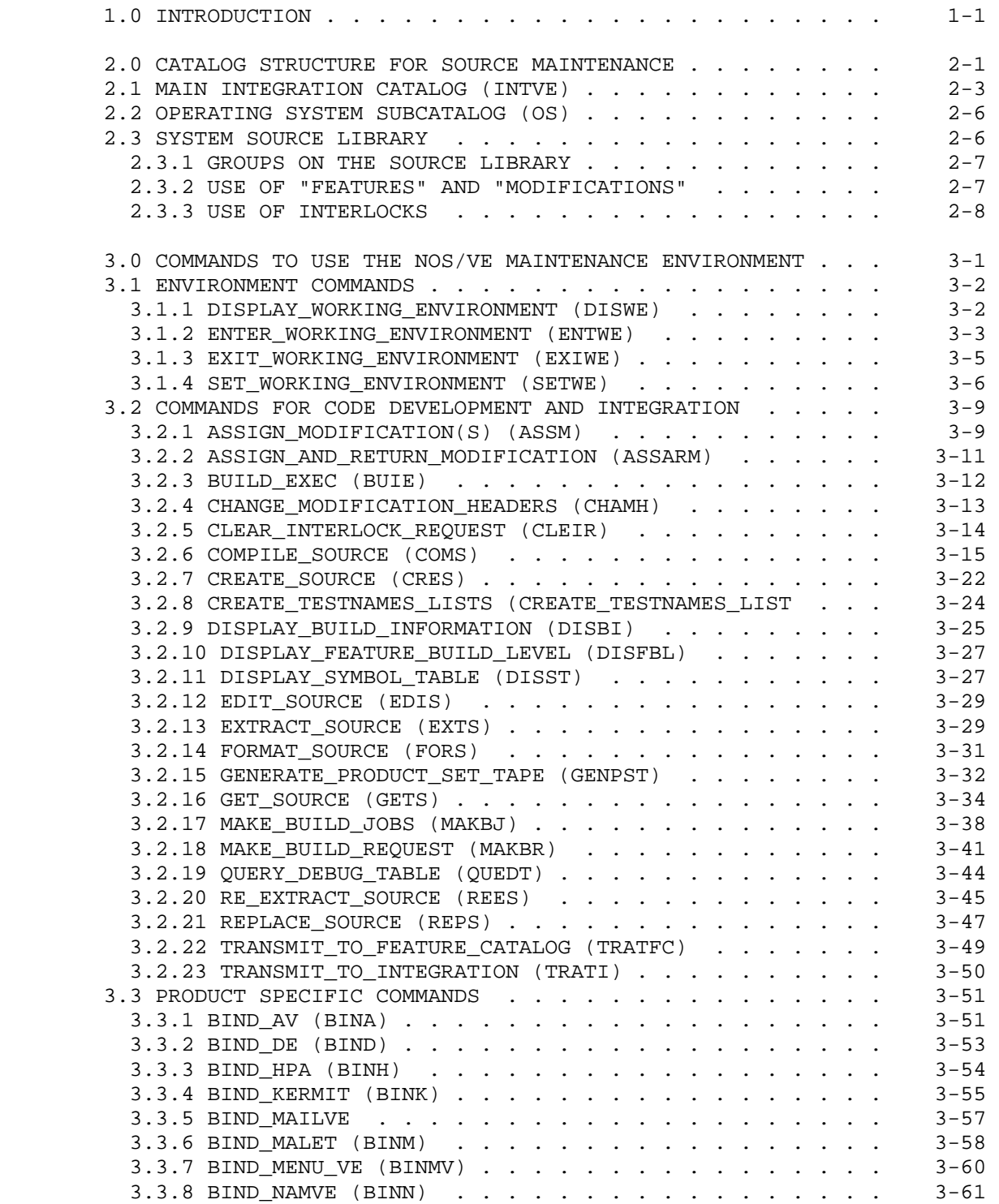

## 2 08/25/91

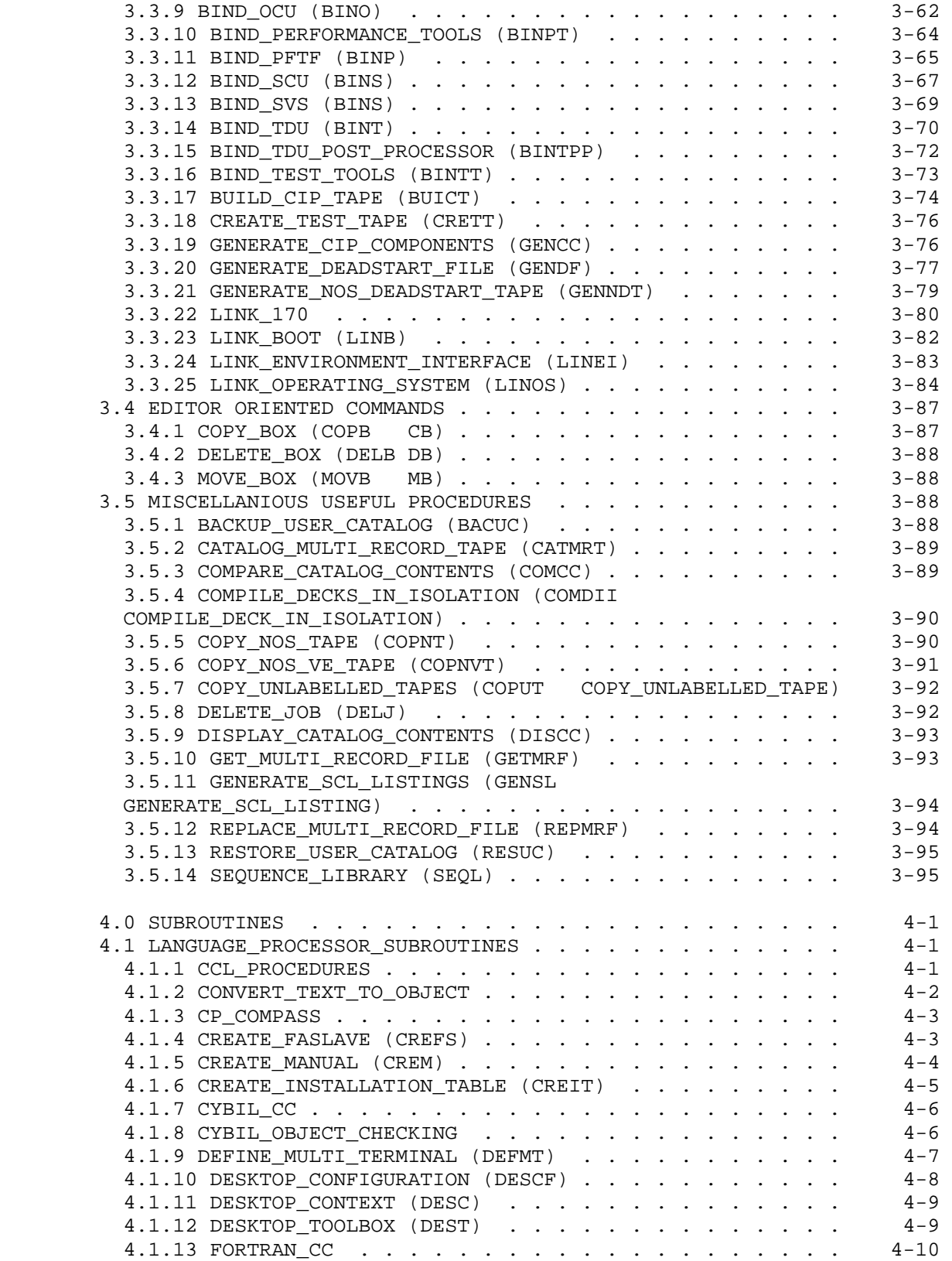

 $\sim$  3 08/25/91

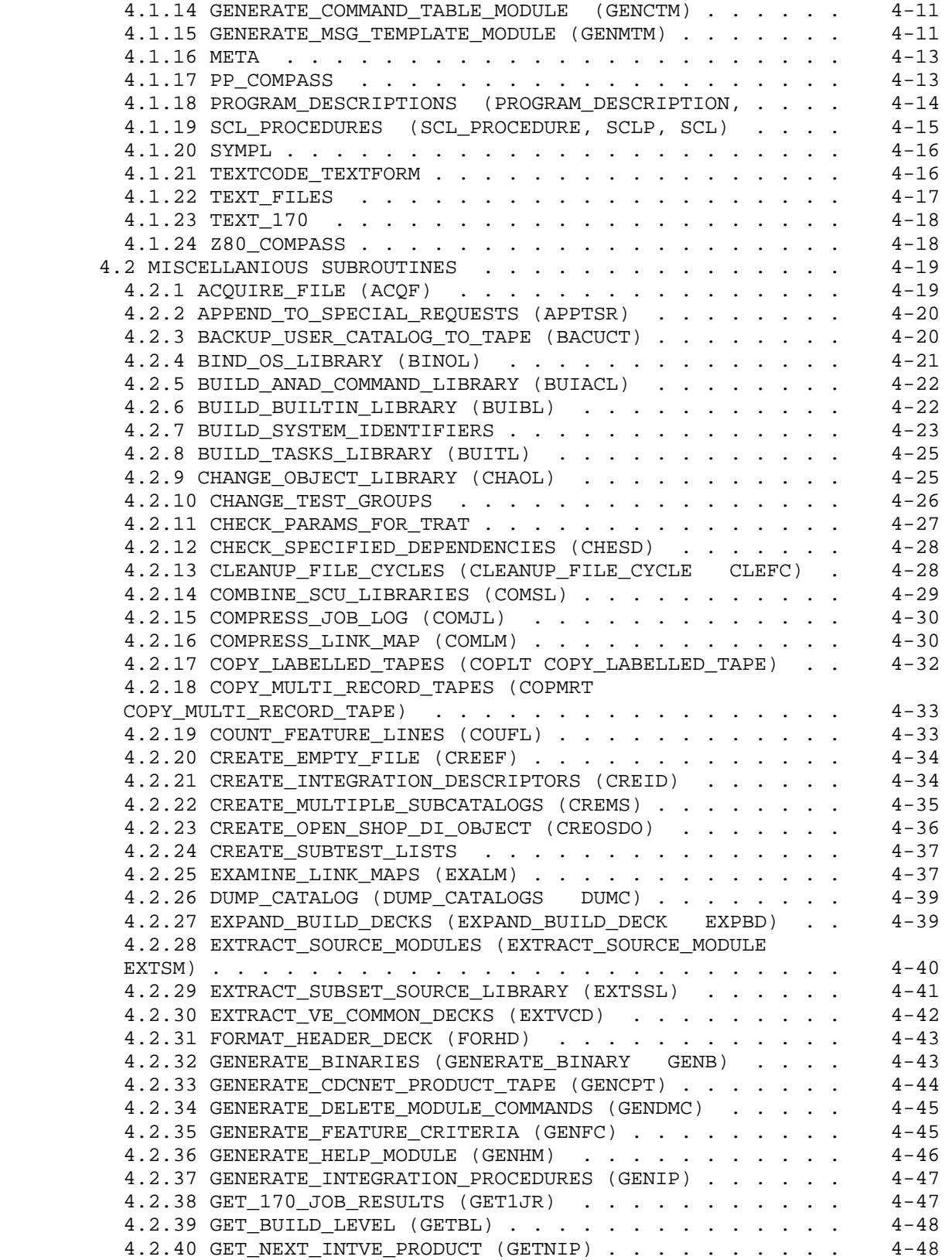

## 4 08/25/91

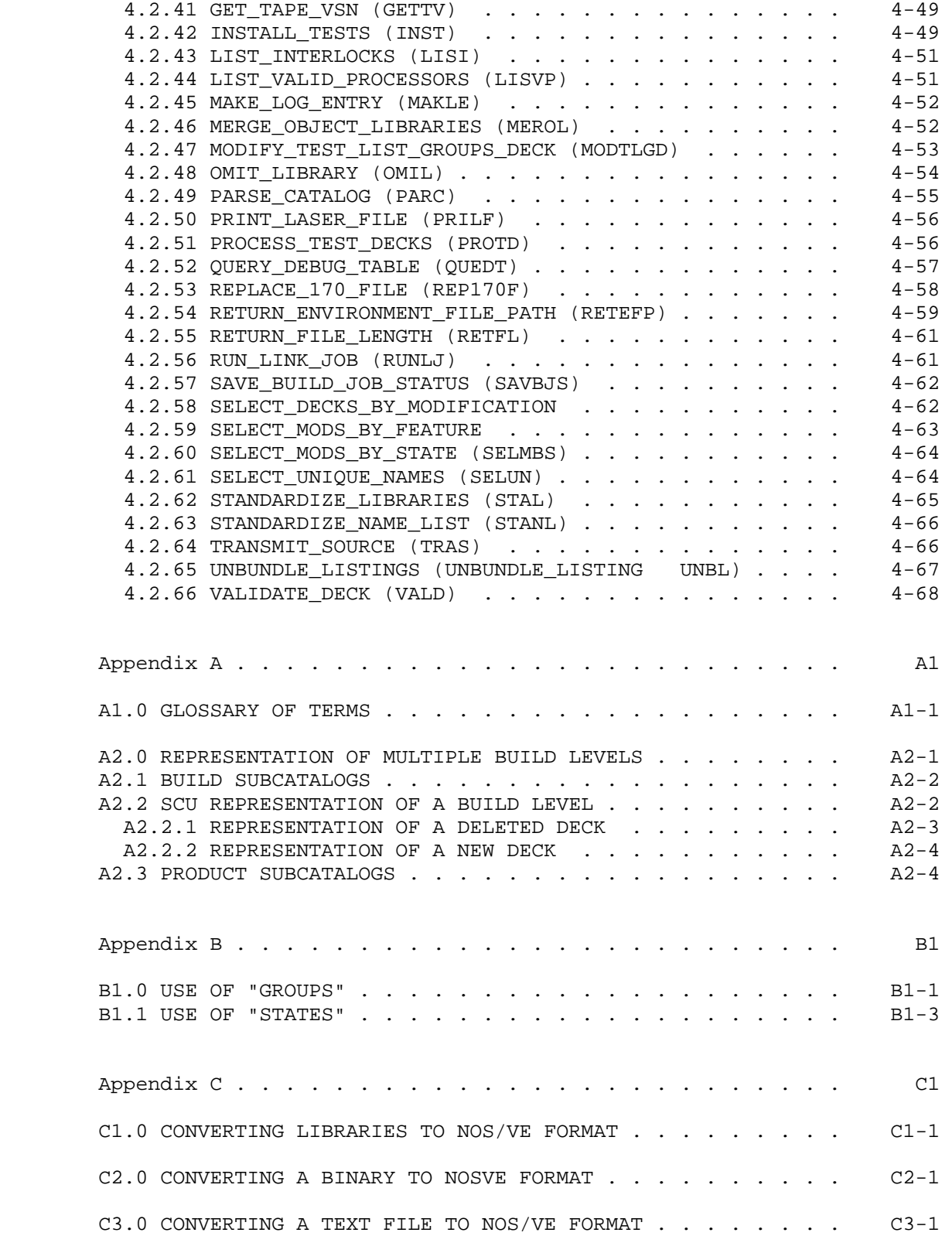

 $\sim$  5 08/25/91

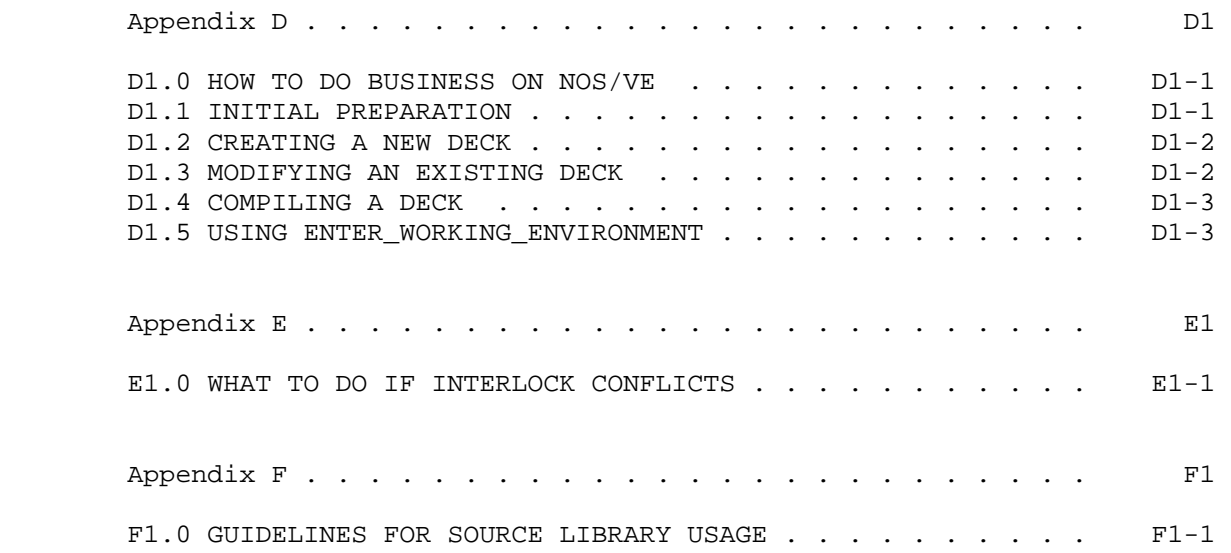